# **Dokumenta "Individuālā komersanta gada pārskats" elektroniskais formāts DokIKGPv2\_XML\_A**

*Izstrādāts saskaņā ar 08.05.2007 Ministru kabineta noteikumiem nr. 301 "Noteikumi par individuālo komersantu finanšu pārskatiem".*

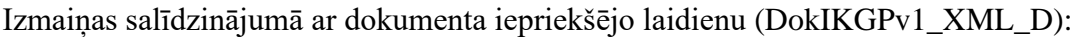

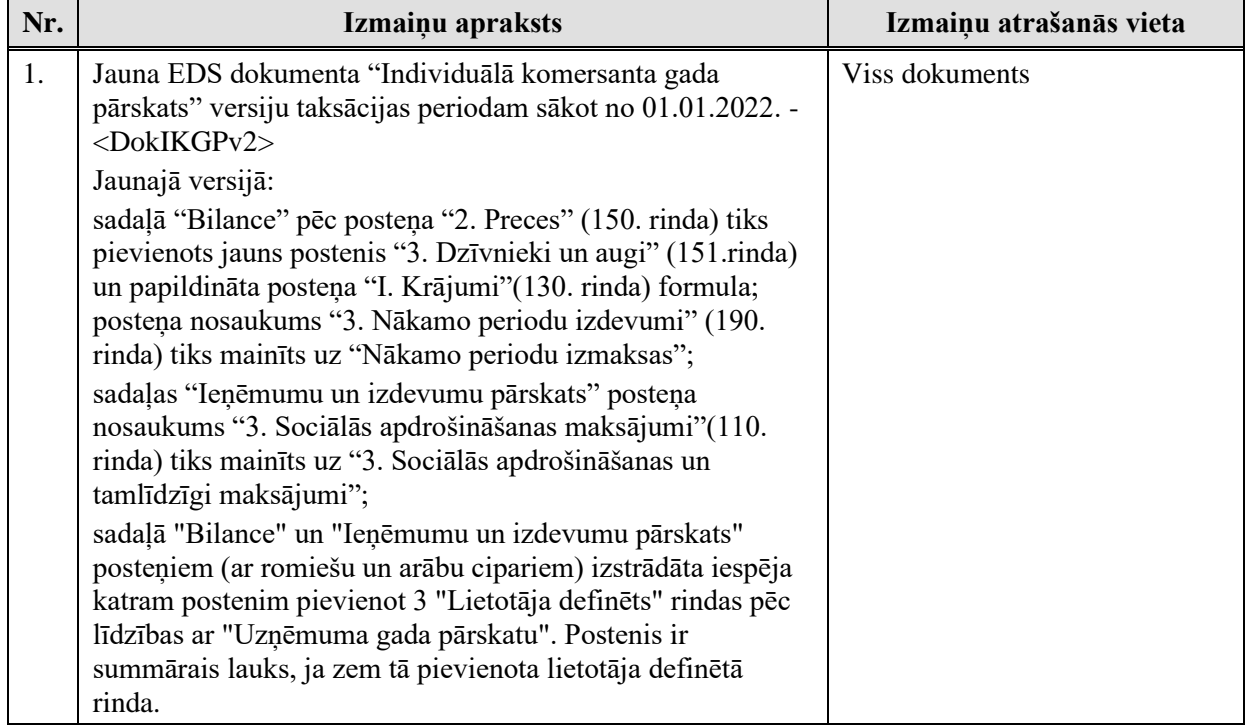

Šis apraksts līdz tā turpmākām izmaiņām ir spēkā EDS versijai 24.4. un jaunākai.

# **1 Vispārīgās prasības**

Ar terminu "Dokuments" Elektroniskās deklarēšanas sistēmā (EDS) saprot jebkuru pārskatu, sarakstu, atskaiti, izziņu, iesniegumu, paziņojumu, ziņojumu vai cita veida dokumentu, ko iesniedz, izmantojot EDS, un kas netiek pievienots vai ievadīts kā pielikums citam EDS dokumentam vai daļa no tā.

Dokumentam "Individuālā komersanta gada pārskats" tiek lietots formāts, kas ir balstīts uz XML (eXtended Markup Language,http://www.w3.org/TR/1998/REC-xml-19980210).

Dokumenta faila nosaukuma paplašinājums ir \*.xml

## **1.1 Konvencijas un ierobežojumi**

- 1) Faila saturam ir jābūt *windows-1257* vai *utf-8* kodējumā, attiecīgi norādot *<?xml version="1.0" encoding="windows-1257" ?>* vai *<?xml version="1.0" encoding="utf-8" ?>*
- 2) Atbilstoši XML standartam, par skaitļu decimālo daļu atdalītāju failā drīkst izmantot tikai un vienīgi punktu.
- 3) Dokumenta atsevišķo lauku vērtību pierakstam failā tiek izmantota konstrukcija <Lauks>Lauka vērtība tā datu tipam atbilstošā pierakstā</Lauks>. Šajā pierakstā <Lauks> ir lauka sākuma birka (tags), bet </Lauks> - tā beigu birka.
- 4) Lauku (birku, tagu) nosaukumi ir reģistrjutīgi, tāpēc lielie un mazie burti tajos jālieto precīzi tā, kā tas ir parādīts aprakstošajās tabulās. Neskaidrību gadījumā lūdzam vadīties pēc pārskata XSD shēmas (skat. šī dokumenta 4. nodaļu).
- 5) Šajā dokumentā lauka tipa un garuma pieraksts "Skaitlis (15)" nozīmē, ka pieļaujams tikai vesels skaitlis. "Skaitlis (15,2)" nozīmē, ka pieļaujami 15 cipari pirms skaitļa decimālās daļas atdalītāja un 2 cipari aiz tā.

# **1.2 Speciālo simbolu aizvietošana**

XML sintaksē ir paredzēti speciālie simboli, kurus nedrīkst lietot lauka vērtībā. Ja lauka vērtība satur kādu no zemāk norādītajiem simboliem, tas jāaizstāj ar aizvietotāju (vairākiem simboliem):

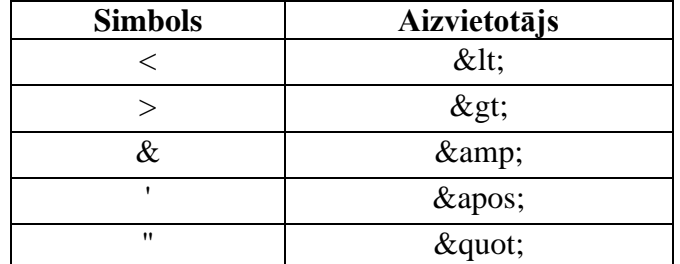

Piemēram:

- lai XML sintaksē pierakstītu firmas TĒVS & DĒLI SIA nosaukumu, failā jāraksta TĒVS & amp; DĒLI SIA
- firma "Auzas" SIA jāraksta

" Auzas " SIA

# **2 Dokumenta elektroniskais formāts**

Konkrētais dokuments "Individuālā komersanta gada pārskats" sastāv no:

- visam pārskatam kopējās daļas,
- vairākām tabulām,
- tabulu apakšsekcijām,
- pārskata tabulu rindām.

## **2.1 Kopējās daļas lauki**

Šajā tabulā tiek ievietota uzņēmumu un pārskatu raksturojošā informācija.

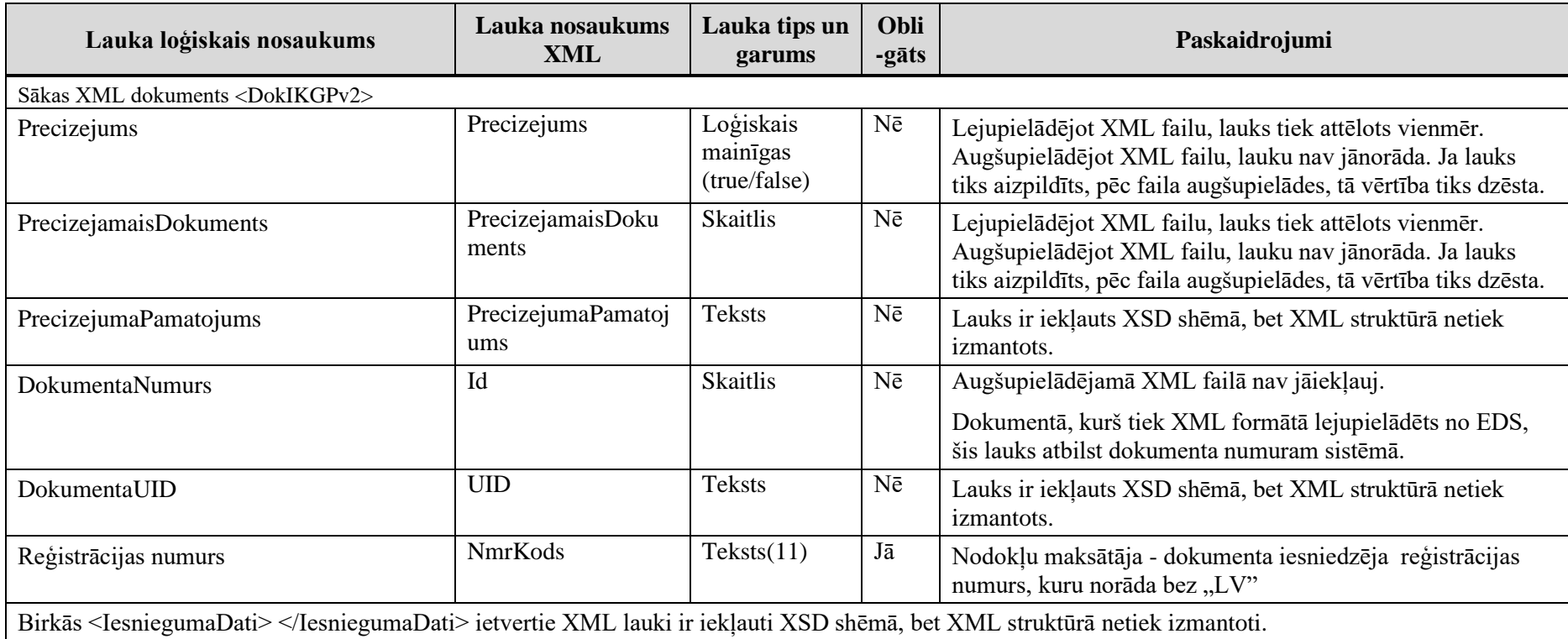

2. Dokumenta elektroniskais formāts

| Lauka loģiskais nosaukums                | Lauka nosaukums<br>XML | Lauka tips un<br>garums | Obli<br>-gāts | Paskaidrojumi                                                  |
|------------------------------------------|------------------------|-------------------------|---------------|----------------------------------------------------------------|
| Likvidācijas slēguma bilance             | SlegBilance            | Loģiskais               | Nē            | Pazīme, kas norāda, ka dotais GP tiek uzskatīts par NM         |
|                                          |                        | (true/false)            |               | likvidācijas vai fiziskas personas gadījumā - NM saimnieciskās |
|                                          |                        |                         |               | darbības izbeigšanas slēguma bilanci.                          |
|                                          |                        |                         |               | Iespējamās vērtības (XML standarta pierakstā):                 |
|                                          |                        |                         |               | 'true' - slēguma bilance,                                      |
|                                          |                        |                         |               | 'false' - nav slēguma bilance                                  |
| Taksācijas periods no                    | TaksNo                 | Datums XML              | Jā            | Taksācijas perioda sākuma datums                               |
|                                          |                        | standarta               |               | Piemēram,                                                      |
|                                          |                        | pierakstā               |               | 2011-01-01T00:00:00.00000 Sk. arī                              |
|                                          |                        |                         |               | http://www.w3schools.com/schema/schema_dtypes_date.asp         |
| Taksācijas periods līdz                  | TaksLidz               | Datums XML              | Jā            | Taksācijas perioda beigu datums                                |
|                                          |                        | standarta               |               | Piemēram,                                                      |
|                                          |                        | pierakstā               |               | 2011-12-31T00:00:00.00000 Sk. arī                              |
|                                          |                        |                         |               | http://www.w3schools.com/schema/schema_dtypes_date.asp         |
| Darbinieku skaits                        | Darbinieki             | Skaitlis (5)            | Jā            | Darbinieku skaits uznēmumā                                     |
| Maksātnespējas administratora pieņemtais | Lemums                 | Skaitlis (1)            | Nē            | Lauku norāda tikai tad, ja nodokļu maksātājam ir aktuāls       |
| lēmums                                   |                        |                         |               | maksātnespējas process.                                        |
|                                          |                        |                         |               | Lauka pieļaujamās vērtības :                                   |
|                                          |                        |                         |               | 1 - Saimnieciskā darbība tiek turpināta pilnā vai ierobežotā   |
|                                          |                        |                         |               | apjomā;                                                        |
|                                          |                        |                         |               | 2 - Saimnieciskā darbība tiek izbeigta                         |
| Lēmuma datums                            | LemumaDatums           | Datums                  | Nē            | Lauku norāda tikai tad, ja nodokļu maksātājam ir aktuāls       |
|                                          |                        | standarta XML           |               | maksātnespējas process.                                        |
|                                          |                        | pierakstā               |               | Norāda maksātnespējas administratora pieņemtā lēmuma datumu.   |

# **2.2 Bilance**

Tabulas XML nosaukums: Bilance.

Kolonā "Pārskata gada beigās" esošās vērtības XML failā izvieto tagos <BaBeigas> un <BpBeigas>, savukārt, kolonā "Iepriekšējā pārskata gada beigās" esošās vērtības XML failā izvieto attiecīgi tagos <BaSakums> un <BpSakums>.

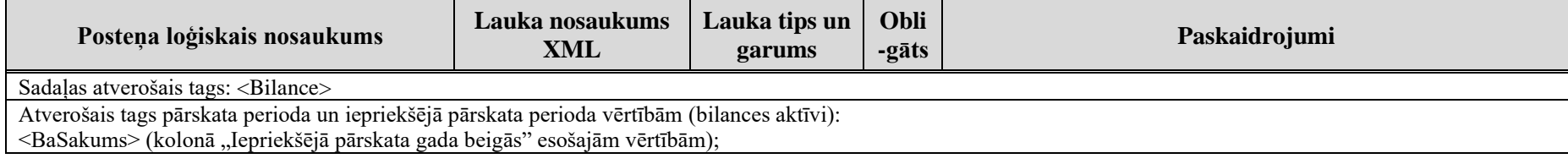

2. Dokumenta elektroniskais formāts

| Posteņa loģiskais nosaukums                                             | Lauka nosaukums<br><b>XML</b> | Lauka tips un<br>garums | Obli<br>-gāts   | Paskaidrojumi                                                                                                    |
|-------------------------------------------------------------------------|-------------------------------|-------------------------|-----------------|----------------------------------------------------------------------------------------------------|
| <babeigas> (kolonā "Pārskata gada beigās" esošajām vērtībām)</babeigas> |                               |                         |                 |                                                                                                    |
| Ilgtermina ieguldījumi.                                                 | R10                           | Skaitlis (11)           | $N\bar{e}$      | Formula: 20+30+80                                                                                                    |
| I. Nemateriālie ieguldījumi.                                            | R <sub>20</sub>               | Skaitlis (11)           | $\rm N\bar{e}$  | $>=0$                                                                                                    |
|                                                                         |                               |                         |                 | Ja aizpildīts R1, R2 vai R3 aprēķina pēc formulas: R1+R2+R3.<br>Augšupielādējot failu, vērtība tiks automātiski pārrēķināta.          |
| <r20apaksposteni></r20apaksposteni>                                     |                               |                         |                 |                                                                                                    |
| Lietotāja definēts                                                      | R1                            | Skaitlis (11)           | Nē              | $>=0$                                                                                                    |
| Lietotāja definēts                                                      | R1LietotajaDefinets           | Teksts $(200)$          | $N\bar{e}$      | Izmanto tikai <basakums> vērtību</basakums>                                                                                           |
| Lietotāja definēts                                                      | R <sub>2</sub>                | Skaitlis $(11)$         | $\overline{Ne}$ | $>=0$                                                                                                    |
| Lietotāja definēts                                                      | <b>R2LietotajaDefinets</b>    | Teksts (200)            | $\rm N\bar{e}$  | Izmanto tikai <basakums> vērtību</basakums>                                                                                           |
| Lietotāja definēts                                                      | R <sub>3</sub>                | Skaitlis (11)           | $\rm N\bar{e}$  | $>=0$                                                                                                    |
| Lietotāja definēts                                                      | R3LietotajaDefinets           | <b>Teksts</b> (200)     | Nē              | Izmanto tikai <basakums> vērtību</basakums>                                                                                           |
|                                                                         |                               |                         |                 |                                                                                                    |
| II. Pamatlīdzekļi.                                                      | <b>R30</b>                    | Skaitlis (11)           | $\rm N\bar{e}$  | Formula: 40+50+60+70+30(R1+R2+R3)                                                                                                    |
| 1. Nekustamais īpašums.                                                 | R40                           | Skaitlis (11)           | $\rm N\bar{e}$  | $>=0$<br>Ja aizpildīts R1, R2 vai R3 aprēķina pēc formulas: R1+R2+R3.<br>Augšupielādējot failu, vērtība tiks automātiski pārrēķināta. |
| <r40apaksposteni></r40apaksposteni>                                     |                               |                         |                 |                                                                                                    |
| Lietotāja definēts                                                      | $\overline{R1}$               | Skaitlis (11)           | Nē              | $>=0$                                                                                                    |
| Lietotāja definēts                                                      | R1LietotajaDefinets           | <b>Teksts</b> (200)     | $\rm N\bar{e}$  | Izmanto tikai <basakums> vērtību</basakums>                                                                                           |
| Lietotāja definēts                                                      | R2                            | Skaitlis (11)           | $N\bar{e}$      | $>=0$                                                                                                    |
| Lietotāja definēts                                                      | R2LietotajaDefinets           | <b>Teksts</b> (200)     | $N\bar{e}$      | Izmanto tikai <basakums> vērtību</basakums>                                                                                           |
| Lietotāja definēts                                                      | R <sub>3</sub>                | Skaitlis (11)           | $\rm N\bar{e}$  | $>=0$                                                                                                    |
| Lietotāja definēts                                                      | R3LietotajaDefinets           | Teksts (200)            | $N\bar{e}$      | Izmanto tikai <basakums> vērtību</basakums>                                                                                           |
|                                                                         |                               |                         |                 |                                                                                                    |
| 2. Pārējie pamatlīdzekļi.                                               | <b>R50</b>                    | Skaitlis (11)           | $\rm N\bar{e}$  | $>=0$<br>Ja aizpildīts R1, R2 vai R3 aprēķina pēc formulas: R1+R2+R3.<br>Augšupielādējot failu, vērtība tiks automātiski pārrēķināta. |
| <r50apaksposteni></r50apaksposteni>                                     |                               |                         |                 |                                                                                                    |
| Lietotāja definēts                                                      | R1                            | Skaitlis (11)           | Nē              | $>=0$                                                                                                    |
| Lietotāja definēts                                                      | R1LietotajaDefinets           | <b>Teksts</b> (200)     | $\rm N\bar{e}$  | Izmanto tikai <basakums> vērtību</basakums>                                                                                           |
| Lietotāja definēts                                                      | R2                            | Skaitlis (11)           | Nē              | $>=0$                                                                                                    |
| Lietotāja definēts                                                      | R2LietotajaDefinets           | Teksts (200)            | Nē              | Izmanto tikai <basakums> vērtību</basakums>                                                                                           |
| Lietotāja definēts                                                      | R <sub>3</sub>                | Skaitlis (11)           | $\rm N\bar{e}$  | $>=0$                                                                                                    |
| Lietotāja definēts                                                      | R3LietotajaDefinets           | <b>Teksts</b> (200)     | $N\bar{e}$      | Izmanto tikai <basakums> vērtību</basakums>                                                                                           |

2. Dokumenta elektroniskais formāts

| Posteņa loģiskais nosaukums                    | Lauka nosaukums<br><b>XML</b> | Lauka tips un<br>garums | Obli<br>-gāts  | Paskaidrojumi                                                                                                    |
|------------------------------------------------|-------------------------------|-------------------------|----------------|----------------------------------------------------------------------------------------------------|
|                                                |                               |                         |                |                                                                                                    |
| 3. Pamatlīdzekļu izveidošana.                  | <b>R60</b>                    | Skaitlis (11)           | Nē             | $>=0$<br>Ja aizpildīts R1, R2 vai R3 aprēķina pēc formulas: R1+R2+R3.<br>Augšupielādējot failu, vērtība tiks automātiski pārrēķināta. |
| <r60apaksposteni></r60apaksposteni>            |                               |                         |                |                                                                                                    |
| Lietotāja definēts                             | R1                            | Skaitlis (11)           | $\rm N\bar{e}$ | $>=0$                                                                                                    |
| Lietotāja definēts                             | R1LietotajaDefinets           | <b>Teksts</b> (200)     | $\rm N\bar{e}$ | Izmanto tikai <basakums> vērtību</basakums>                                                                                           |
| Lietotāja definēts                             | R <sub>2</sub>                | Skaitlis (11)           | Nē             | $>=0$                                                                                                    |
| Lietotāja definēts                             | R2LietotajaDefinets           | <b>Teksts</b> (200)     | $\rm N\bar{e}$ | Izmanto tikai <basakums> vērtību</basakums>                                                                                           |
| Lietotāja definēts                             | R <sub>3</sub>                | Skaitlis (11)           | $\rm N\bar{e}$ | $>=0$                                                                                                    |
| Lietotāja definēts                             | R3LietotajaDefinets           | Teksts (200)            | $\rm N\bar{e}$ | Izmanto tikai <basakums> vērtību</basakums>                                                                                           |
|                                                |                               |                         |                |                                                                                                    |
| 4. Citi ilgtermiņa ieguldījumi pamatlīdzekļos. | R70                           | Skaitlis (11)           | Nē             | $>=0$<br>Ja aizpildīts R1, R2 vai R3 aprēķina pēc formulas: R1+R2+R3.<br>Augšupielādējot failu, vērtība tiks automātiski pārrēķināta. |
| <r70apaksposteni></r70apaksposteni>            |                               |                         |                |                                                                                                    |
| Lietotāja definēts                             | R1                            | Skaitlis (11)           | $N\bar{e}$     | $>=0$                                                                                                    |
| Lietotāja definēts                             | R1LietotajaDefinets           | Teksts $(200)$          | Nē             | Izmanto tikai <basakums> vērtību</basakums>                                                                                           |
| Lietotāja definēts                             | R <sub>2</sub>                | Skaitlis (11)           | $\rm N\bar{e}$ | $>=0$                                                                                                    |
| Lietotāja definēts                             | R2LietotajaDefinets           | Teksts $(200)$          | $N\bar{e}$     | Izmanto tikai <basakums> vērtību</basakums>                                                                                           |
| Lietotāja definēts                             | R <sub>3</sub>                | Skaitlis (11)           | $\rm N\bar{e}$ | $>=0$                                                                                                    |
| Lietotāja definēts                             | R3LietotajaDefinets           | <b>Teksts</b> (200)     | Nē             | Izmanto tikai <basakums> vērtību</basakums>                                                                                           |
|                                                |                               |                         |                |                                                                                                    |
| <r30apaksposteni></r30apaksposteni>            |                               |                         |                |                                                                                                    |
| Lietotāja definēts                             | R1                            | Skaitlis (11)           | Nē             | $>=0$                                                                                                    |
| Lietotāja definēts                             | R1LietotajaDefinets           | Teksts (200)            | Nē             | Izmanto tikai <basakums> vērtību</basakums>                                                                                           |
| Lietotāja definēts                             | R2                            | Skaitlis (11)           | $N\bar{e}$     | $>=0$                                                                                                    |
| Lietotāja definēts                             | R2LietotajaDefinets           | Teksts (200)            | $N\bar{e}$     | Izmanto tikai <basakums> vērtību</basakums>                                                                                           |
| Lietotāja definēts                             | R <sub>3</sub>                | Skaitlis (11)           | $N\bar{e}$     | $>=0$                                                                                                    |
| Lietotāja definēts                             | R3LietotajaDefinets           | <b>Teksts</b> (200)     | Nē             | Izmanto tikai <basakums> vērtību</basakums>                                                                                           |
|                                                |                               |                         |                |                                                                                                    |
| III. Ilgtermiņa finanšu ieguldījumi.           | <b>R80</b>                    | Skaitlis (11)           | $\rm N\bar{e}$ | Formula: 90+100+110+80 (R1+R2+R3)                                                                                                    |
| 1. Akcijas un daļas.                           | R90                           | Skaitlis (11)           | Nē             | $>=0$<br>Ja aizpildīts R1, R2 vai R3 aprēķina pēc formulas: R1+R2+R3.<br>Augšupielādējot failu, vērtība tiks automātiski pārrēķināta. |
| <r90apaksposteni></r90apaksposteni>            |                               |                         |                |                                                                                                    |

2. Dokumenta elektroniskais formāts

| Posteņa loģiskais nosaukums                                | Lauka nosaukums<br><b>XML</b> | Lauka tips un<br>garums          | Obli<br>-gāts   | Paskaidrojumi                                                                                                    |
|------------------------------------------------------------|-------------------------------|----------------------------------|-----------------|----------------------------------------------------------------------------------------------------|
| Lietotāja definēts                                         | $\overline{R1}$               | Skaitlis (11)                    | Nē              | $>=0$                                                                                                    |
| Lietotāja definēts                                         | R1LietotajaDefinets           | <b>Teksts</b> (200)              | Nē              | Izmanto tikai <basakums> vērtību</basakums>                                                                                           |
| Lietotāja definēts                                         | R <sub>2</sub>                | Skaitlis (11)                    | $N\bar{e}$      | $>=0$                                                                                                    |
| Lietotāja definēts                                         | R2LietotajaDefinets           | <b>Teksts</b> (200)              | $N\bar{e}$      | Izmanto tikai <basakums> vērtību</basakums>                                                                                           |
| Lietotāja definēts                                         | R <sub>3</sub>                | Skaitlis (11)                    | $N\bar{e}$      | $>=0$                                                                                                    |
| Lietotāja definēts                                         | R3LietotajaDefinets           | <b>Teksts</b> (200)              | $\rm N\bar{e}$  | Izmanto tikai <basakums> vērtību</basakums>                                                                                           |
|                                                            |                               |                                  |                 |                                                                                                    |
| 2. Ilgtermiņa aizdevumi.                                   | R <sub>100</sub>              | Skaitlis (11)                    | Nē              | $>=0$<br>Ja aizpildīts R1, R2 vai R3 aprēķina pēc formulas: R1+R2+R3.<br>Augšupielādējot failu, vērtība tiks automātiski pārrēķināta. |
| <r100apaksposteni></r100apaksposteni>                      |                               |                                  |                 |                                                                                                    |
| Lietotāja definēts                                         | R <sub>1</sub>                | Skaitlis (11)                    | $N\bar{e}$      | $>=0$                                                                                                    |
| Lietotāja definēts                                         | R1LietotajaDefinets           | <b>Teksts</b> (200)              | $N\bar{e}$      | Izmanto tikai <basakums> vērtību</basakums>                                                                                           |
| Lietotāja definēts                                         | R2                            | Skaitlis (11)                    | $N\bar{e}$      | $>=0$                                                                                                    |
| Lietotāja definēts                                         | R2LietotajaDefinets           | <b>Teksts</b> (200)              | $N\bar{e}$      | Izmanto tikai <basakums> vērtību</basakums>                                                                                           |
| Lietotāja definēts                                         | R <sub>3</sub>                | Skaitlis (11)                    | $\rm N\bar{e}$  | $>=0$                                                                                                    |
| Lietotāja definēts                                         | R3LietotajaDefinets           | <b>Teksts</b> (200)              | $N\bar{e}$      | Izmanto tikai <basakums> vērtību</basakums>                                                                                           |
|                                                            |                               |                                  |                 |                                                                                                    |
| 3. Pārējie ilgtermiņa finanšu ieguldījumi.                 | R110                          | Skaitlis (11)                    | Nē              | $>=0$<br>Ja aizpildīts R1, R2 vai R3 aprēķina pēc formulas: R1+R2+R3.<br>Augšupielādējot failu, vērtība tiks automātiski pārrēķināta. |
| <r110apaksposteni></r110apaksposteni>                      |                               |                                  |                 |                                                                                                    |
| Lietotāja definēts                                         | R1                            | Skaitlis (11)                    | $N\bar{e}$      | $>=0$                                                                                                    |
| Lietotāja definēts                                         | R1LietotajaDefinets           | Teksts (200)                     | Nē              | Izmanto tikai <basakums> vērtību</basakums>                                                                                           |
| Lietotāja definēts                                         | $\overline{R2}$               | $\overline{\text{Skaitlis}}(11)$ | $N\bar{e}$      | $>=0$                                                                                                    |
| Lietotāja definēts                                         | R2LietotajaDefinets           | <b>Teksts</b> (200)              | $N\bar{e}$      | Izmanto tikai <basakums> vērtību</basakums>                                                                                           |
| Lietotāja definēts                                         | R <sub>3</sub>                | $\overline{\text{Skaitlis}(11)}$ | $\rm N\bar{e}$  | $>=0$                                                                                                    |
| Lietotāja definēts                                         | R3LietotajaDefinets           | <b>Teksts</b> (200)              | $N\bar{e}$      | Izmanto tikai <basakums> vērtību</basakums>                                                                                           |
|                                                            |                               |                                  |                 |                                                                                                    |
| <r80apaksposteni><br/>Lietotāja definēts</r80apaksposteni> | R1                            | Skaitlis (11)                    | $N\bar{e}$      | $>=0$                                                                                                    |
| Lietotāja definēts                                         | R1LietotajaDefinets           | Teksts (200)                     | $\rm N\bar{e}$  | Izmanto tikai <basakums> vērtību</basakums>                                                                                           |
| Lietotāja definēts                                         | $\overline{R2}$               | Skaitlis (11)                    | $\rm N\bar{e}$  | $>=0$                                                                                                    |
| Lietotāja definēts                                         | R2LietotajaDefinets           | Teksts (200)                     | $\overline{Ne}$ | Izmanto tikai <basakums> vērtību</basakums>                                                                                           |

2. Dokumenta elektroniskais formāts

| Ja aizpildīts R1, R2 vai R3 aprēķina pēc formulas: R1+R2+R3.                                                                 |
|----------------------------------------------------------------------------------------------------|
| Augšupielādējot failu, vērtība tiks automātiski pārrēķināta.                                                                 |
|                                                                                                    |
|                                                                                                    |
|                                                                                                    |
|                                                                                                    |
|                                                                                                    |
|                                                                                                    |
|                                                                                                    |
|                                                                                                    |
| Ja aizpildīts R1, R2 vai R3 aprēķina pēc formulas: R1+R2+R3.<br>Augšupielādējot failu, vērtība tiks automātiski pārrēķināta. |
|                                                                                                    |
|                                                                                                    |
|                                                                                                    |
|                                                                                                    |
|                                                                                                    |
|                                                                                                    |
|                                                                                                    |
|                                                                                                    |
|                                                                                                    |
| Ja aizpildīts R1, R2 vai R3 aprēķina pēc formulas: R1+R2+R3.                                                                 |
| Augšupielādējot failu, vērtība tiks automātiski pārrēķināta.                                                                 |
|                                                                                                    |
|                                                                                                    |
|                                                                                                    |
|                                                                                                    |
|                                                                                                    |

2. Dokumenta elektroniskais formāts

| Posteņa loģiskais nosaukums           | Lauka nosaukums<br><b>XML</b> | Lauka tips un<br>garums          | Obli<br>-gāts  | Paskaidrojumi                                                                                                    |
|---------------------------------------|-------------------------------|----------------------------------|----------------|----------------------------------------------------------------------------------------------------|
| Lietotāja definēts                    | R <sub>3</sub>                | Skaitlis (11)                    | $N\bar{e}$     | $>=0$                                                                                                    |
| Lietotāja definēts                    | R3LietotajaDefinets           | Teksts (200)                     | $\rm N\bar{e}$ | Izmanto tikai <basakums> vērtību</basakums>                                                                                  |
|                                       |                               |                                  |                |                                                                                                    |
| <r130apaksposteni></r130apaksposteni> |                               |                                  |                |                                                                                                    |
| Lietotāja definēts                    | R1                            | Skaitlis (11)                    | $\rm N\bar{e}$ | $>=0$                                                                                                    |
| Lietotāja definēts                    | R1LietotajaDefinets           | <b>Teksts</b> (200)              | Nē             | Izmanto tikai <basakums> vērtību</basakums>                                                                                  |
| Lietotāja definēts                    | R2                            | Skaitlis (11)                    | $\rm N\bar{e}$ | $>=0$                                                                                                    |
| Lietotāja definēts                    | R2LietotajaDefinets           | Teksts (200)                     | Nē             | Izmanto tikai <basakums> vērtību</basakums>                                                                                  |
| Lietotāja definēts                    | R <sub>3</sub>                | Skaitlis (11)                    | $\rm N\bar{e}$ | $>=0$                                                                                                    |
| Lietotāja definēts                    | R3LietotajaDefinets           | Teksts (200)                     | $N\bar{e}$     | Izmanto tikai <basakums> vērtību</basakums>                                                                                  |
|                                       |                               |                                  |                |                                                                                                    |
| II. Debitori.                         | R <sub>160</sub>              | Skaitlis (11)                    | $\rm N\bar{e}$ | Formula: $170+180+190+200+160$ (R1+R2+R3)                                                                                    |
| 1. Pircēju un pasūtītāju parādi.      | R170                          | Skaitlis (11)                    | Nē             | $>=0$                                                                                                    |
|                                       |                               |                                  |                | Ja aizpildīts R1, R2 vai R3 aprēķina pēc formulas: R1+R2+R3.<br>Augšupielādējot failu, vērtība tiks automātiski pārrēķināta. |
| <r170apaksposteni></r170apaksposteni> |                               |                                  |                |                                                                                                    |
| Lietotāja definēts                    | R1                            | Skaitlis (11)                    | $\rm N\bar{e}$ | $>=0$                                                                                                    |
| Lietotāja definēts                    | R1LietotajaDefinets           | Teksts (200)                     | $\rm N\bar{e}$ | Izmanto tikai <basakums> vērtību</basakums>                                                                                  |
| Lietotāja definēts                    | R <sub>2</sub>                | Skaitlis (11)                    | $\rm N\bar{e}$ | $>=0$                                                                                                    |
| Lietotāja definēts                    | R2LietotajaDefinets           | Teksts (200)                     | $N\bar{e}$     | Izmanto tikai <basakums> vērtību</basakums>                                                                                  |
| Lietotāja definēts                    | R <sub>3</sub>                | $\overline{\text{Skaitlis}}(11)$ | $\rm N\bar{e}$ | $>=0$                                                                                                    |
| Lietotāja definēts                    | R3LietotajaDefinets           | Teksts (200)                     | $\rm N\bar{e}$ | Izmanto tikai <basakums> vērtību</basakums>                                                                                  |
|                                       |                               |                                  |                |                                                                                                    |
| 2. Citi debitori.                     | R180                          | Skaitlis (11)                    | Nē             | $>=0$                                                                                                    |
|                                       |                               |                                  |                | Ja aizpildīts R1, R2 vai R3 aprēķina pēc formulas: R1+R2+R3.                                                                 |
|                                       |                               |                                  |                | Augšupielādējot failu, vērtība tiks automātiski pārrēķināta.                                                                 |
| <r180apaksposteni></r180apaksposteni> |                               |                                  |                |                                                                                                    |
| Lietotāja definēts                    | R1                            | Skaitlis (11)                    | $\rm N\bar{e}$ | $>=0$                                                                                                    |
| Lietotāja definēts                    | R1LietotajaDefinets           | Teksts (200)                     | $N\bar{e}$     | Izmanto tikai <basakums> vērtību</basakums>                                                                                  |
| Lietotāja definēts                    | $\overline{R2}$               | Skaitlis (11)                    | $\rm N\bar{e}$ | $>=0$                                                                                                    |
| Lietotāja definēts                    | <b>R2LietotajaDefinets</b>    | Teksts $(200)$                   | $N\bar{e}$     | Izmanto tikai <basakums> vērtību</basakums>                                                                                  |
| Lietotāja definēts                    | R <sub>3</sub>                | Skaitlis (11)                    | $\rm N\bar{e}$ | $>=0$                                                                                                    |
| Lietotāja definēts                    | R3LietotajaDefinets           | Teksts (200)                     | $\rm N\bar{e}$ | Izmanto tikai <basakums> vērtību</basakums>                                                                                  |
|                                       |                               |                                  |                |                                                                                                    |
| 3. Nākamo periodu izmaksas            | R <sub>190</sub>              | Skaitlis (11)                    | Nē             | $>=0$                                                                                                    |
|                                       |                               |                                  |                | Ja aizpildīts R1, R2 vai R3 aprēķina pēc formulas: R1+R2+R3.<br>Augšupielādējot failu, vērtība tiks automātiski pārrēķināta. |

2. Dokumenta elektroniskais formāts

| Posteņa loģiskais nosaukums           | Lauka nosaukums<br><b>XML</b> | Lauka tips un<br>garums          | Obli<br>-gāts  | Paskaidrojumi                                                                                                    |
|---------------------------------------|-------------------------------|----------------------------------|----------------|----------------------------------------------------------------------------------------------------|
| <r190apaksposteni></r190apaksposteni> |                               |                                  |                |                                                                                                    |
| Lietotāja definēts                    | R <sub>1</sub>                | Skaitlis (11)                    | Nē             | $>=0$                                                                                                    |
| Lietotāja definēts                    | R1LietotajaDefinets           | <b>Teksts</b> (200)              | $N\bar{e}$     | Izmanto tikai <basakums> vērtību</basakums>                                                                                           |
| Lietotāja definēts                    | $\overline{R2}$               | Skaitlis $(11)$                  | $N\bar{e}$     | $>=0$                                                                                                    |
| Lietotāja definēts                    | <b>R2LietotajaDefinets</b>    | <b>Teksts</b> (200)              | $N\bar{e}$     | Izmanto tikai <basakums> vērtību</basakums>                                                                                           |
| Lietotāja definēts                    | R <sub>3</sub>                | Skaitlis (11)                    | $\rm N\bar{e}$ | $>=0$                                                                                                    |
| Lietotāja definēts                    | R3LietotajaDefinets           | Teksts (200)                     | $N\bar{e}$     | Izmanto tikai <basakums> vērtību</basakums>                                                                                           |
|                                       |                               |                                  |                |                                                                                                    |
| 4. Uzkrātie ieņēmumi.                 | R <sub>200</sub>              | Skaitlis (11)                    | $N\bar{e}$     | $>=0$<br>Ja aizpildīts R1, R2 vai R3 aprēķina pēc formulas: R1+R2+R3.<br>Augšupielādējot failu, vērtība tiks automātiski pārrēķināta. |
| <r200apaksposteni></r200apaksposteni> |                               |                                  |                |                                                                                                    |
| Lietotāja definēts                    | R1                            | Skaitlis (11)                    | $N\bar{e}$     | $>=0$                                                                                                    |
| Lietotāja definēts                    | R1LietotajaDefinets           | <b>Teksts</b> (200)              | $\rm N\bar{e}$ | Izmanto tikai <basakums> vērtību</basakums>                                                                                           |
| Lietotāja definēts                    | R <sub>2</sub>                | Skaitlis (11)                    | $N\bar{e}$     | $>=0$                                                                                                    |
| Lietotāja definēts                    | R2LietotajaDefinets           | <b>Teksts</b> (200)              | $\rm N\bar{e}$ | Izmanto tikai <basakums> vērtību</basakums>                                                                                           |
| Lietotāja definēts                    | R <sub>3</sub>                | Skaitlis (11)                    | $\rm N\bar{e}$ | $>=0$                                                                                                    |
| Lietotāja definēts                    | <b>R3LietotajaDefinets</b>    | <b>Teksts</b> (200)              | $N\bar{e}$     | Izmanto tikai <basakums> vērtību</basakums>                                                                                           |
|                                       |                               |                                  |                |                                                                                                    |
| <r160apaksposteni></r160apaksposteni> |                               |                                  |                |                                                                                                    |
| Lietotāja definēts                    | R1                            | Skaitlis (11)                    | $\rm N\bar{e}$ | $>=0$                                                                                                    |
| Lietotāja definēts                    | R1LietotajaDefinets           | <b>Teksts</b> (200)              | $N\bar{e}$     | Izmanto tikai <basakums> vērtību</basakums>                                                                                           |
| Lietotāja definēts                    | $\overline{R2}$               | $\overline{\text{Skaitlis}}(11)$ | $N\bar{e}$     | $>=0$                                                                                                    |
| Lietotāja definēts                    | R2LietotajaDefinets           | <b>Teksts</b> (200)              | $N\bar{e}$     | Izmanto tikai <basakums> vērtību</basakums>                                                                                           |
| Lietotāja definēts                    | R <sub>3</sub>                | Skaitlis (11)                    | $\rm N\bar{e}$ | $>=0$                                                                                                    |
| Lietotāja definēts                    | R3LietotajaDefinets           | Teksts (200)                     | $\rm N\bar{e}$ | Izmanto tikai <basakums> vērtību</basakums>                                                                                           |
|                                       |                               |                                  |                |                                                                                                    |
| III. Vērtspapīri.                     | R210                          | Skaitlis (11)                    | $N\bar{e}$     | $>=0$<br>Ja aizpildīts R1, R2 vai R3 aprēķina pēc formulas: R1+R2+R3.<br>Augšupielādējot failu, vērtība tiks automātiski pārrēķināta. |
| <r210apaksposteni></r210apaksposteni> |                               |                                  |                |                                                                                                    |
| Lietotāja definēts                    | R1                            | Skaitlis (11)                    | $\rm N\bar{e}$ | $>=0$                                                                                                    |
| Lietotāja definēts                    | R1LietotajaDefinets           | Teksts $(200)$                   | $N\bar{e}$     | Izmanto tikai <basakums> vērtību</basakums>                                                                                           |
| Lietotāja definēts                    | $\overline{R2}$               | Skaitlis $(11)$                  | $\rm N\bar{e}$ | $>=0$                                                                                                    |
| Lietotāja definēts                    | R2LietotajaDefinets           | Teksts (200)                     | $N\bar{e}$     | Izmanto tikai <basakums> vērtību</basakums>                                                                                           |
| Lietotāja definēts                    | R <sub>3</sub>                | Skaitlis (11)                    | $N\bar{e}$     | $>=0$                                                                                                    |

| Posteņa loģiskais nosaukums                                                                                                    | Lauka nosaukums<br><b>XML</b> | Lauka tips un<br>garums | Obli<br>-gāts  | Paskaidrojumi                                                                                                    |  |  |
|----------------------------------------------------------------------------------------------------|-------------------------------|-------------------------|----------------|----------------------------------------------------------------------------------------------------|--|--|
| Lietotāja definēts                                                                                                    | R3LietotajaDefinets           | Teksts (200)            | $N\bar{e}$     | Izmanto tikai <basakums> vērtību</basakums>                                                                                           |  |  |
|                                                                                                    |                               |                         |                |                                                                                                    |  |  |
| IV. Nauda.                                                                                                    | R220                          | Skaitlis (11)           | Nē             | $>=0$<br>Ja aizpildīts R1, R2 vai R3 aprēķina pēc formulas: R1+R2+R3.<br>Augšupielādējot failu, vērtība tiks automātiski pārrēķināta. |  |  |
| <r220apaksposteni></r220apaksposteni>                                                                                                    |                               |                         |                |                                                                                                    |  |  |
| Lietotāja definēts                                                                                                    | R1                            | Skaitlis (11)           | $\rm N\bar{e}$ | $>=0$                                                                                                    |  |  |
| Lietotāja definēts                                                                                                    | R1LietotajaDefinets           | Teksts (200)            | $N\bar{e}$     | Izmanto tikai <basakums> vērtību</basakums>                                                                                           |  |  |
| Lietotāja definēts                                                                                                    | R <sub>2</sub>                | Skaitlis (11)           | $\rm N\bar{e}$ | $>=0$                                                                                                    |  |  |
| Lietotāja definēts                                                                                                    | R2LietotajaDefinets           | Teksts (200)            | $\rm N\bar{e}$ | Izmanto tikai <basakums> vērtību</basakums>                                                                                           |  |  |
| Lietotāja definēts                                                                                                    | R <sub>3</sub>                | Skaitlis (11)           | $\rm N\bar{e}$ | $>=0$                                                                                                    |  |  |
| Lietotāja definēts                                                                                                    | R3LietotajaDefinets           | <b>Teksts</b> (200)     | $\rm N\bar{e}$ | Izmanto tikai <basakums> vērtību</basakums>                                                                                           |  |  |
|                                                                                                    |                               |                         |                |                                                                                                    |  |  |
| Kopā aktīvi                                                                                                    | R <sub>230</sub>              | Skaitlis (11)           | $\rm N\bar{e}$ | Formula: 10+120                                                                                                    |  |  |
| Aizverošais tags pārskata perioda un iepriekšējā pārskata perioda vērtībām:<br>(kolonā "Iepriekšējā pārskata gada beigās" esošajām vērtībām);<br>(kolonā "Pārskata gada beigās" esošajām vērtībām) |                               |                         |                |                                                                                                    |  |  |
| Atverošais tags pārskata perioda un iepriekšējā pārskata perioda vērtībām (bilances pasīvi):<br><bpsakums> (kolonā "Iepriekšējā pārskata gada beigās" esošajām vērtībām);</bpsakums>               |                               |                         |                |                                                                                                    |  |  |
| <bpbeigas> (kolonā "Pārskata gada beigās" esošajām vērtībām)</bpbeigas>                                                                                                    |                               |                         |                |                                                                                                    |  |  |
| I. Pašu kapitāls.                                                                                                    | R10                           | Skaitlis (11)           | Nē             | Formula: $20+30+10(R1+R2+R3)$                                                                                                    |  |  |
| 1. Saimnieciskās darbības kapitāls.                                                                                                    | R20                           | Skaitlis (11)           | Nē             | $>=0$<br>Ja aizpildīts R1, R2 vai R3 aprēķina pēc formulas: R1+R2+R3.<br>Augšupielādējot failu, vērtība tiks automātiski pārrēķināta. |  |  |
| <r20apaksposteni></r20apaksposteni>                                                                                                    |                               |                         |                |                                                                                                    |  |  |
| Lietotāja definēts                                                                                                    | R <sub>1</sub>                | Skaitlis (11)           | Nē             | $>=0$                                                                                                    |  |  |
| Lietotāja definēts                                                                                                    | R1LietotajaDefinets           | Teksts (200)            | Nē             | Izmanto tikai <bpsakums> vērtību</bpsakums>                                                                                           |  |  |
| Lietotāja definēts                                                                                                    | $\overline{R2}$               | Skaitlis (11)           | $\rm N\bar{e}$ | $>=0$                                                                                                    |  |  |
| Lietotāja definēts                                                                                                    | R2LietotajaDefinets           | <b>Teksts</b> (200)     | $N\bar{e}$     | Izmanto tikai <bpsakums> vērtību</bpsakums>                                                                                           |  |  |
| Lietotāja definēts                                                                                                    | R <sub>3</sub>                | Skaitlis (11)           | $\rm N\bar{e}$ | $>=0$                                                                                                    |  |  |
| Lietotāja definēts                                                                                                    | R3LietotajaDefinets           | <b>Teksts</b> (200)     | $N\bar{e}$     | Izmanto tikai <bpsakums> vērtību</bpsakums>                                                                                           |  |  |
|                                                                                                    |                               |                         |                |                                                                                                    |  |  |
| 2. Pārskata (taksācijas) gada ieņēmumu un<br>izdevumu starpība.                                                                                                    | <b>R30</b>                    | Skaitlis (11)           | Nē             | $>=0$<br>Ja aizpildīts R1, R2 vai R3 aprēķina pēc formulas: R1+R2+R3.<br>Augšupielādējot failu, vērtība tiks automātiski pārrēķināta. |  |  |
| <r30apaksposteni></r30apaksposteni>                                                                                                    |                               |                         |                |                                                                                                    |  |  |
| Lietotāja definēts                                                                                                    | R1                            | Skaitlis (11)           | Nē             | $>=0$                                                                                                    |  |  |

2. Dokumenta elektroniskais formāts

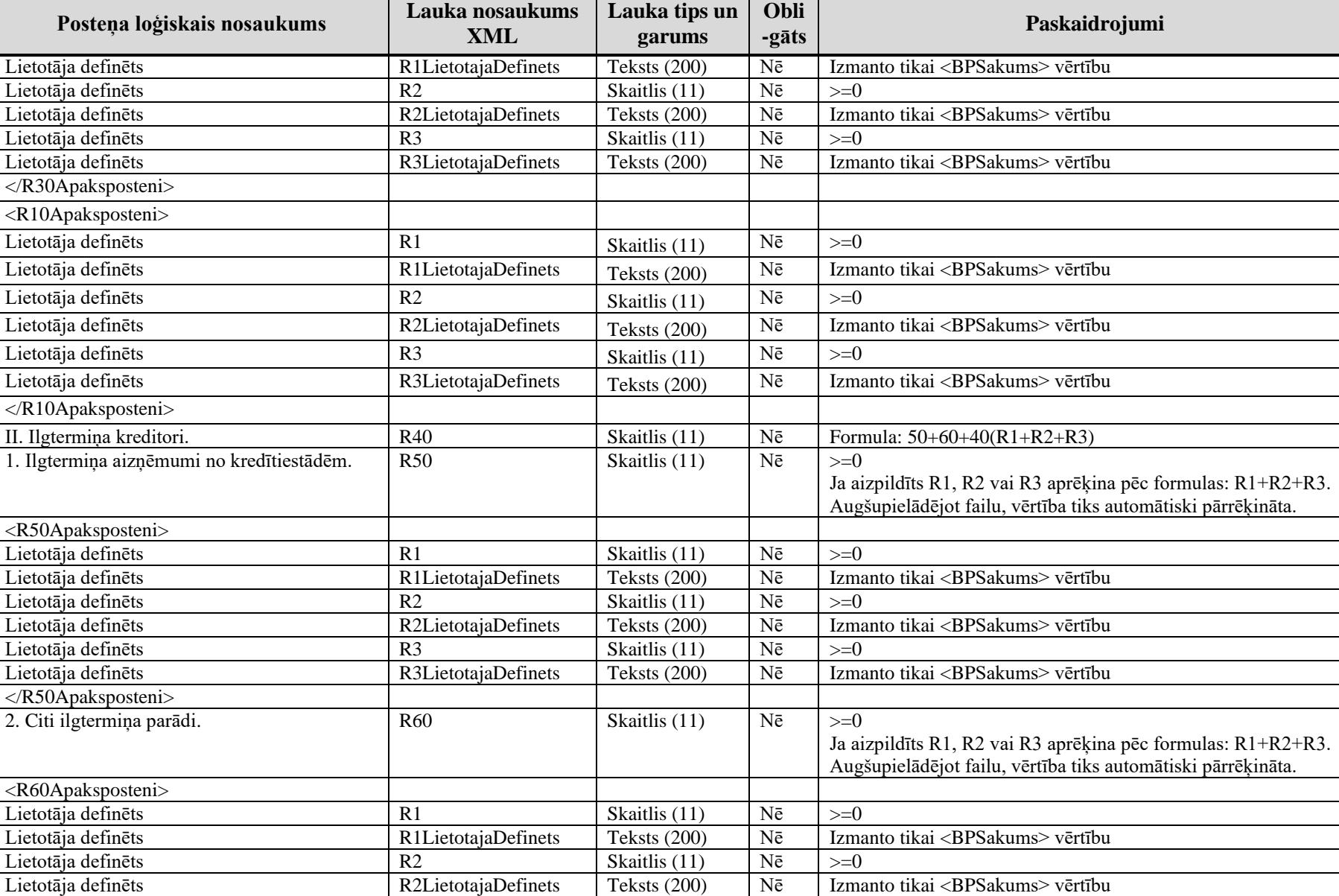

Lietotāja definēts R3 kaitlis (11) Nē  $> = 0$ 

2. Dokumenta elektroniskais formāts

2. Dokumenta elektroniskais formāts

| Posteņa loģiskais nosaukums                                         | Lauka nosaukums<br><b>XML</b> | Lauka tips un<br>garums | Obli<br>-gāts    | Paskaidrojumi                                                                                                    |
|---------------------------------------------------------------------|-------------------------------|-------------------------|------------------|----------------------------------------------------------------------------------------------------|
| Lietotāja definēts                                                  | R3LietotajaDefinets           | <b>Teksts</b> (200)     | Nē               | Izmanto tikai <bpsakums> vērtību</bpsakums>                                                                                           |
|                                                                     |                               |                         |                  |                                                                                                    |
| <r40apaksposteni></r40apaksposteni>                                 |                               |                         |                  |                                                                                                    |
| Lietotāja definēts                                                  | R1                            | Skaitlis (11)           | Nē               | $>=0$                                                                                                    |
| Lietotāja definēts                                                  | R1LietotajaDefinets           | Teksts $(200)$          | ${\rm N\bar{e}}$ | Izmanto tikai <bpsakums> vērtību</bpsakums>                                                                                           |
| Lietotāja definēts                                                  | R2                            | Skaitlis (11)           | $\rm N\bar{e}$   | $>=0$                                                                                                    |
| Lietotāja definēts                                                  | R2LietotajaDefinets           | <b>Teksts</b> (200)     | $\rm N\bar{e}$   | Izmanto tikai <bpsakums> vērtību</bpsakums>                                                                                           |
| Lietotāja definēts                                                  | R <sub>3</sub>                | Skaitlis (11)           | $N\bar{e}$       | $>=0$                                                                                                    |
| Lietotāja definēts                                                  | R3LietotajaDefinets           | <b>Teksts</b> (200)     | Nē               | Izmanto tikai <bpsakums> vērtību</bpsakums>                                                                                           |
|                                                                     |                               |                         |                  |                                                                                                    |
| III. Īstermiņa kreditori.                                           | R70                           | Skaitlis (11)           | $\rm N\bar{e}$   | Formula:80+90+100 +110+120 +70(R1+R2+R3)                                                                                              |
| 1. Īstermiņa aizņēmumi no kredītiestādēm.                           | <b>R80</b>                    | Skaitlis (11)           | $N\bar{e}$       | $>=0$<br>Ja aizpildīts R1, R2 vai R3 aprēķina pēc formulas: R1+R2+R3.<br>Augšupielādējot failu, vērtība tiks automātiski pārrēķināta. |
| <r80apaksposteni></r80apaksposteni>                                 |                               |                         |                  |                                                                                                    |
| Lietotāja definēts                                                  | R1                            | Skaitlis (11)           | $\rm N\bar{e}$   | $>=0$                                                                                                    |
| Lietotāja definēts                                                  | R1LietotajaDefinets           | Teksts (200)            | Nē               | Izmanto tikai <bpsakums> vērtību</bpsakums>                                                                                           |
| Lietotāja definēts                                                  | R2                            | Skaitlis (11)           | Nē               | $>=0$                                                                                                    |
| Lietotāja definēts                                                  | R2LietotajaDefinets           | Teksts (200)            | ${\rm N\bar{e}}$ | Izmanto tikai <bpsakums> vērtību</bpsakums>                                                                                           |
| Lietotāja definēts                                                  | R <sub>3</sub>                | Skaitlis (11)           | ${\rm N\bar{e}}$ | $>=0$                                                                                                    |
| Lietotāja definēts                                                  | R3LietotajaDefinets           | <b>Teksts</b> (200)     | $N\bar{e}$       | Izmanto tikai <bpsakums> vērtību</bpsakums>                                                                                           |
|                                                                     |                               |                         |                  |                                                                                                    |
| 2. Nodokļi un valsts sociālās apdrošināšanas<br>obligātās iemaksas. | R90                           | Skaitlis (11)           | $\rm N\bar{e}$   | $>=0$<br>Ja aizpildīts R1, R2 vai R3 aprēķina pēc formulas: R1+R2+R3.<br>Augšupielādējot failu, vērtība tiks automātiski pārrēķināta. |
| <r90apaksposteni></r90apaksposteni>                                 |                               |                         |                  |                                                                                                    |
| Lietotāja definēts                                                  | R1                            | Skaitlis (11)           | $\rm N\bar{e}$   | $>=0$                                                                                                    |
| Lietotāja definēts                                                  | R1LietotajaDefinets           | Teksts (200)            | ${\rm N\bar{e}}$ | Izmanto tikai <bpsakums> vērtību</bpsakums>                                                                                           |
| Lietotāja definēts                                                  | $\overline{R2}$               | Skaitlis $(11)$         | $\overline{Ne}$  | $>=0$                                                                                                    |
| Lietotāja definēts                                                  | R2LietotajaDefinets           | Teksts (200)            | ${\rm N\bar{e}}$ | Izmanto tikai <bpsakums> vērtību</bpsakums>                                                                                           |
| Lietotāja definēts                                                  | $\overline{R3}$               | Skaitlis (11)           | $\rm N\bar{e}$   | $>=0$                                                                                                    |
| Lietotāja definēts                                                  | R3LietotajaDefinets           | <b>Teksts</b> (200)     | Nē               | Izmanto tikai <bpsakums> vērtību</bpsakums>                                                                                           |
|                                                                     |                               |                         |                  |                                                                                                    |
| 3. Pārējie kreditori.<br><r100apaksposteni></r100apaksposteni>      | R <sub>100</sub>              | Skaitlis (11)           | $N\bar{e}$       | $>=0$<br>Ja aizpildīts R1, R2 vai R3 aprēķina pēc formulas: R1+R2+R3.<br>Augšupielādējot failu, vērtība tiks automātiski pārrēķināta. |

2. Dokumenta elektroniskais formāts

| Posteņa loģiskais nosaukums             | Lauka nosaukums<br><b>XML</b> | Lauka tips un<br>garums | Obli<br>-gāts    | Paskaidrojumi                                                                                                    |
|-----------------------------------------|-------------------------------|-------------------------|------------------|----------------------------------------------------------------------------------------------------|
| Lietotāja definēts                      | R1                            | Skaitlis (11)           | Nē               | $>=0$                                                                                                    |
| Lietotāja definēts                      | R1LietotajaDefinets           | Teksts $(200)$          | Nē               | Izmanto tikai <bpsakums> vērtību</bpsakums>                                                                                           |
| Lietotāja definēts                      | R <sub>2</sub>                | Skaitlis (11)           | $\rm N\bar{e}$   | $>=0$                                                                                                    |
| Lietotāja definēts                      | R2LietotajaDefinets           | Teksts $(200)$          | ${\rm N\bar{e}}$ | Izmanto tikai <bpsakums> vērtību</bpsakums>                                                                                           |
| Lietotāja definēts                      | R <sub>3</sub>                | Skaitlis $(11)$         | $N\bar{e}$       | $>=0$                                                                                                    |
| Lietotāja definēts                      | R3LietotajaDefinets           | Teksts (200)            | $\overline{Ne}$  | Izmanto tikai <bpsakums> vērtību</bpsakums>                                                                                           |
|                                         |                               |                         |                  |                                                                                                    |
| 4. Nākamo periodu ieņēmumi.             | R110                          | Skaitlis (11)           | Nē               | $>=0$<br>Ja aizpildīts R1, R2 vai R3 aprēķina pēc formulas: R1+R2+R3.<br>Augšupielādējot failu, vērtība tiks automātiski pārrēķināta. |
| <r1100apaksposteni></r1100apaksposteni> |                               |                         |                  |                                                                                                    |
| Lietotāja definēts                      | R1                            | Skaitlis (11)           | $N\bar{e}$       | $>=0$                                                                                                    |
| Lietotāja definēts                      | R1LietotajaDefinets           | Teksts (200)            | $\rm N\bar{e}$   | Izmanto tikai <bpsakums> vērtību</bpsakums>                                                                                           |
| Lietotāja definēts                      | R <sub>2</sub>                | Skaitlis (11)           | Nē               | $>=0$                                                                                                    |
| Lietotāja definēts                      | R2LietotajaDefinets           | <b>Teksts</b> (200)     | $\rm N\bar{e}$   | Izmanto tikai <bpsakums> vērtību</bpsakums>                                                                                           |
| Lietotāja definēts                      | R <sub>3</sub>                | Skaitlis (11)           | $\rm N\bar{e}$   | $>=0$                                                                                                    |
| Lietotāja definēts                      | R3LietotajaDefinets           | <b>Teksts</b> (200)     | Nē               | Izmanto tikai <bpsakums> vērtību</bpsakums>                                                                                           |
|                                         |                               |                         |                  |                                                                                                    |
| 5. Uzkrātās saistības.                  | R120                          | Skaitlis (11)           | $\rm N\bar{e}$   | $>=0$<br>Ja aizpildīts R1, R2 vai R3 aprēķina pēc formulas: R1+R2+R3.<br>Augšupielādējot failu, vērtība tiks automātiski pārrēķināta. |
| <r120apaksposteni></r120apaksposteni>   |                               |                         |                  |                                                                                                    |
| Lietotāja definēts                      | R <sub>1</sub>                | Skaitlis (11)           | ${\rm N\bar{e}}$ | $>=\overline{0}$                                                                                                    |
| Lietotāja definēts                      | R1LietotajaDefinets           | Teksts (200)            | Nē               | Izmanto tikai <bpsakums> vērtību</bpsakums>                                                                                           |
| Lietotāja definēts                      | R <sub>2</sub>                | Skaitlis (11)           | $N\bar{e}$       | $>=0$                                                                                                    |
| Lietotāja definēts                      | R2LietotajaDefinets           | Teksts $(200)$          | $N\bar{e}$       | Izmanto tikai <bpsakums> vērtību</bpsakums>                                                                                           |
| Lietotāja definēts                      | $\overline{R3}$               | Skaitlis (11)           | $\overline{Ne}$  | $>=0$                                                                                                    |
| Lietotāja definēts                      | R3LietotajaDefinets           | Teksts (200)            | $\overline{Ne}$  | Izmanto tikai <bpsakums> vērtību</bpsakums>                                                                                           |
|                                         |                               |                         |                  |                                                                                                    |
| <r70apaksposteni></r70apaksposteni>     |                               |                         |                  |                                                                                                    |
| Lietotāja definēts                      | R1                            | Skaitlis (11)           | $\rm N\bar{e}$   | $>=0$                                                                                                    |
| Lietotāja definēts                      | R1LietotajaDefinets           | Teksts (200)            | Nē               | Izmanto tikai <bpsakums> vērtību</bpsakums>                                                                                           |
| Lietotāja definēts                      | R2                            | Skaitlis (11)           | ${\rm N\bar{e}}$ | $>=0$                                                                                                    |
| Lietotāja definēts                      | <b>R2LietotajaDefinets</b>    | Teksts (200)            | $N\bar{e}$       | Izmanto tikai <bpsakums> vērtību</bpsakums>                                                                                           |
| Lietotāja definēts                      | R <sub>3</sub>                | Skaitlis (11)           | Nē               | $>=0$                                                                                                    |
| Lietotāja definēts                      | R3LietotajaDefinets           | Teksts (200)            | $\overline{Ne}$  | Izmanto tikai <bpsakums> vērtību</bpsakums>                                                                                           |

#### 2. Dokumenta elektroniskais formāts

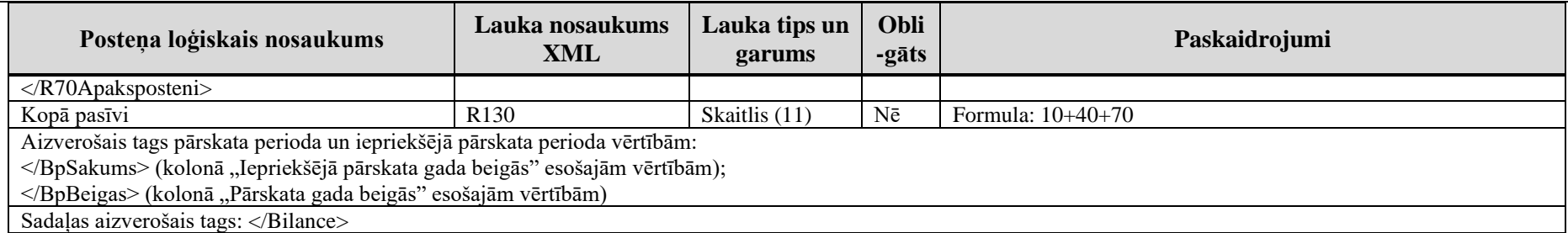

\* Obligāts, ja tiek norādīta lietotāja definētā vērtība laukā "Pārskata gada beigās" vai laukā "Iepriekšējā pārskata gada beigās"

## **2.3 Ieņēmumu un izdevumu pārskats**

Tabulas XML nosaukums: IIP.

Kolonā "Pārskata gada beigās" esošās vērtības XML failā izvieto tagā <IipBeigas>, savukārt, kolonā "Iepriekšējā pārskata gada beigās" esošās vērtības XML failā izvieto tagā <IipSakums>.

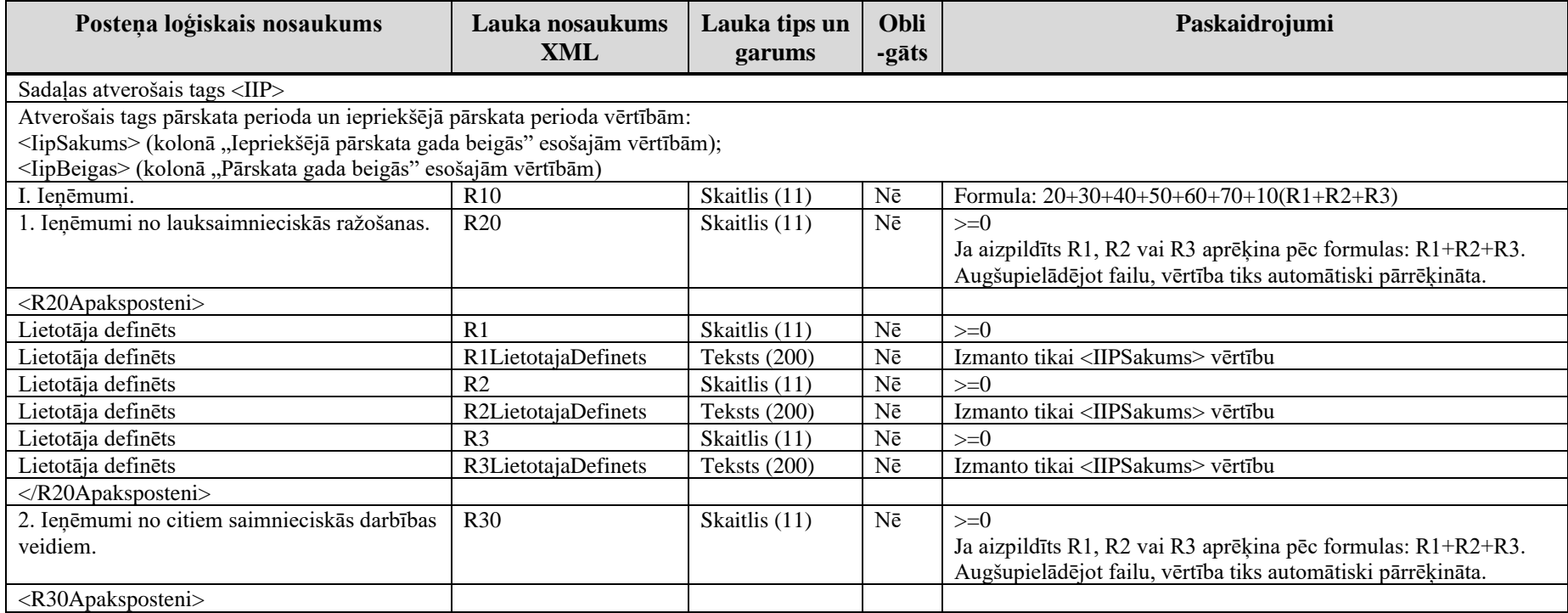

2. Dokumenta elektroniskais formāts

| Posteņa loģiskais nosaukums               | Lauka nosaukums<br><b>XML</b> | Lauka tips un<br>garums | Obli<br>-gāts   | Paskaidrojumi                                                |
|-------------------------------------------|-------------------------------|-------------------------|-----------------|--------------------------------------------------------------|
|                                           |                               |                         |                 |                                                              |
| Lietotāja definēts                        | $\overline{R1}$               | Skaitlis (11)           | Nē              | $>=0$                                                        |
| Lietotāja definēts                        | R1LietotajaDefinets           | <b>Teksts</b> (200)     | $N\bar{e}$      | Izmanto tikai <iipsakums> vērtību</iipsakums>                |
| Lietotāja definēts                        | R <sub>2</sub>                | Skaitlis (11)           | $N\bar{e}$      | $>=0$                                                        |
| Lietotāja definēts                        | <b>R2LietotajaDefinets</b>    | Teksts (200)            | $N\bar{e}$      | Izmanto tikai <iipsakums> vērtību</iipsakums>                |
| Lietotāja definēts                        | R <sub>3</sub>                | Skaitlis $(11)$         | $N\bar{e}$      | $>=0$                                                        |
| Lietotāja definēts                        | R3LietotajaDefinets           | <b>Teksts</b> (200)     | $N\bar{e}$      | Izmanto tikai <iipsakums> vērtību</iipsakums>                |
|                                           |                               |                         |                 |                                                              |
| 3. Ieņēmumi no atbalsta lauksaimniecībai. | R40                           | Skaitlis (11)           | $\rm N\bar{e}$  | $>=0$                                                        |
|                                           |                               |                         |                 | Ja aizpildīts R1, R2 vai R3 aprēķina pēc formulas: R1+R2+R3. |
|                                           |                               |                         |                 | Augšupielādējot failu, vērtība tiks automātiski pārrēķināta. |
| <r40apaksposteni></r40apaksposteni>       |                               |                         |                 |                                                              |
| Lietotāja definēts                        | R1                            | Skaitlis (11)           | $\rm N\bar{e}$  | $>=0$                                                        |
| Lietotāja definēts                        | R1LietotajaDefinets           | <b>Teksts</b> (200)     | $N\bar{e}$      | Izmanto tikai <iipsakums> vērtību</iipsakums>                |
| Lietotāja definēts                        | R <sub>2</sub>                | Skaitlis $(11)$         | $\rm N\bar{e}$  | $>=0$                                                        |
| Lietotāja definēts                        | R2LietotajaDefinets           | <b>Teksts</b> (200)     | $\rm N\bar{e}$  | Izmanto tikai <iipsakums> vērtību</iipsakums>                |
| Lietotāja definēts                        | R <sub>3</sub>                | Skaitlis (11)           | $\rm N\bar{e}$  | $>=0$                                                        |
| Lietotāja definēts                        | R3LietotajaDefinets           | Teksts (200)            | $\rm N\bar{e}$  | Izmanto tikai <iipsakums> vērtību</iipsakums>                |
|                                           |                               |                         |                 |                                                              |
| 4. Citi ar nodokli neapliekamie ieņēmumi. | <b>R50</b>                    | Skaitlis (11)           | Nē              | $>=0$                                                        |
|                                           |                               |                         |                 | Ja aizpildīts R1, R2 vai R3 aprēķina pēc formulas: R1+R2+R3. |
|                                           |                               |                         |                 | Augšupielādējot failu, vērtība tiks automātiski pārrēķināta. |
| <r50apaksposteni></r50apaksposteni>       |                               |                         |                 |                                                              |
| Lietotāja definēts                        | R <sub>1</sub>                | Skaitlis (11)           | $N\bar{e}$      | $>=0$                                                        |
| Lietotāja definēts                        | R1LietotajaDefinets           | Teksts (200)            | $\rm N\bar{e}$  | Izmanto tikai <iipsakums> vērtību</iipsakums>                |
| Lietotāja definēts                        | R <sub>2</sub>                | Skaitlis (11)           | $\overline{Ne}$ | $>=0$                                                        |
| Lietotāja definēts                        | <b>R2LietotajaDefinets</b>    | Teksts $(200)$          | $\overline{Ne}$ | Izmanto tikai <iipsakums> vērtību</iipsakums>                |
| Lietotāja definēts                        | $\overline{R3}$               | Skaitlis (11)           | $\rm N\bar{e}$  | $>=0$                                                        |
| Lietotāja definēts                        | R3LietotajaDefinets           | Teksts (200)            | $\overline{Ne}$ | Izmanto tikai <iipsakums> vērtību</iipsakums>                |
|                                           |                               |                         |                 |                                                              |
| 5. Ieņēmumi no pārējā saņemtā atbalsta.   | <b>R60</b>                    | Skaitlis (11)           | Nē              | $>=0$                                                        |
|                                           |                               |                         |                 | Ja aizpildīts R1, R2 vai R3 aprēķina pēc formulas: R1+R2+R3. |
|                                           |                               |                         |                 | Augšupielādējot failu, vērtība tiks automātiski pārrēķināta. |
| <r60apaksposteni></r60apaksposteni>       |                               |                         |                 |                                                              |
| Lietotāja definēts                        | R1                            | Skaitlis (11)           | Nē              | $>=0$                                                        |
| Lietotāja definēts                        | R1LietotajaDefinets           | Teksts (200)            | $N\bar{e}$      | Izmanto tikai <iipsakums> vērtību</iipsakums>                |
| Lietotāja definēts                        | R <sub>2</sub>                | Skaitlis (11)           | $\rm N\bar{e}$  | $>=0$                                                        |
| Lietotāja definēts                        | R2LietotajaDefinets           | Teksts (200)            | $\rm N\bar{e}$  | Izmanto tikai <iipsakums> vērtību</iipsakums>                |

2. Dokumenta elektroniskais formāts

| Posteņa loģiskais nosaukums         | Lauka nosaukums<br><b>XML</b> | Lauka tips un<br>garums          | Obli<br>-gāts   | Paskaidrojumi                                                                                                    |
|-------------------------------------|-------------------------------|----------------------------------|-----------------|----------------------------------------------------------------------------------------------------|
| Lietotāja definēts                  | R <sub>3</sub>                | Skaitlis $(11)$                  | Nē              | $>=0$                                                                                                    |
| Lietotāja definēts                  | R3LietotajaDefinets           | Teksts (200)                     | $N\bar{e}$      | Izmanto tikai <iipsakums> vērtību</iipsakums>                                                                                |
|                                     |                               |                                  |                 |                                                                                                    |
|                                     | <b>R70</b>                    |                                  | $N\bar{e}$      | $>=0$                                                                                                    |
| 6. Pārējie ieņēmumi.                |                               | Skaitlis (11)                    |                 |                                                                                                    |
|                                     |                               |                                  |                 | Ja aizpildīts R1, R2 vai R3 aprēķina pēc formulas: R1+R2+R3.<br>Augšupielādējot failu, vērtība tiks automātiski pārrēķināta. |
| <r70apaksposteni></r70apaksposteni> |                               |                                  |                 |                                                                                                    |
| Lietotāja definēts                  | R1                            | Skaitlis (11)                    | Nē              | $>=0$                                                                                                    |
| Lietotāja definēts                  | R1LietotajaDefinets           | Teksts (200)                     | $N\bar{e}$      | Izmanto tikai <iipsakums> vērtību</iipsakums>                                                                                |
| Lietotāja definēts                  | $\overline{R2}$               | Skaitlis $(11)$                  | $N\bar{e}$      | $>=0$                                                                                                    |
| Lietotāja definēts                  | R2LietotajaDefinets           | Teksts (200)                     | $\rm N\bar{e}$  | Izmanto tikai <iipsakums> vērtību</iipsakums>                                                                                |
| Lietotāja definēts                  | $\overline{R3}$               | Skaitlis $(11)$                  | $N\bar{e}$      | $>=0$                                                                                                    |
| Lietotāja definēts                  | R3LietotajaDefinets           | Teksts (200)                     | $\rm N\bar{e}$  | Izmanto tikai <iipsakums> vērtību</iipsakums>                                                                                |
|                                     |                               |                                  |                 |                                                                                                    |
| <r10apaksposteni></r10apaksposteni> |                               |                                  |                 |                                                                                                    |
| Lietotāja definēts                  | R1                            | Skaitlis (11)                    | Nē              | $>=0$                                                                                                    |
| Lietotāja definēts                  | R1LietotajaDefinets           | <b>Teksts</b> (200)              | Nē              | Izmanto tikai <iipsakums> vērtību</iipsakums>                                                                                |
| Lietotāja definēts                  | R <sub>2</sub>                | Skaitlis (11)                    | $\rm N\bar{e}$  | $>=0$                                                                                                    |
| Lietotāja definēts                  | R2LietotajaDefinets           | Teksts (200)                     | $\rm N\bar{e}$  | Izmanto tikai <iipsakums> vērtību</iipsakums>                                                                                |
| Lietotāja definēts                  | R <sub>3</sub>                | Skaitlis (11)                    | $\rm N\bar{e}$  | $>=0$                                                                                                    |
| Lietotāja definēts                  | R3LietotajaDefinets           | <b>Teksts</b> (200)              | Nē              | Izmanto tikai <iipsakums> vērtību</iipsakums>                                                                                |
|                                     |                               |                                  |                 |                                                                                                    |
| II. Izdevumi.                       | <b>R80</b>                    | Skaitlis (11)                    | Nē              | Formula: $90+100+110+120+130+80(R1+R2+R3)$                                                                                   |
| 1. Materiālu izdevumi.              | R90                           | Skaitlis (11)                    | Nē              | $>=0$                                                                                                    |
|                                     |                               |                                  |                 | Ja aizpildīts R1, R2 vai R3 aprēķina pēc formulas: R1+R2+R3.                                                                 |
|                                     |                               |                                  |                 | Augšupielādējot failu, vērtība tiks automātiski pārrēķināta.                                                                 |
| <r90apaksposteni></r90apaksposteni> |                               |                                  |                 |                                                                                                    |
| Lietotāja definēts                  | R <sub>1</sub>                | Skaitlis (11)                    | Nē              | $>=0$                                                                                                    |
| Lietotāja definēts                  | <b>R1LietotajaDefinets</b>    | Teksts (200)                     | $\overline{Ne}$ | Izmanto tikai <iipsakums> vērtību</iipsakums>                                                                                |
| Lietotāja definēts                  | $\overline{R2}$               | Skaitlis $(11)$                  | $\rm N\bar{e}$  | $>=0$                                                                                                    |
| Lietotāja definēts                  | <b>R2LietotajaDefinets</b>    | Teksts (200)                     | $N\bar{e}$      | Izmanto tikai <iipsakums> vērtību</iipsakums>                                                                                |
| Lietotāja definēts                  | R <sub>3</sub>                | $\overline{\text{Skaitlis}(11)}$ | $\rm N\bar{e}$  | $>=0$                                                                                                    |
| Lietotāja definēts                  | R3LietotajaDefinets           | Teksts (200)                     | Nē              | Izmanto tikai <iipsakums> vērtību</iipsakums>                                                                                |
|                                     |                               |                                  |                 |                                                                                                    |
| 2. Darba samaksa.                   | R <sub>100</sub>              | Skaitlis (11)                    | Nē              | $>=0$                                                                                                    |
|                                     |                               |                                  |                 | Ja aizpildīts R1, R2 vai R3 aprēķina pēc formulas: R1+R2+R3.                                                                 |
|                                     |                               |                                  |                 | Augšupielādējot failu, vērtība tiks automātiski pārrēķināta.                                                                 |

2. Dokumenta elektroniskais formāts

| Posteņa loģiskais nosaukums                 | Lauka nosaukums<br><b>XML</b> | Lauka tips un<br>garums          | Obli<br>-gāts    | Paskaidrojumi                                                |
|---------------------------------------------|-------------------------------|----------------------------------|------------------|--------------------------------------------------------------|
| <r100apaksposteni></r100apaksposteni>       |                               |                                  |                  |                                                              |
| Lietotāja definēts                          | R <sub>1</sub>                | $\overline{\text{Skaitlis}}(11)$ | Nē               | $>=0$                                                        |
|                                             | R1LietotajaDefinets           | Teksts (200)                     | $N\bar{e}$       | Izmanto tikai <iipsakums> vērtību</iipsakums>                |
| Lietotāja definēts                          | R <sub>2</sub>                |                                  | $\overline{Ne}$  |                                                              |
| Lietotāja definēts                          |                               | Skaitlis (11)                    |                  | $>=0$                                                        |
| Lietotāja definēts                          | R2LietotajaDefinets           | <b>Teksts</b> (200)              | $\overline{Ne}$  | Izmanto tikai <iipsakums> vērtību</iipsakums>                |
| Lietotāja definēts                          | R <sub>3</sub>                | Skaitlis (11)                    | ${\rm N\bar{e}}$ | $>=0$                                                        |
| Lietotāja definēts                          | R3LietotajaDefinets           | <b>Teksts</b> (200)              | ${\rm N\bar{e}}$ | Izmanto tikai <iipsakums> vērtību</iipsakums>                |
|                                             |                               |                                  |                  |                                                              |
| 3. Sociālās apdrošināšanas un tamlīdzīgi    | R110                          | Skaitlis (11)                    | $N\bar{e}$       | $>=0$                                                        |
| maksājumi                                   |                               |                                  |                  | Ja aizpildīts R1, R2 vai R3 aprēķina pēc formulas: R1+R2+R3. |
|                                             |                               |                                  |                  | Augšupielādējot failu, vērtība tiks automātiski pārrēķināta. |
| <r110apaksposteni></r110apaksposteni>       |                               |                                  |                  |                                                              |
| Lietotāja definēts                          | R1                            | Skaitlis (11)                    | $\rm N\bar{e}$   | $>=0$                                                        |
| Lietotāja definēts                          | R1LietotajaDefinets           | Teksts (200)                     | $\rm N\bar{e}$   | Izmanto tikai <iipsakums> vērtību</iipsakums>                |
| Lietotāja definēts                          | R <sub>2</sub>                | Skaitlis (11)                    | ${\rm N\bar{e}}$ | $>=0$                                                        |
| Lietotāja definēts                          | R2LietotajaDefinets           | <b>Teksts</b> (200)              | $N\bar{e}$       | Izmanto tikai <iipsakums> vērtību</iipsakums>                |
| Lietotāja definēts                          | R <sub>3</sub>                | Skaitlis (11)                    | $\rm N\bar{e}$   | $>=0$                                                        |
| Lietotāja definēts                          | R3LietotajaDefinets           | Teksts (200)                     | $N\bar{e}$       | Izmanto tikai <iipsakums> vērtību</iipsakums>                |
|                                             |                               |                                  |                  |                                                              |
| 4. Pamatlīdzekļu un nemateriālo ieguldījumu | R <sub>120</sub>              | Skaitlis (11)                    | Nē               | $>=0$                                                        |
| nolietojums un norakstīšana.                |                               |                                  |                  | Ja aizpildīts R1, R2 vai R3 aprēķina pēc formulas: R1+R2+R3. |
|                                             |                               |                                  |                  | Augšupielādējot failu, vērtība tiks automātiski pārrēķināta. |
| <r120apaksposteni></r120apaksposteni>       |                               |                                  |                  |                                                              |
| Lietotāja definēts                          | R1                            | Skaitlis (11)                    | $\rm N\bar{e}$   | $>=0$                                                        |
| Lietotāja definēts                          | R1LietotajaDefinets           | <b>Teksts</b> (200)              | $\overline{Ne}$  | Izmanto tikai <iipsakums> vērtību</iipsakums>                |
| Lietotāja definēts                          | $\overline{R2}$               | Skaitlis $(11)$                  | $\overline{Ne}$  | $>=0$                                                        |
| Lietotāja definēts                          | <b>R2LietotajaDefinets</b>    | Teksts (200)                     | ${\rm N\bar{e}}$ | Izmanto tikai <iipsakums> vērtību</iipsakums>                |
| Lietotāja definēts                          | $\overline{R3}$               | Skaitlis $(11)$                  | $\overline{Ne}$  | $>=0$                                                        |
| Lietotāja definēts                          | R3LietotajaDefinets           | Teksts (200)                     | $N\bar{e}$       | Izmanto tikai <iipsakums> vērtību</iipsakums>                |
|                                             |                               |                                  |                  |                                                              |
| 5. Pārējie izdevumi.                        | R130                          | Skaitlis (11)                    | $N\bar{e}$       | $>=0$                                                        |
|                                             |                               |                                  |                  | Ja aizpildīts R1, R2 vai R3 aprēķina pēc formulas: R1+R2+R3. |
|                                             |                               |                                  |                  | Augšupielādējot failu, vērtība tiks automātiski pārrēķināta. |
| <r130apaksposteni></r130apaksposteni>       |                               |                                  |                  |                                                              |
| Lietotāja definēts                          | R1                            | Skaitlis (11)                    | $N\bar{e}$       | $>=0$                                                        |
| Lietotāja definēts                          | R1LietotajaDefinets           | Teksts (200)                     | $\rm N\bar{e}$   | Izmanto tikai <iipsakums> vērtību</iipsakums>                |
| Lietotāja definēts                          | R2                            | Skaitlis (11)                    | ${\rm N\bar{e}}$ | $>=0$                                                        |

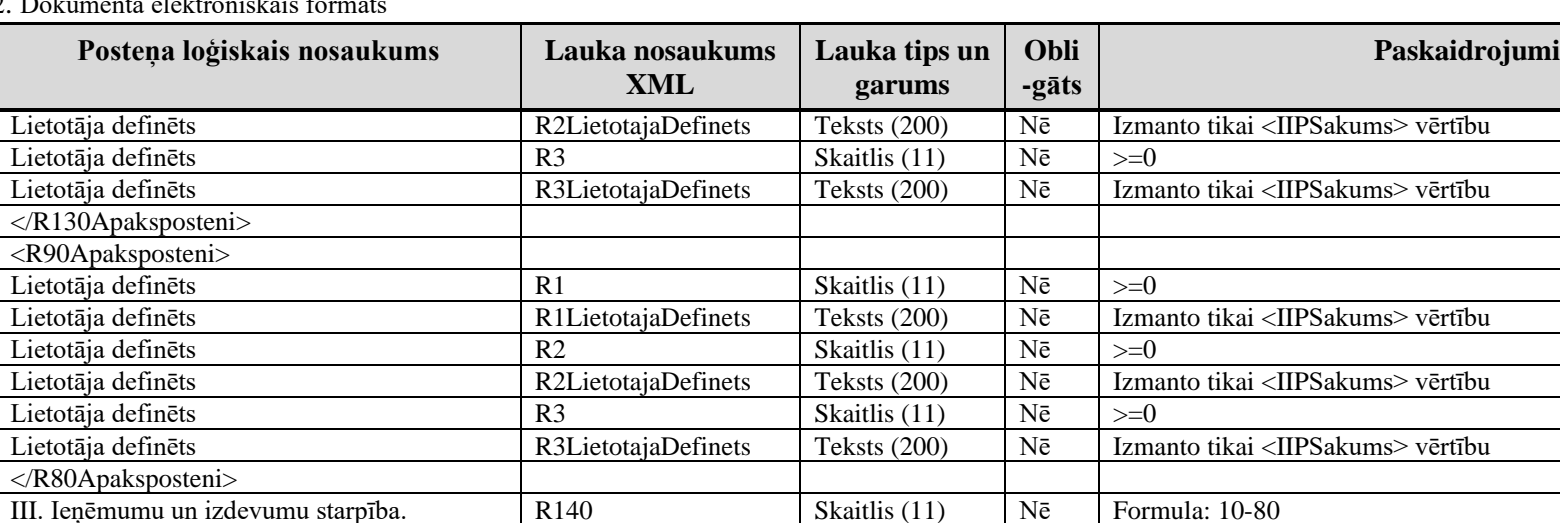

2. Dokumenta elektroniskais fo

Aizverošais tags pārskata perioda un iepriekšējā pārskata perioda vērtībām:

</IipSakums> (kolonā "Iepriekšējā pārskata gada beigās" esošajām vērtībām);

</IipBeigas> (kolonā "Pārskata gada beigās" esošajām vērtībām)

Sadaļas aizverošais tags </IIP>

\* Obligāts, ja tiek norādīta lietotāja definētā vērtība laukā "Pārskata gada beigās" vai laukā "Iepriekšējā pārskata gada beigās"

#### **2.4 Ar failu pievienotie dokumenti**

Tabulas XML nosaukums: Faili

Tabulā minēto lauku obligātums ir spēkā, ja pievieno dokumentus ar failu.

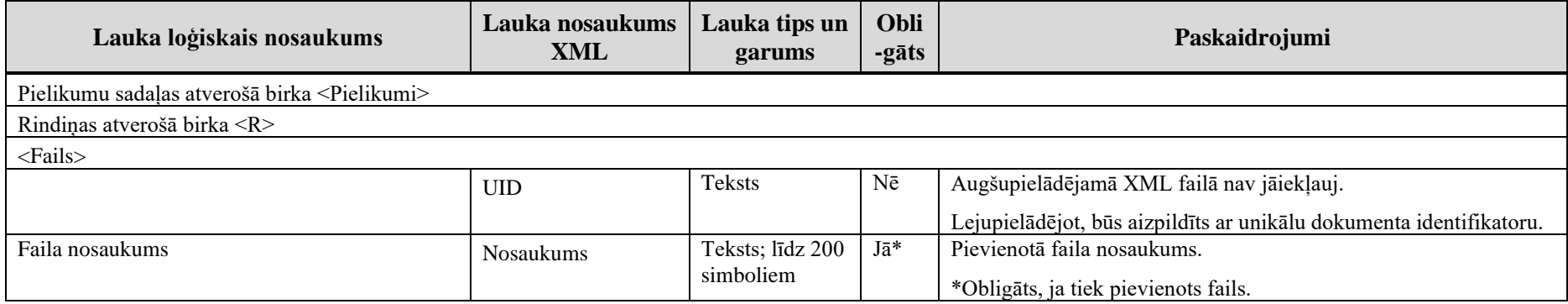

#### 2. Dokumenta elektroniskais formāts

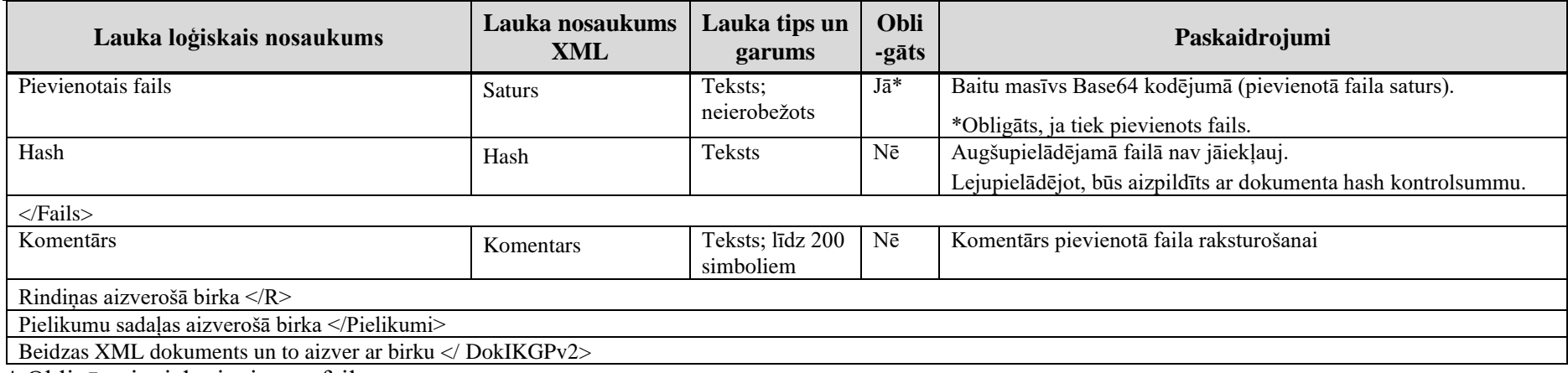

\* Obligāts, ja tiek pievienots fails

# **3 Aizpildīta dokumenta "Individuālā komersanta gada pārskats" piemērs**

Šajā sadaļā viens un tas pats dokuments "Individuālā komersanta gada pārskats" ir attēlots divos veidos – kā aizpildīts dokuments un kā XML formāta faila izdruka.

#### *!!! Uzmanību !!!*

Šī sadaļa nav izstrādāta ar nolūku demonstrēt korektu pārskata aizpildījumu, bet gan - ilustrēt dokumenta tradicionālā un XML pieraksta atbilstību.

## **3.1 Dokuments EDS ievadformā**

#### Individuālā komersanta gada pārskats

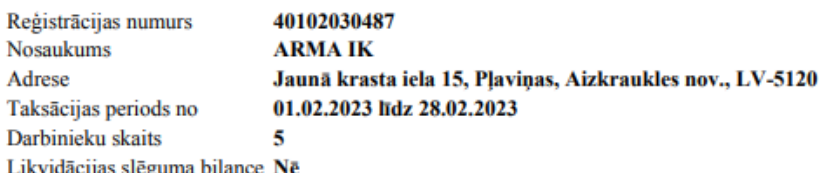

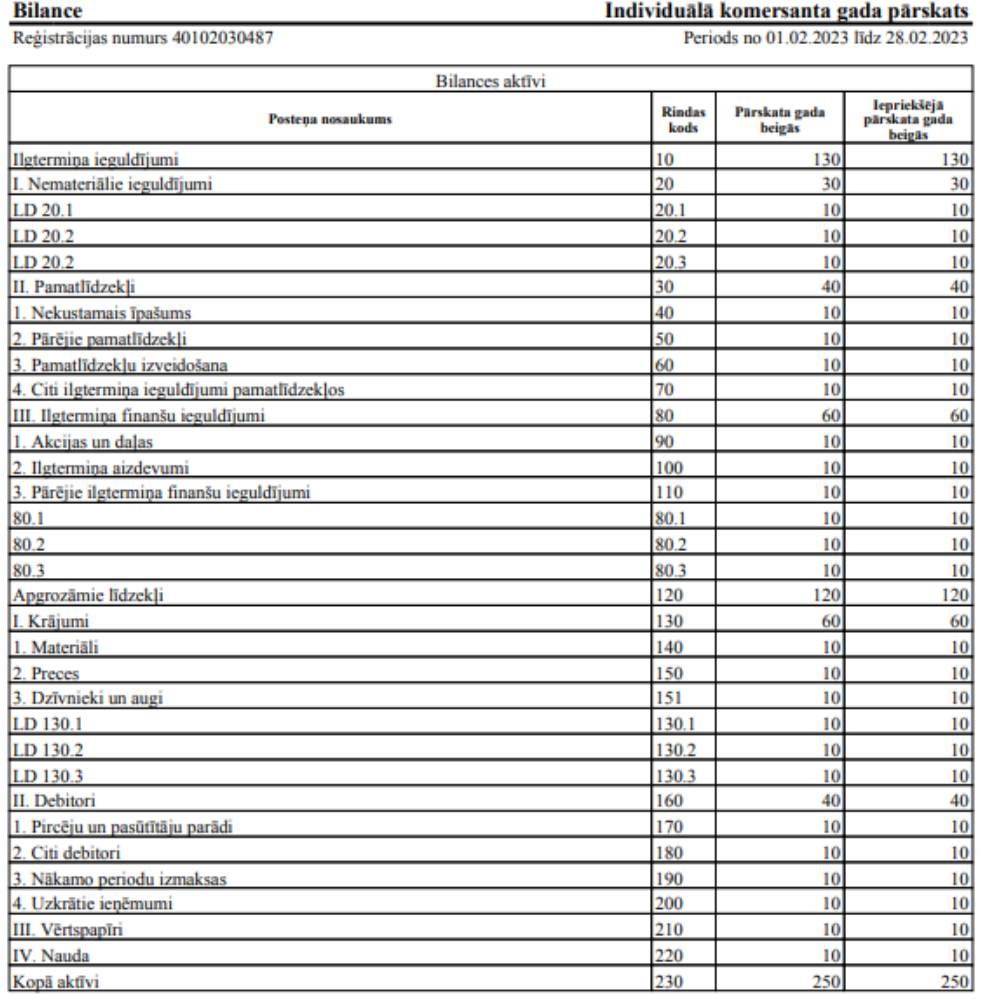

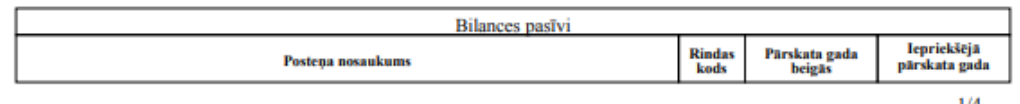

 $1/4$ 

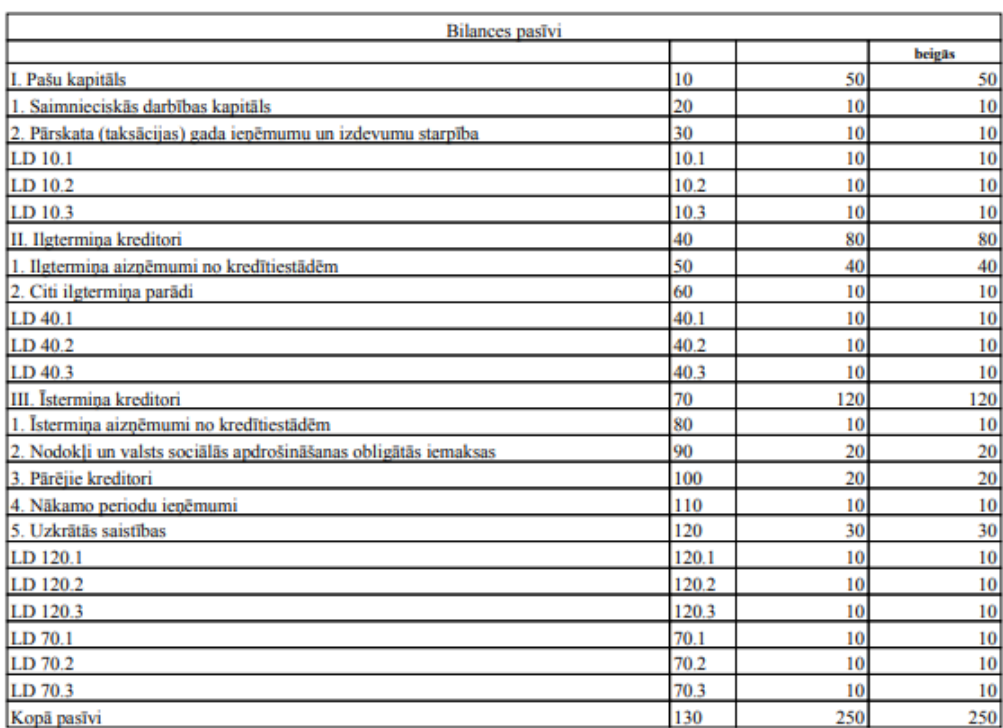

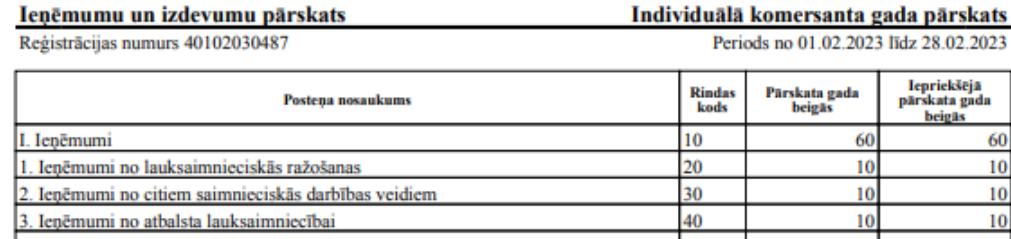

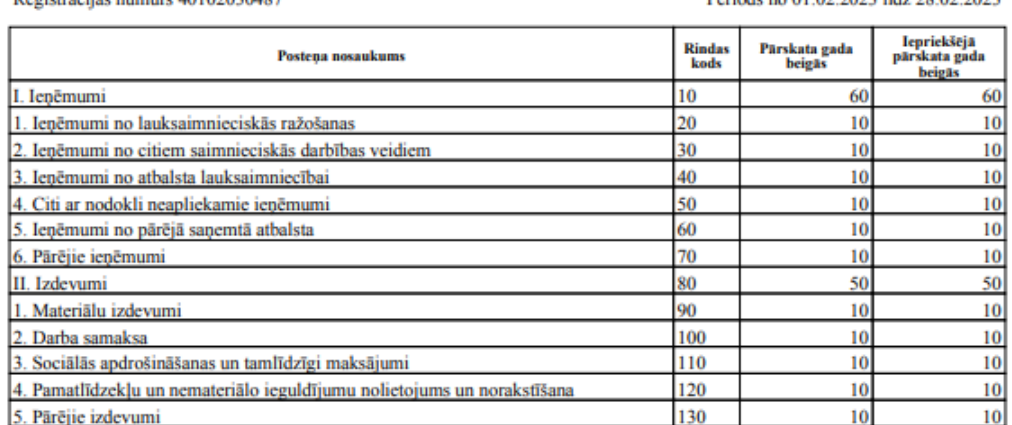

 $\frac{140}{140}$ 

 $\overline{10}$ 

 $10$ 

III. Ieņēmumu un izdevumu starpība

## **3.2 Dokumenta XML formātā piemērs**

<?xml version="1.0"?> <DokIKGPv2 xmlns:xsd="http://www.w3.org/2001/XMLSchema" xmlns:xsi="http://www.w3.org/2001/XMLSchema-instance"> <Precizejums>false</Precizejums> <Id>38305925</Id> <UID>e46aea83-0172-435d-907b-7eaca204a6c8</UID> <NmrKods>40102030487</NmrKods> <TaksNo>2023-02-01T00:00:00</TaksNo> <TaksLidz>2023-02-28T00:00:00</TaksLidz> <Darbinieki>5</Darbinieki> <SlegBilance>false</SlegBilance> <Lemums xsi:nil="true" /> <LemumaDatums xsi:nil="true" /> <Bilance> <BaBeigas> <R10>130</R10> <R20>30</R20> <R20Apaksposteni>  $<$ R1>10 $<$ /R1> <R2>10</R2> <R3>10</R3> </R20Apaksposteni> <R30>40</R30> <R30Apaksposteni> <R1 xsi:nil="true" /> <R2 xsi:nil="true" /> <R3 xsi:nil="true" /> </R30Apaksposteni> <R40>10</R40> <R40Apaksposteni> <R1 xsi:nil="true" /> <R2 xsi:nil="true" /> <R3 xsi:nil="true" /> </R40Apaksposteni> <R50>10</R50>

 <R50Apaksposteni> <R1 xsi:nil="true" /> <R2 xsi:nil="true" /> <R3 xsi:nil="true" /> </R50Apaksposteni> <R60>10</R60> <R60Apaksposteni> <R1 xsi:nil="true" /> <R2 xsi:nil="true" /> <R3 xsi:nil="true" /> </R60Apaksposteni> <R70>10</R70> <R70Apaksposteni> <R1 xsi:nil="true" /> <R2 xsi:nil="true" /> <R3 xsi:nil="true" /> </R70Apaksposteni> <R80>60</R80> <R80Apaksposteni>  $R1 > 10 < R1 >$  <R2>10</R2> <R3>10</R3> </R80Apaksposteni> <R90>10</R90> <R90Apaksposteni> <R1 xsi:nil="true" /> <R2 xsi:nil="true" /> <R3 xsi:nil="true" /> </R90Apaksposteni> <R100>10</R100> <R100Apaksposteni> <R1 xsi:nil="true" /> <R2 xsi:nil="true" /> <R3 xsi:nil="true" /> </R100Apaksposteni> <R110>10</R110>

 <R110Apaksposteni> <R1 xsi:nil="true" /> <R2 xsi:nil="true" /> <R3 xsi:nil="true" /> </R110Apaksposteni> <R120>120</R120> <R130>60</R130> <R130Apaksposteni>  $<$ R1>10 $<$ /R1> <R2>10</R2> <R3>10</R3> </R130Apaksposteni> <R140>10</R140> <R140Apaksposteni> <R1 xsi:nil="true" /> <R2 xsi:nil="true" /> <R3 xsi:nil="true" /> </R140Apaksposteni> <R150>10</R150> <R150Apaksposteni> <R1 xsi:nil="true" /> <R2 xsi:nil="true" /> <R3 xsi:nil="true" /> </R150Apaksposteni> <R151>10</R151> <R151Apaksposteni> <R1 xsi:nil="true" /> <R2 xsi:nil="true" /> <R3 xsi:nil="true" /> </R151Apaksposteni> <R160>40</R160> <R160Apaksposteni> <R1 xsi:nil="true" /> <R2 xsi:nil="true" /> <R3 xsi:nil="true" /> </R160Apaksposteni>

 <R170>10</R170> <R170Apaksposteni> <R1 xsi:nil="true" /> <R2 xsi:nil="true" /> <R3 xsi:nil="true" /> </R170Apaksposteni> <R180>10</R180> <R180Apaksposteni> <R1 xsi:nil="true" /> <R2 xsi:nil="true" /> <R3 xsi:nil="true" /> </R180Apaksposteni> <R190>10</R190> <R190Apaksposteni> <R1 xsi:nil="true" /> <R2 xsi:nil="true" /> <R3 xsi:nil="true" /> </R190Apaksposteni> <R200>10</R200> <R200Apaksposteni> <R1 xsi:nil="true" /> <R2 xsi:nil="true" /> <R3 xsi:nil="true" /> </R200Apaksposteni> <R210>10</R210> <R210Apaksposteni> <R1 xsi:nil="true" /> <R2 xsi:nil="true" /> <R3 xsi:nil="true" /> </R210Apaksposteni> <R220>10</R220> <R220Apaksposteni> <R1 xsi:nil="true" /> <R2 xsi:nil="true" /> <R3 xsi:nil="true" /> </R220Apaksposteni>

```
 <R230>250</R230>
 </BaBeigas>
 <BaSakums>
  <R10>130</R10>
  <R20>30</R20>
  <R20Apaksposteni>
   <R1>10</R1>
   <R1LietotajaDefinets>LD 20.1</R1LietotajaDefinets>
  <R2>10</R2>
   <R2LietotajaDefinets>LD 20.2</R2LietotajaDefinets>
   <R3>10</R3>
   <R3LietotajaDefinets>LD 20.2</R3LietotajaDefinets>
  </R20Apaksposteni>
  <R30>40</R30>
  <R30Apaksposteni>
   <R1 xsi:nil="true" />
   <R2 xsi:nil="true" />
   <R3 xsi:nil="true" />
  </R30Apaksposteni>
  <R40>10</R40>
  <R40Apaksposteni>
   <R1 xsi:nil="true" />
   <R2 xsi:nil="true" />
   <R3 xsi:nil="true" />
  </R40Apaksposteni>
  <R50>10</R50>
  <R50Apaksposteni>
   <R1 xsi:nil="true" />
   <R2 xsi:nil="true" />
   <R3 xsi:nil="true" />
  </R50Apaksposteni>
  <R60>10</R60>
  <R60Apaksposteni>
   <R1 xsi:nil="true" />
   <R2 xsi:nil="true" />
   <R3 xsi:nil="true" />
```

```
 </R60Apaksposteni>
 <R70>10</R70>
 <R70Apaksposteni>
  <R1 xsi:nil="true" />
  <R2 xsi:nil="true" />
  <R3 xsi:nil="true" />
 </R70Apaksposteni>
 <R80>60</R80>
 <R80Apaksposteni>
 <R1>10</R1>
  <R1LietotajaDefinets>80.1</R1LietotajaDefinets>
  <R2>10</R2>
  <R2LietotajaDefinets>80.2</R2LietotajaDefinets>
  <R3>10</R3>
  <R3LietotajaDefinets>80.3</R3LietotajaDefinets>
 </R80Apaksposteni>
 <R90>10</R90>
 <R90Apaksposteni>
  <R1 xsi:nil="true" />
  <R2 xsi:nil="true" />
  <R3 xsi:nil="true" />
 </R90Apaksposteni>
 <R100>10</R100>
 <R100Apaksposteni>
  <R1 xsi:nil="true" />
  <R2 xsi:nil="true" />
  <R3 xsi:nil="true" />
 </R100Apaksposteni>
 <R110>10</R110>
 <R110Apaksposteni>
  <R1 xsi:nil="true" />
  <R2 xsi:nil="true" />
  <R3 xsi:nil="true" />
 </R110Apaksposteni>
 <R120>120</R120>
 <R130>60</R130>
```

```
 <R130Apaksposteni>
 <R1>10</R1>
  <R1LietotajaDefinets>LD 130.1</R1LietotajaDefinets>
  <R2>10</R2>
  <R2LietotajaDefinets>LD 130.2</R2LietotajaDefinets>
  <R3>10</R3>
  <R3LietotajaDefinets>LD 130.3</R3LietotajaDefinets>
 </R130Apaksposteni>
 <R140>10</R140>
 <R140Apaksposteni>
  <R1 xsi:nil="true" />
  <R2 xsi:nil="true" />
  <R3 xsi:nil="true" />
 </R140Apaksposteni>
 <R150>10</R150>
 <R150Apaksposteni>
  <R1 xsi:nil="true" />
  <R2 xsi:nil="true" />
  <R3 xsi:nil="true" />
 </R150Apaksposteni>
 <R151>10</R151>
 <R151Apaksposteni>
  <R1 xsi:nil="true" />
  <R2 xsi:nil="true" />
  <R3 xsi:nil="true" />
 </R151Apaksposteni>
 <R160>40</R160>
 <R160Apaksposteni>
  <R1 xsi:nil="true" />
  <R2 xsi:nil="true" />
  <R3 xsi:nil="true" />
 </R160Apaksposteni>
 <R170>10</R170>
 <R170Apaksposteni>
  <R1 xsi:nil="true" />
  <R2 xsi:nil="true" />
```
 <R3 xsi:nil="true" /> </R170Apaksposteni> <R180>10</R180> <R180Apaksposteni> <R1 xsi:nil="true" /> <R2 xsi:nil="true" /> <R3 xsi:nil="true" /> </R180Apaksposteni> <R190>10</R190> <R190Apaksposteni> <R1 xsi:nil="true" /> <R2 xsi:nil="true" /> <R3 xsi:nil="true" /> </R190Apaksposteni> <R200>10</R200> <R200Apaksposteni> <R1 xsi:nil="true" /> <R2 xsi:nil="true" /> <R3 xsi:nil="true" /> </R200Apaksposteni> <R210>10</R210> <R210Apaksposteni> <R1 xsi:nil="true" /> <R2 xsi:nil="true" /> <R3 xsi:nil="true" /> </R210Apaksposteni> <R220>10</R220> <R220Apaksposteni> <R1 xsi:nil="true" /> <R2 xsi:nil="true" /> <R3 xsi:nil="true" /> </R220Apaksposteni> <R230>250</R230> </BaSakums> <BpBeigas>  $<$ R10 $>50$  $<$ /R10 $>$ 

 <R10Apaksposteni>  $R1 > 10 < R1 >$  <R2>10</R2> <R3>10</R3> </R10Apaksposteni> <R20>10</R20> <R20Apaksposteni> <R1 xsi:nil="true" /> <R2 xsi:nil="true" /> <R3 xsi:nil="true" /> </R20Apaksposteni> <R30>10</R30> <R30Apaksposteni> <R1 xsi:nil="true" /> <R2 xsi:nil="true" /> <R3 xsi:nil="true" /> </R30Apaksposteni> <R40>80</R40> <R40Apaksposteni>  $R1 > 10 < R1 >$  <R2>10</R2> <R3>10</R3> </R40Apaksposteni> <R50>40</R50> <R50Apaksposteni> <R1 xsi:nil="true" /> <R2 xsi:nil="true" /> <R3 xsi:nil="true" /> </R50Apaksposteni> <R60>10</R60> <R60Apaksposteni> <R1 xsi:nil="true" /> <R2 xsi:nil="true" /> <R3 xsi:nil="true" /> </R60Apaksposteni> <R70>120</R70>

 <R70Apaksposteni> <R1>10</R1> <R2>10</R2> <R3>10</R3> </R70Apaksposteni> <R80>10</R80> <R80Apaksposteni> <R1 xsi:nil="true" /> <R2 xsi:nil="true" /> <R3 xsi:nil="true" /> </R80Apaksposteni> <R90>20</R90> <R90Apaksposteni> <R1 xsi:nil="true" /> <R2 xsi:nil="true" /> <R3 xsi:nil="true" /> </R90Apaksposteni> <R100>20</R100> <R100Apaksposteni> <R1 xsi:nil="true" /> <R2 xsi:nil="true" /> <R3 xsi:nil="true" /> </R100Apaksposteni> <R110>10</R110> <R110Apaksposteni>  $<$ R1 xsi:nil="true"  $/$ > <R2 xsi:nil="true" /> <R3 xsi:nil="true" /> </R110Apaksposteni> <R120>30</R120> <R120Apaksposteni>  $R1 > 10 < R1 >$  <R2>10</R2>  $<$ R3>10 $<$ /R3> </R120Apaksposteni> <R130>250</R130>

```
 </BpBeigas>
 <BpSakums>
  <R10>50</R10>
  <R10Apaksposteni>
  <R1>10</R1>
   <R1LietotajaDefinets>LD 10.1</R1LietotajaDefinets>
   <R2>10</R2>
   <R2LietotajaDefinets>LD 10.2</R2LietotajaDefinets>
  <R3>10</R3>
   <R3LietotajaDefinets>LD 10.3</R3LietotajaDefinets>
  </R10Apaksposteni>
  <R20>10</R20>
  <R20Apaksposteni>
   <R1 xsi:nil="true" />
   <R2 xsi:nil="true" />
   <R3 xsi:nil="true" />
  </R20Apaksposteni>
  <R30>10</R30>
  <R30Apaksposteni>
   <R1 xsi:nil="true" />
   <R2 xsi:nil="true" />
   <R3 xsi:nil="true" />
  </R30Apaksposteni>
  <R40>80</R40>
  <R40Apaksposteni>
   <R1>10</R1>
   <R1LietotajaDefinets>LD 40.1</R1LietotajaDefinets>
   <R2>10</R2>
   <R2LietotajaDefinets>LD 40.2</R2LietotajaDefinets>
   <R3>10</R3>
   <R3LietotajaDefinets>LD 40.3</R3LietotajaDefinets>
  </R40Apaksposteni>
  <R50>40</R50>
  <R50Apaksposteni>
   <R1 xsi:nil="true" />
   <R2 xsi:nil="true" />
```

```
 <R3 xsi:nil="true" />
 </R50Apaksposteni>
 <R60>10</R60>
 <R60Apaksposteni>
  <R1 xsi:nil="true" />
  <R2 xsi:nil="true" />
  <R3 xsi:nil="true" />
 </R60Apaksposteni>
 <R70>120</R70>
 <R70Apaksposteni>
 <R1>10</R1>
  <R1LietotajaDefinets>LD 70.1</R1LietotajaDefinets>
  <R2>10</R2>
  <R2LietotajaDefinets>LD 70.2</R2LietotajaDefinets>
  <R3>10</R3>
  <R3LietotajaDefinets>LD 70.3</R3LietotajaDefinets>
 </R70Apaksposteni>
 <R80>10</R80>
 <R80Apaksposteni>
  <R1 xsi:nil="true" />
  <R2 xsi:nil="true" />
  <R3 xsi:nil="true" />
 </R80Apaksposteni>
 <R90>20</R90>
 <R90Apaksposteni>
  <R1 xsi:nil="true" />
  <R2 xsi:nil="true" />
  <R3 xsi:nil="true" />
 </R90Apaksposteni>
 <R100>20</R100>
 <R100Apaksposteni>
  <R1 xsi:nil="true" />
  <R2 xsi:nil="true" />
  <R3 xsi:nil="true" />
 </R100Apaksposteni>
 <R110>10</R110>
```

```
 <R110Apaksposteni>
    <R1 xsi:nil="true" />
    <R2 xsi:nil="true" />
    <R3 xsi:nil="true" />
   </R110Apaksposteni>
   <R120>30</R120>
   <R120Apaksposteni>
   <R1>10</R1>
    <R1LietotajaDefinets>LD 120.1</R1LietotajaDefinets>
    <R2>10</R2>
    <R2LietotajaDefinets>LD 120.2</R2LietotajaDefinets>
    <R3>10</R3>
    <R3LietotajaDefinets>LD 120.3</R3LietotajaDefinets>
   </R120Apaksposteni>
   <R130>250</R130>
  </BpSakums>
 </Bilance>
<IIP> <IipBeigas>
  <R10>60</R10> <R10Apaksposteni>
    <R1 xsi:nil="true" />
    <R2 xsi:nil="true" />
    <R3 xsi:nil="true" />
   </R10Apaksposteni>
   <R20>10</R20>
   <R20Apaksposteni>
    <R1 xsi:nil="true" />
    <R2 xsi:nil="true" />
    <R3 xsi:nil="true" />
   </R20Apaksposteni>
   <R30>10</R30>
   <R30Apaksposteni>
    <R1 xsi:nil="true" />
    <R2 xsi:nil="true" />
    <R3 xsi:nil="true" />
```
</R30Apaksposteni> <R40>10</R40> <R40Apaksposteni> <R1 xsi:nil="true" /> <R2 xsi:nil="true" /> <R3 xsi:nil="true" /> </R40Apaksposteni> <R50>10</R50> <R50Apaksposteni> <R1 xsi:nil="true" /> <R2 xsi:nil="true" /> <R3 xsi:nil="true" /> </R50Apaksposteni> <R60>10</R60> <R60Apaksposteni> <R1 xsi:nil="true" /> <R2 xsi:nil="true" /> <R3 xsi:nil="true" /> </R60Apaksposteni> <R70>10</R70> <R70Apaksposteni> <R1 xsi:nil="true" /> <R2 xsi:nil="true" /> <R3 xsi:nil="true" /> </R70Apaksposteni> <R80>50</R80> <R80Apaksposteni> <R1 xsi:nil="true" /> <R2 xsi:nil="true" /> <R3 xsi:nil="true" /> </R80Apaksposteni> <R90>10</R90> <R90Apaksposteni> <R1 xsi:nil="true" /> <R2 xsi:nil="true" /> <R3 xsi:nil="true" />

 </R90Apaksposteni> <R100>10</R100> <R100Apaksposteni> <R1 xsi:nil="true" /> <R2 xsi:nil="true" /> <R3 xsi:nil="true" /> </R100Apaksposteni> <R110>10</R110> <R110Apaksposteni> <R1 xsi:nil="true" /> <R2 xsi:nil="true" /> <R3 xsi:nil="true" /> </R110Apaksposteni> <R120>10</R120> <R120Apaksposteni> <R1 xsi:nil="true" /> <R2 xsi:nil="true" /> <R3 xsi:nil="true" /> </R120Apaksposteni> <R130>10</R130> <R130Apaksposteni> <R1 xsi:nil="true" /> <R2 xsi:nil="true" /> <R3 xsi:nil="true" /> </R130Apaksposteni> <R140>10</R140> </IipBeigas> <IipSakums> <R10>60</R10> <R10Apaksposteni> <R1 xsi:nil="true" /> <R2 xsi:nil="true" /> <R3 xsi:nil="true" /> </R10Apaksposteni> <R20>10</R20> <R20Apaksposteni>

 <R1 xsi:nil="true" /> <R2 xsi:nil="true" /> <R3 xsi:nil="true" /> </R20Apaksposteni> <R30>10</R30> <R30Apaksposteni> <R1 xsi:nil="true" /> <R2 xsi:nil="true" /> <R3 xsi:nil="true" /> </R30Apaksposteni> <R40>10</R40> <R40Apaksposteni> <R1 xsi:nil="true" /> <R2 xsi:nil="true" /> <R3 xsi:nil="true" /> </R40Apaksposteni> <R50>10</R50> <R50Apaksposteni> <R1 xsi:nil="true" /> <R2 xsi:nil="true" /> <R3 xsi:nil="true" /> </R50Apaksposteni> <R60>10</R60> <R60Apaksposteni> <R1 xsi:nil="true" /> <R2 xsi:nil="true" /> <R3 xsi:nil="true" /> </R60Apaksposteni> <R70>10</R70> <R70Apaksposteni> <R1 xsi:nil="true" /> <R2 xsi:nil="true" /> <R3 xsi:nil="true" /> </R70Apaksposteni> <R80>50</R80> <R80Apaksposteni>

 <R1 xsi:nil="true" /> <R2 xsi:nil="true" /> <R3 xsi:nil="true" /> </R80Apaksposteni> <R90>10</R90> <R90Apaksposteni> <R1 xsi:nil="true" /> <R2 xsi:nil="true" /> <R3 xsi:nil="true" /> </R90Apaksposteni> <R100>10</R100> <R100Apaksposteni> <R1 xsi:nil="true" /> <R2 xsi:nil="true" /> <R3 xsi:nil="true" /> </R100Apaksposteni> <R110>10</R110> <R110Apaksposteni> <R1 xsi:nil="true" /> <R2 xsi:nil="true" /> <R3 xsi:nil="true" /> </R110Apaksposteni> <R120>10</R120> <R120Apaksposteni> <R1 xsi:nil="true" /> <R2 xsi:nil="true" /> <R3 xsi:nil="true" /> </R120Apaksposteni> <R130>10</R130> <R130Apaksposteni> <R1 xsi:nil="true" /> <R2 xsi:nil="true" /> <R3 xsi:nil="true" /> </R130Apaksposteni> <R140>10</R140> </IipSakums>

 </IIP> </DokIKGPv2>

## **4 Dokumenta XSD Shēma**

```
<?xml version="1.0"?>
<xs:schema attributeFormDefault="qualified" xmlns:xs="http://www.w3.org/2001/XMLSchema">
  <xs:element name="DokIKGPv2" nillable="true">
   <xs:complexType>
    <xs:all>
     <xs:element minOccurs="0" maxOccurs="1" name="Precizejums" nillable="true" type="xs:boolean" />
     <xs:element minOccurs="0" maxOccurs="1" name="PrecizejamaisDokuments" nillable="true">
      <xs:simpleType>
        <xs:restriction base="xs:long">
         <xs:pattern value="[\-+]?[\d\.]{0,20}" />
        </xs:restriction>
      </xs:simpleType>
     </xs:element>
     <xs:element minOccurs="0" maxOccurs="1" name="PrecizejumaPamatojums" type="xs:string" />
     <xs:element minOccurs="0" maxOccurs="1" name="Id" nillable="true">
      <xs:simpleType>
        <xs:restriction base="xs:long">
         <xs:pattern value="[\-+]?[\d\.]{0,20}" />
        </xs:restriction>
      </xs:simpleType>
     </xs:element>
     <xs:element minOccurs="0" maxOccurs="1" name="UID" type="xs:string" />
     <xs:element minOccurs="0" maxOccurs="1" name="NmrKods" type="xs:string" />
     <xs:element minOccurs="0" maxOccurs="1" name="IesniegumaDati">
      <xs:complexType>
        <xs:all>
         <xs:element minOccurs="0" maxOccurs="1" name="IesniegumaDatums" nillable="true" type="xs:date" />
         <xs:element minOccurs="0" maxOccurs="1" name="PakalpojumaKanals" type="xs:string" />
         <xs:element minOccurs="0" maxOccurs="1" name="CitsLietotajs" type="xs:boolean" />
         <xs:element minOccurs="0" maxOccurs="1" name="Parakstitaji">
          <xs:complexType>
           <xs:sequence>
            <xs:element minOccurs="0" maxOccurs="unbounded" name="R" nillable="true">
              <xs:complexType>
```
 <xs:all> <xs:element minOccurs="0" maxOccurs="1" name="PersonasKods" type="xs:string" /> <xs:element minOccurs="0" maxOccurs="1" name="VardsUzvards" type="xs:string" /> <xs:element minOccurs="0" maxOccurs="1" name="Pamatojums" type="xs:string" /> </xs:all> </xs:complexType> </xs:element> </xs:sequence> </xs:complexType> </xs:element> <xs:element minOccurs="0" maxOccurs="1" name="IesniegumaFaili"> <xs:complexType> <xs:sequence> <xs:element minOccurs="0" maxOccurs="unbounded" name="R" nillable="true"> <xs:complexType> <xs:all> <xs:element minOccurs="0" maxOccurs="1" name="Komentars" type="xs:string" /> <xs:element minOccurs="0" maxOccurs="1" name="Fails"> <xs:complexType> <xs:all> <xs:element minOccurs="0" maxOccurs="1" name="UID" type="xs:string" /> <xs:element minOccurs="0" maxOccurs="1" name="Nosaukums" type="xs:string" /> <xs:element minOccurs="1" maxOccurs="1" name="Saturs" type="xs:base64Binary" /> <xs:element minOccurs="0" maxOccurs="1" name="Hash" type="xs:string" /> </xs:all> <xs:attribute name="IsAttachment" type="xs:boolean" /> </xs:complexType> </xs:element> </xs:all> </xs:complexType> </xs:element> </xs:sequence> </xs:complexType> </xs:element> </xs:all> </xs:complexType>

```
 </xs:element>
 <xs:element minOccurs="0" maxOccurs="1" name="TaksNo" nillable="true" type="xs:dateTime" />
 <xs:element minOccurs="0" maxOccurs="1" name="TaksLidz" nillable="true" type="xs:dateTime" />
 <xs:element minOccurs="0" maxOccurs="1" name="Darbinieki" nillable="true">
  <xs:simpleType>
   <xs:restriction base="xs:int">
    <xs:pattern value="[\-+]?[\d\.]{0,11}" />
   </xs:restriction>
  </xs:simpleType>
 </xs:element>
 <xs:element minOccurs="0" maxOccurs="1" name="SlegBilance" nillable="true" type="xs:boolean" />
 <xs:element minOccurs="0" maxOccurs="1" name="Lemums" nillable="true">
  <xs:simpleType>
   <xs:restriction base="xs:int">
    <xs:pattern value="[\-+]?[\d\.]{0,11}" />
   </xs:restriction>
  </xs:simpleType>
 </xs:element>
 <xs:element minOccurs="0" maxOccurs="1" name="LemumaDatums" nillable="true" type="xs:dateTime" />
 <xs:element minOccurs="0" maxOccurs="1" name="Faili">
  <xs:complexType>
   <xs:all>
    <xs:element minOccurs="0" maxOccurs="1" name="Apraksts" type="xs:string" />
    <xs:element minOccurs="0" maxOccurs="1" name="Fails">
     <xs:complexType>
       <xs:all>
        <xs:element minOccurs="0" maxOccurs="1" name="UID" type="xs:string" />
        <xs:element minOccurs="0" maxOccurs="1" name="Nosaukums" type="xs:string" />
        <xs:element minOccurs="1" maxOccurs="1" name="Saturs" type="xs:base64Binary" />
        <xs:element minOccurs="0" maxOccurs="1" name="Hash" type="xs:string" />
       </xs:all>
      <xs:attribute name="IsAttachment" type="xs:boolean" />
     </xs:complexType>
    </xs:element>
   </xs:all>
  </xs:complexType>
```

```
 </xs:element>
 <xs:element minOccurs="0" maxOccurs="1" name="Bilance">
  <xs:complexType>
   <xs:all>
    <xs:element minOccurs="0" maxOccurs="1" name="BaBeigas">
      <xs:complexType>
       <xs:all>
        <xs:element minOccurs="0" maxOccurs="1" name="R10">
         <xs:simpleType>
           <xs:restriction base="xs:int">
            <xs:pattern value="[\-+]?[\d\.]{0,11}" />
           </xs:restriction>
         </xs:simpleType>
        </xs:element>
        <xs:element minOccurs="0" maxOccurs="1" name="R20">
         <xs:simpleType>
          <xs:restriction base="xs:int">
            <xs:pattern value="[\-+]?[\d\.]{0,11}" />
           </xs:restriction>
         </xs:simpleType>
        </xs:element>
        <xs:element minOccurs="0" maxOccurs="1" name="R20Apaksposteni">
         <xs:complexType>
           <xs:all>
            <xs:element minOccurs="0" maxOccurs="1" name="R1" nillable="true">
             <xs:simpleType>
              <xs:restriction base="xs:int">
               <xs:pattern value="[\-+]?[\d\.]{0,11}" />
              </xs:restriction>
             </xs:simpleType>
            </xs:element>
            <xs:element minOccurs="0" maxOccurs="1" name="R1LietotajaDefinets" type="xs:string" />
            <xs:element minOccurs="0" maxOccurs="1" name="R2" nillable="true">
             <xs:simpleType>
              <xs:restriction base="xs:int">
               <xs:pattern value="[\-+]?[\d\.]{0,11}" />
```

```
 </xs:restriction>
     </xs:simpleType>
    </xs:element>
    <xs:element minOccurs="0" maxOccurs="1" name="R2LietotajaDefinets" type="xs:string" />
    <xs:element minOccurs="0" maxOccurs="1" name="R3" nillable="true">
     <xs:simpleType>
       <xs:restriction base="xs:int">
       \leqxs:pattern value="[\-+]?[\d\.]{0.11}" />
       </xs:restriction>
     </xs:simpleType>
    </xs:element>
    <xs:element minOccurs="0" maxOccurs="1" name="R3LietotajaDefinets" type="xs:string" />
   </xs:all>
  </xs:complexType>
 </xs:element>
 <xs:element minOccurs="0" maxOccurs="1" name="R30">
  <xs:simpleType>
   <xs:restriction base="xs:int">
    <xs:pattern value="[\-+]?[\d\.]{0,11}" />
   </xs:restriction>
  </xs:simpleType>
 </xs:element>
 <xs:element minOccurs="0" maxOccurs="1" name="R30Apaksposteni">
  <xs:complexType>
   <xs:all>
    <xs:element minOccurs="0" maxOccurs="1" name="R1" nillable="true">
     <xs:simpleType>
       <xs:restriction base="xs:int">
        <xs:pattern value="[\-+]?[\d\.]{0,11}" />
       </xs:restriction>
     </xs:simpleType>
    </xs:element>
    <xs:element minOccurs="0" maxOccurs="1" name="R1LietotajaDefinets" type="xs:string" />
    <xs:element minOccurs="0" maxOccurs="1" name="R2" nillable="true">
     <xs:simpleType>
       <xs:restriction base="xs:int">
```

```
\leqxs:pattern value="[\-+]?[\d\.]{0.11}" />
       </xs:restriction>
     </xs:simpleType>
     </xs:element>
    <xs:element minOccurs="0" maxOccurs="1" name="R2LietotajaDefinets" type="xs:string" />
    <xs:element minOccurs="0" maxOccurs="1" name="R3" nillable="true">
     <xs:simpleType>
       <xs:restriction base="xs:int">
       \leqxs:pattern value="[\-+]?[\d\.]{0.11}" />
       </xs:restriction>
     </xs:simpleType>
     </xs:element>
    <xs:element minOccurs="0" maxOccurs="1" name="R3LietotajaDefinets" type="xs:string" />
   </xs:all>
  </xs:complexType>
 </xs:element>
 <xs:element minOccurs="0" maxOccurs="1" name="R40">
  <xs:simpleType>
   <xs:restriction base="xs:int">
    <xs:pattern value="[\-+]?[\d\.]{0,11}" />
   </xs:restriction>
  </xs:simpleType>
 </xs:element>
 <xs:element minOccurs="0" maxOccurs="1" name="R40Apaksposteni">
  <xs:complexType>
   <xs:all>
    <xs:element minOccurs="0" maxOccurs="1" name="R1" nillable="true">
     <xs:simpleType>
       <xs:restriction base="xs:int">
       \langle x \rangle <xs:pattern value="[\-+]?[\d\.]{0,11}" />
       </xs:restriction>
     </xs:simpleType>
     </xs:element>
    <xs:element minOccurs="0" maxOccurs="1" name="R1LietotajaDefinets" type="xs:string" />
     <xs:element minOccurs="0" maxOccurs="1" name="R2" nillable="true">
     <xs:simpleType>
```

```
 <xs:restriction base="xs:int">
        <xs:pattern value="[\-+]?[\d\.]{0,11}" />
       </xs:restriction>
     </xs:simpleType>
    </xs:element>
    <xs:element minOccurs="0" maxOccurs="1" name="R2LietotajaDefinets" type="xs:string" />
    <xs:element minOccurs="0" maxOccurs="1" name="R3" nillable="true">
     <xs:simpleType>
       <xs:restriction base="xs:int">
        <xs:pattern value="[\-+]?[\d\.]{0,11}" />
       </xs:restriction>
     </xs:simpleType>
    </xs:element>
    <xs:element minOccurs="0" maxOccurs="1" name="R3LietotajaDefinets" type="xs:string" />
   </xs:all>
  </xs:complexType>
 </xs:element>
 <xs:element minOccurs="0" maxOccurs="1" name="R50">
  <xs:simpleType>
   <xs:restriction base="xs:int">
    <xs:pattern value="[\-+]?[\d\.]{0,11}" />
   </xs:restriction>
  </xs:simpleType>
 </xs:element>
 <xs:element minOccurs="0" maxOccurs="1" name="R50Apaksposteni">
  <xs:complexType>
   <xs:all>
    <xs:element minOccurs="0" maxOccurs="1" name="R1" nillable="true">
     <xs:simpleType>
       <xs:restriction base="xs:int">
        <xs:pattern value="[\-+]?[\d\.]{0,11}" />
       </xs:restriction>
     </xs:simpleType>
    </xs:element>
    <xs:element minOccurs="0" maxOccurs="1" name="R1LietotajaDefinets" type="xs:string" />
    <xs:element minOccurs="0" maxOccurs="1" name="R2" nillable="true">
```

```
 <xs:simpleType>
       <xs:restriction base="xs:int">
       \langle x \rangle <xs:pattern value="[\-+]?[\d\.]{0,11}" />
       </xs:restriction>
      </xs:simpleType>
     </xs:element>
     <xs:element minOccurs="0" maxOccurs="1" name="R2LietotajaDefinets" type="xs:string" />
     <xs:element minOccurs="0" maxOccurs="1" name="R3" nillable="true">
      <xs:simpleType>
       <xs:restriction base="xs:int">
        <xs:pattern value="[\-+]?[\d\.]{0,11}" />
       </xs:restriction>
      </xs:simpleType>
     </xs:element>
     <xs:element minOccurs="0" maxOccurs="1" name="R3LietotajaDefinets" type="xs:string" />
   </xs:all>
  </xs:complexType>
 </xs:element>
 <xs:element minOccurs="0" maxOccurs="1" name="R60">
  <xs:simpleType>
   <xs:restriction base="xs:int">
     <xs:pattern value="[\-+]?[\d\.]{0,11}" />
   </xs:restriction>
  </xs:simpleType>
 </xs:element>
 <xs:element minOccurs="0" maxOccurs="1" name="R60Apaksposteni">
  <xs:complexType>
   <xs:all>
     <xs:element minOccurs="0" maxOccurs="1" name="R1" nillable="true">
      <xs:simpleType>
       <xs:restriction base="xs:int">
        <xs:pattern value="[\-+]?[\d\.]{0,11}" />
       </xs:restriction>
      </xs:simpleType>
     </xs:element>
     <xs:element minOccurs="0" maxOccurs="1" name="R1LietotajaDefinets" type="xs:string" />
```

```
 <xs:element minOccurs="0" maxOccurs="1" name="R2" nillable="true">
     <xs:simpleType>
       <xs:restriction base="xs:int">
        <xs:pattern value="[\-+]?[\d\.]{0,11}" />
       </xs:restriction>
     </xs:simpleType>
    </xs:element>
    <xs:element minOccurs="0" maxOccurs="1" name="R2LietotajaDefinets" type="xs:string" />
    <xs:element minOccurs="0" maxOccurs="1" name="R3" nillable="true">
     <xs:simpleType>
       <xs:restriction base="xs:int">
        <xs:pattern value="[\-+]?[\d\.]{0,11}" />
       </xs:restriction>
     </xs:simpleType>
    </xs:element>
    <xs:element minOccurs="0" maxOccurs="1" name="R3LietotajaDefinets" type="xs:string" />
   </xs:all>
  </xs:complexType>
 </xs:element>
 <xs:element minOccurs="0" maxOccurs="1" name="R70">
  <xs:simpleType>
   <xs:restriction base="xs:int">
    <xs:pattern value="[\-+]?[\d\.]{0,11}" />
   </xs:restriction>
  </xs:simpleType>
 </xs:element>
 <xs:element minOccurs="0" maxOccurs="1" name="R70Apaksposteni">
  <xs:complexType>
   <xs:all>
    <xs:element minOccurs="0" maxOccurs="1" name="R1" nillable="true">
     <xs:simpleType>
       <xs:restriction base="xs:int">
        <xs:pattern value="[\-+]?[\d\.]{0,11}" />
       </xs:restriction>
     </xs:simpleType>
    </xs:element>
```

```
 <xs:element minOccurs="0" maxOccurs="1" name="R1LietotajaDefinets" type="xs:string" />
    <xs:element minOccurs="0" maxOccurs="1" name="R2" nillable="true">
     <xs:simpleType>
       <xs:restriction base="xs:int">
        <xs:pattern value="[\-+]?[\d\.]{0,11}" />
       </xs:restriction>
     </xs:simpleType>
    </xs:element>
    <xs:element minOccurs="0" maxOccurs="1" name="R2LietotajaDefinets" type="xs:string" />
    <xs:element minOccurs="0" maxOccurs="1" name="R3" nillable="true">
     <xs:simpleType>
       <xs:restriction base="xs:int">
        <xs:pattern value="[\-+]?[\d\.]{0,11}" />
       </xs:restriction>
     </xs:simpleType>
    </xs:element>
    <xs:element minOccurs="0" maxOccurs="1" name="R3LietotajaDefinets" type="xs:string" />
   </xs:all>
  </xs:complexType>
 </xs:element>
 <xs:element minOccurs="0" maxOccurs="1" name="R80">
  <xs:simpleType>
   <xs:restriction base="xs:int">
    <xs:pattern value="[\-+]?[\d\.]{0,11}" />
   </xs:restriction>
  </xs:simpleType>
 </xs:element>
 <xs:element minOccurs="0" maxOccurs="1" name="R80Apaksposteni">
  <xs:complexType>
   <xs:all>
    <xs:element minOccurs="0" maxOccurs="1" name="R1" nillable="true">
     <xs:simpleType>
       <xs:restriction base="xs:int">
        <xs:pattern value="[\-+]?[\d\.]{0,11}" />
       </xs:restriction>
     </xs:simpleType>
```

```
 </xs:element>
    <xs:element minOccurs="0" maxOccurs="1" name="R1LietotajaDefinets" type="xs:string" />
    <xs:element minOccurs="0" maxOccurs="1" name="R2" nillable="true">
     <xs:simpleType>
       <xs:restriction base="xs:int">
       \langle x \rangle <xs:pattern value="[\-+]?[\d\.]{0,11}" />
       </xs:restriction>
     </xs:simpleType>
     </xs:element>
    <xs:element minOccurs="0" maxOccurs="1" name="R2LietotajaDefinets" type="xs:string" />
    <xs:element minOccurs="0" maxOccurs="1" name="R3" nillable="true">
     <xs:simpleType>
       <xs:restriction base="xs:int">
        <xs:pattern value="[\-+]?[\d\.]{0,11}" />
       </xs:restriction>
     </xs:simpleType>
     </xs:element>
    <xs:element minOccurs="0" maxOccurs="1" name="R3LietotajaDefinets" type="xs:string" />
   </xs:all>
  </xs:complexType>
 </xs:element>
 <xs:element minOccurs="0" maxOccurs="1" name="R90">
  <xs:simpleType>
   <xs:restriction base="xs:int">
    <xs:pattern value="[\-+]?[\d\.]{0,11}" />
   </xs:restriction>
  </xs:simpleType>
 </xs:element>
 <xs:element minOccurs="0" maxOccurs="1" name="R90Apaksposteni">
  <xs:complexType>
   <xs:all>
    <xs:element minOccurs="0" maxOccurs="1" name="R1" nillable="true">
     <xs:simpleType>
       <xs:restriction base="xs:int">
        <xs:pattern value="[\-+]?[\d\.]{0,11}" />
       </xs:restriction>
```

```
 </xs:simpleType>
    </xs:element>
    <xs:element minOccurs="0" maxOccurs="1" name="R1LietotajaDefinets" type="xs:string" />
     <xs:element minOccurs="0" maxOccurs="1" name="R2" nillable="true">
     <xs:simpleType>
       <xs:restriction base="xs:int">
       \langle x \rangle <xs:pattern value="[\-+]?[\d\.]{0,11}" />
       </xs:restriction>
     </xs:simpleType>
     </xs:element>
    <xs:element minOccurs="0" maxOccurs="1" name="R2LietotajaDefinets" type="xs:string" />
    <xs:element minOccurs="0" maxOccurs="1" name="R3" nillable="true">
     <xs:simpleType>
       <xs:restriction base="xs:int">
        <xs:pattern value="[\-+]?[\d\.]{0,11}" />
       </xs:restriction>
     </xs:simpleType>
     </xs:element>
    <xs:element minOccurs="0" maxOccurs="1" name="R3LietotajaDefinets" type="xs:string" />
   </xs:all>
  </xs:complexType>
 </xs:element>
 <xs:element minOccurs="0" maxOccurs="1" name="R100">
  <xs:simpleType>
   <xs:restriction base="xs:int">
    <xs:pattern value="[\-+]?[\d\.]{0,11}" />
   </xs:restriction>
  </xs:simpleType>
 </xs:element>
 <xs:element minOccurs="0" maxOccurs="1" name="R100Apaksposteni">
  <xs:complexType>
   <xs:all>
    <xs:element minOccurs="0" maxOccurs="1" name="R1" nillable="true">
     <xs:simpleType>
       <xs:restriction base="xs:int">
       \leqxs:pattern value="[\-+]?[\d\.]{0,11}" />
```

```
 </xs:restriction>
     </xs:simpleType>
    </xs:element>
    <xs:element minOccurs="0" maxOccurs="1" name="R1LietotajaDefinets" type="xs:string" />
    <xs:element minOccurs="0" maxOccurs="1" name="R2" nillable="true">
     <xs:simpleType>
       <xs:restriction base="xs:int">
       \leqxs:pattern value="[\-+]?[\d\.]{0.11}" />
       </xs:restriction>
     </xs:simpleType>
    </xs:element>
    <xs:element minOccurs="0" maxOccurs="1" name="R2LietotajaDefinets" type="xs:string" />
    <xs:element minOccurs="0" maxOccurs="1" name="R3" nillable="true">
     <xs:simpleType>
       <xs:restriction base="xs:int">
        <xs:pattern value="[\-+]?[\d\.]{0,11}" />
       </xs:restriction>
     </xs:simpleType>
    </xs:element>
    <xs:element minOccurs="0" maxOccurs="1" name="R3LietotajaDefinets" type="xs:string" />
   </xs:all>
  </xs:complexType>
 </xs:element>
 <xs:element minOccurs="0" maxOccurs="1" name="R110">
  <xs:simpleType>
   <xs:restriction base="xs:int">
    <xs:pattern value="[\-+]?[\d\.]{0,11}" />
   </xs:restriction>
  </xs:simpleType>
 </xs:element>
 <xs:element minOccurs="0" maxOccurs="1" name="R110Apaksposteni">
  <xs:complexType>
   <xs:all>
    <xs:element minOccurs="0" maxOccurs="1" name="R1" nillable="true">
     <xs:simpleType>
       <xs:restriction base="xs:int">
```

```
\leqxs:pattern value="[\-+]?[\d\.]{0.11}" />
       </xs:restriction>
     </xs:simpleType>
     </xs:element>
    <xs:element minOccurs="0" maxOccurs="1" name="R1LietotajaDefinets" type="xs:string" />
    <xs:element minOccurs="0" maxOccurs="1" name="R2" nillable="true">
     <xs:simpleType>
       <xs:restriction base="xs:int">
       \leqxs:pattern value="[\-+]?[\d\.]{0.11}" />
       </xs:restriction>
     </xs:simpleType>
     </xs:element>
    <xs:element minOccurs="0" maxOccurs="1" name="R2LietotajaDefinets" type="xs:string" />
    <xs:element minOccurs="0" maxOccurs="1" name="R3" nillable="true">
     <xs:simpleType>
       <xs:restriction base="xs:int">
       \leqxs:pattern value="[\-+]?[\d\.]{0.11}" />
       </xs:restriction>
     </xs:simpleType>
     </xs:element>
    <xs:element minOccurs="0" maxOccurs="1" name="R3LietotajaDefinets" type="xs:string" />
   </xs:all>
  </xs:complexType>
 </xs:element>
 <xs:element minOccurs="0" maxOccurs="1" name="R120">
  <xs:simpleType>
   <xs:restriction base="xs:int">
    <xs:pattern value="[\-+]?[\d\.]{0,11}" />
   </xs:restriction>
  </xs:simpleType>
 </xs:element>
 <xs:element minOccurs="0" maxOccurs="1" name="R130">
  <xs:simpleType>
   <xs:restriction base="xs:int">
    <xs:pattern value="[\-+]?[\d\.]{0,11}" />
   </xs:restriction>
```

```
 </xs:simpleType>
 </xs:element>
 <xs:element minOccurs="0" maxOccurs="1" name="R130Apaksposteni">
  <xs:complexType>
   <xs:all>
    <xs:element minOccurs="0" maxOccurs="1" name="R1" nillable="true">
      <xs:simpleType>
       <xs:restriction base="xs:int">
       \leqxs:pattern value="[\-+]?[\d\.]{0.11}" />
       </xs:restriction>
     </xs:simpleType>
    </xs:element>
    <xs:element minOccurs="0" maxOccurs="1" name="R1LietotajaDefinets" type="xs:string" />
    <xs:element minOccurs="0" maxOccurs="1" name="R2" nillable="true">
     <xs:simpleType>
       <xs:restriction base="xs:int">
        <xs:pattern value="[\-+]?[\d\.]{0,11}" />
       </xs:restriction>
     </xs:simpleType>
    </xs:element>
    <xs:element minOccurs="0" maxOccurs="1" name="R2LietotajaDefinets" type="xs:string" />
    <xs:element minOccurs="0" maxOccurs="1" name="R3" nillable="true">
     <xs:simpleType>
       <xs:restriction base="xs:int">
        <xs:pattern value="[\-+]?[\d\.]{0,11}" />
       </xs:restriction>
     </xs:simpleType>
    </xs:element>
    <xs:element minOccurs="0" maxOccurs="1" name="R3LietotajaDefinets" type="xs:string" />
   </xs:all>
  </xs:complexType>
 </xs:element>
 <xs:element minOccurs="0" maxOccurs="1" name="R140">
  <xs:simpleType>
   <xs:restriction base="xs:int">
    <xs:pattern value="[\-+]?[\d\.]{0,11}" />
```

```
 </xs:restriction>
  </xs:simpleType>
 </xs:element>
 <xs:element minOccurs="0" maxOccurs="1" name="R140Apaksposteni">
  <xs:complexType>
   <xs:all>
    <xs:element minOccurs="0" maxOccurs="1" name="R1" nillable="true">
     <xs:simpleType>
       <xs:restriction base="xs:int">
        <xs:pattern value="[\-+]?[\d\.]{0,11}" />
       </xs:restriction>
     </xs:simpleType>
     </xs:element>
    <xs:element minOccurs="0" maxOccurs="1" name="R1LietotajaDefinets" type="xs:string" />
    <xs:element minOccurs="0" maxOccurs="1" name="R2" nillable="true">
     <xs:simpleType>
       <xs:restriction base="xs:int">
        <xs:pattern value="[\-+]?[\d\.]{0,11}" />
       </xs:restriction>
     </xs:simpleType>
     </xs:element>
    <xs:element minOccurs="0" maxOccurs="1" name="R2LietotajaDefinets" type="xs:string" />
    <xs:element minOccurs="0" maxOccurs="1" name="R3" nillable="true">
     <xs:simpleType>
       <xs:restriction base="xs:int">
       \langle x \rangle <xs:pattern value="[\-+]?[\d\.]{0,11}" />
       </xs:restriction>
     </xs:simpleType>
     </xs:element>
    <xs:element minOccurs="0" maxOccurs="1" name="R3LietotajaDefinets" type="xs:string" />
   </xs:all>
  </xs:complexType>
 </xs:element>
 <xs:element minOccurs="0" maxOccurs="1" name="R150">
  <xs:simpleType>
   <xs:restriction base="xs:int">
```

```
 <xs:pattern value="[\-+]?[\d\.]{0,11}" />
   </xs:restriction>
  </xs:simpleType>
 </xs:element>
 <xs:element minOccurs="0" maxOccurs="1" name="R150Apaksposteni">
  <xs:complexType>
   <xs:all>
    <xs:element minOccurs="0" maxOccurs="1" name="R1" nillable="true">
     <xs:simpleType>
       <xs:restriction base="xs:int">
        <xs:pattern value="[\-+]?[\d\.]{0,11}" />
       </xs:restriction>
     </xs:simpleType>
    </xs:element>
    <xs:element minOccurs="0" maxOccurs="1" name="R1LietotajaDefinets" type="xs:string" />
    <xs:element minOccurs="0" maxOccurs="1" name="R2" nillable="true">
     <xs:simpleType>
       <xs:restriction base="xs:int">
        <xs:pattern value="[\-+]?[\d\.]{0,11}" />
       </xs:restriction>
     </xs:simpleType>
    </xs:element>
    <xs:element minOccurs="0" maxOccurs="1" name="R2LietotajaDefinets" type="xs:string" />
    <xs:element minOccurs="0" maxOccurs="1" name="R3" nillable="true">
     <xs:simpleType>
       <xs:restriction base="xs:int">
        <xs:pattern value="[\-+]?[\d\.]{0,11}" />
       </xs:restriction>
     </xs:simpleType>
    </xs:element>
    <xs:element minOccurs="0" maxOccurs="1" name="R3LietotajaDefinets" type="xs:string" />
   </xs:all>
  </xs:complexType>
 </xs:element>
 <xs:element minOccurs="0" maxOccurs="1" name="R151">
  <xs:simpleType>
```

```
 <xs:restriction base="xs:int">
    <xs:pattern value="[\-+]?[\d\.]{0,11}" />
   </xs:restriction>
  </xs:simpleType>
 </xs:element>
 <xs:element minOccurs="0" maxOccurs="1" name="R151Apaksposteni">
  <xs:complexType>
   <xs:all>
    <xs:element minOccurs="0" maxOccurs="1" name="R1" nillable="true">
     <xs:simpleType>
       <xs:restriction base="xs:int">
        <xs:pattern value="[\-+]?[\d\.]{0,11}" />
       </xs:restriction>
     </xs:simpleType>
    </xs:element>
    <xs:element minOccurs="0" maxOccurs="1" name="R1LietotajaDefinets" type="xs:string" />
    <xs:element minOccurs="0" maxOccurs="1" name="R2" nillable="true">
     <xs:simpleType>
       <xs:restriction base="xs:int">
        <xs:pattern value="[\-+]?[\d\.]{0,11}" />
       </xs:restriction>
     </xs:simpleType>
    </xs:element>
    <xs:element minOccurs="0" maxOccurs="1" name="R2LietotajaDefinets" type="xs:string" />
    <xs:element minOccurs="0" maxOccurs="1" name="R3" nillable="true">
     <xs:simpleType>
       <xs:restriction base="xs:int">
        <xs:pattern value="[\-+]?[\d\.]{0,11}" />
       </xs:restriction>
     </xs:simpleType>
    </xs:element>
    <xs:element minOccurs="0" maxOccurs="1" name="R3LietotajaDefinets" type="xs:string" />
   </xs:all>
  </xs:complexType>
 </xs:element>
 <xs:element minOccurs="0" maxOccurs="1" name="R160">
```

```
 <xs:simpleType>
   <xs:restriction base="xs:int">
    <xs:pattern value="[\-+]?[\d\.]{0,11}" />
   </xs:restriction>
  </xs:simpleType>
 </xs:element>
 <xs:element minOccurs="0" maxOccurs="1" name="R160Apaksposteni">
  <xs:complexType>
   <xs:all>
    <xs:element minOccurs="0" maxOccurs="1" name="R1" nillable="true">
     <xs:simpleType>
       <xs:restriction base="xs:int">
        <xs:pattern value="[\-+]?[\d\.]{0,11}" />
       </xs:restriction>
     </xs:simpleType>
    </xs:element>
    <xs:element minOccurs="0" maxOccurs="1" name="R1LietotajaDefinets" type="xs:string" />
    <xs:element minOccurs="0" maxOccurs="1" name="R2" nillable="true">
     <xs:simpleType>
       <xs:restriction base="xs:int">
        <xs:pattern value="[\-+]?[\d\.]{0,11}" />
       </xs:restriction>
     </xs:simpleType>
    </xs:element>
    <xs:element minOccurs="0" maxOccurs="1" name="R2LietotajaDefinets" type="xs:string" />
    <xs:element minOccurs="0" maxOccurs="1" name="R3" nillable="true">
     <xs:simpleType>
       <xs:restriction base="xs:int">
        <xs:pattern value="[\-+]?[\d\.]{0,11}" />
       </xs:restriction>
     </xs:simpleType>
    </xs:element>
    <xs:element minOccurs="0" maxOccurs="1" name="R3LietotajaDefinets" type="xs:string" />
   </xs:all>
  </xs:complexType>
 </xs:element>
```

```
 <xs:element minOccurs="0" maxOccurs="1" name="R170">
  <xs:simpleType>
   <xs:restriction base="xs:int">
    <xs:pattern value="[\-+]?[\d\.]{0,11}" />
   </xs:restriction>
  </xs:simpleType>
 </xs:element>
 <xs:element minOccurs="0" maxOccurs="1" name="R170Apaksposteni">
  <xs:complexType>
   <xs:all>
    <xs:element minOccurs="0" maxOccurs="1" name="R1" nillable="true">
      <xs:simpleType>
       <xs:restriction base="xs:int">
        <xs:pattern value="[\-+]?[\d\.]{0,11}" />
       </xs:restriction>
     </xs:simpleType>
     </xs:element>
    <xs:element minOccurs="0" maxOccurs="1" name="R1LietotajaDefinets" type="xs:string" />
     <xs:element minOccurs="0" maxOccurs="1" name="R2" nillable="true">
     <xs:simpleType>
       <xs:restriction base="xs:int">
        <xs:pattern value="[\-+]?[\d\.]{0,11}" />
       </xs:restriction>
     </xs:simpleType>
     </xs:element>
    <xs:element minOccurs="0" maxOccurs="1" name="R2LietotajaDefinets" type="xs:string" />
    <xs:element minOccurs="0" maxOccurs="1" name="R3" nillable="true">
     <xs:simpleType>
       <xs:restriction base="xs:int">
       \langle x \rangle <xs:pattern value="[\-+]?[\d\.]{0,11}" />
       </xs:restriction>
     </xs:simpleType>
     </xs:element>
    <xs:element minOccurs="0" maxOccurs="1" name="R3LietotajaDefinets" type="xs:string" />
   </xs:all>
  </xs:complexType>
```

```
 </xs:element>
 <xs:element minOccurs="0" maxOccurs="1" name="R180">
  <xs:simpleType>
   <xs:restriction base="xs:int">
    <xs:pattern value="[\-+]?[\d\.]{0,11}" />
   </xs:restriction>
  </xs:simpleType>
 </xs:element>
 <xs:element minOccurs="0" maxOccurs="1" name="R180Apaksposteni">
  <xs:complexType>
   <xs:all>
    <xs:element minOccurs="0" maxOccurs="1" name="R1" nillable="true">
     <xs:simpleType>
       <xs:restriction base="xs:int">
        <xs:pattern value="[\-+]?[\d\.]{0,11}" />
       </xs:restriction>
     </xs:simpleType>
    </xs:element>
    <xs:element minOccurs="0" maxOccurs="1" name="R1LietotajaDefinets" type="xs:string" />
    <xs:element minOccurs="0" maxOccurs="1" name="R2" nillable="true">
     <xs:simpleType>
       <xs:restriction base="xs:int">
       \alpha <xs:pattern value="[\-+]?[\d\.]{0,11}" />
       </xs:restriction>
     </xs:simpleType>
    </xs:element>
    <xs:element minOccurs="0" maxOccurs="1" name="R2LietotajaDefinets" type="xs:string" />
    <xs:element minOccurs="0" maxOccurs="1" name="R3" nillable="true">
     <xs:simpleType>
       <xs:restriction base="xs:int">
        <xs:pattern value="[\-+]?[\d\.]{0,11}" />
       </xs:restriction>
     </xs:simpleType>
    </xs:element>
    <xs:element minOccurs="0" maxOccurs="1" name="R3LietotajaDefinets" type="xs:string" />
   </xs:all>
```

```
 </xs:complexType>
 </xs:element>
 <xs:element minOccurs="0" maxOccurs="1" name="R190">
  <xs:simpleType>
   <xs:restriction base="xs:int">
    <xs:pattern value="[\-+]?[\d\.]{0,11}" />
   </xs:restriction>
  </xs:simpleType>
 </xs:element>
 <xs:element minOccurs="0" maxOccurs="1" name="R190Apaksposteni">
  <xs:complexType>
   <xs:all>
     <xs:element minOccurs="0" maxOccurs="1" name="R1" nillable="true">
      <xs:simpleType>
       <xs:restriction base="xs:int">
        <xs:pattern value="[\-+]?[\d\.]{0,11}" />
       </xs:restriction>
      </xs:simpleType>
     </xs:element>
     <xs:element minOccurs="0" maxOccurs="1" name="R1LietotajaDefinets" type="xs:string" />
     <xs:element minOccurs="0" maxOccurs="1" name="R2" nillable="true">
      <xs:simpleType>
       <xs:restriction base="xs:int">
       \langle x \rangle <xs:pattern value="[\-+]?[\d\.]{0,11}" />
       </xs:restriction>
      </xs:simpleType>
     </xs:element>
     <xs:element minOccurs="0" maxOccurs="1" name="R2LietotajaDefinets" type="xs:string" />
     <xs:element minOccurs="0" maxOccurs="1" name="R3" nillable="true">
      <xs:simpleType>
       <xs:restriction base="xs:int">
        <xs:pattern value="[\-+]?[\d\.]{0,11}" />
       </xs:restriction>
      </xs:simpleType>
     </xs:element>
     <xs:element minOccurs="0" maxOccurs="1" name="R3LietotajaDefinets" type="xs:string" />
```

```
 </xs:all>
  </xs:complexType>
 </xs:element>
 <xs:element minOccurs="0" maxOccurs="1" name="R200">
  <xs:simpleType>
   <xs:restriction base="xs:int">
    <xs:pattern value="[\-+]?[\d\.]{0,11}" />
   </xs:restriction>
  </xs:simpleType>
 </xs:element>
 <xs:element minOccurs="0" maxOccurs="1" name="R200Apaksposteni">
  <xs:complexType>
   <xs:all>
    <xs:element minOccurs="0" maxOccurs="1" name="R1" nillable="true">
     <xs:simpleType>
       <xs:restriction base="xs:int">
       \leqxs:pattern value="[\-+]?[\d\.]{0.11}" />
       </xs:restriction>
     </xs:simpleType>
    </xs:element>
    <xs:element minOccurs="0" maxOccurs="1" name="R1LietotajaDefinets" type="xs:string" />
    <xs:element minOccurs="0" maxOccurs="1" name="R2" nillable="true">
     <xs:simpleType>
       <xs:restriction base="xs:int">
        <xs:pattern value="[\-+]?[\d\.]{0,11}" />
       </xs:restriction>
     </xs:simpleType>
    </xs:element>
    <xs:element minOccurs="0" maxOccurs="1" name="R2LietotajaDefinets" type="xs:string" />
    <xs:element minOccurs="0" maxOccurs="1" name="R3" nillable="true">
     <xs:simpleType>
       <xs:restriction base="xs:int">
        <xs:pattern value="[\-+]?[\d\.]{0,11}" />
       </xs:restriction>
     </xs:simpleType>
    </xs:element>
```

```
 <xs:element minOccurs="0" maxOccurs="1" name="R3LietotajaDefinets" type="xs:string" />
   </xs:all>
  </xs:complexType>
 </xs:element>
 <xs:element minOccurs="0" maxOccurs="1" name="R210">
  <xs:simpleType>
   <xs:restriction base="xs:int">
    <xs:pattern value="[\-+]?[\d\.]{0,11}" />
   </xs:restriction>
  </xs:simpleType>
 </xs:element>
 <xs:element minOccurs="0" maxOccurs="1" name="R210Apaksposteni">
  <xs:complexType>
   <xs:all>
     <xs:element minOccurs="0" maxOccurs="1" name="R1" nillable="true">
     <xs:simpleType>
       <xs:restriction base="xs:int">
        <xs:pattern value="[\-+]?[\d\.]{0,11}" />
       </xs:restriction>
     </xs:simpleType>
     </xs:element>
    <xs:element minOccurs="0" maxOccurs="1" name="R1LietotajaDefinets" type="xs:string" />
    <xs:element minOccurs="0" maxOccurs="1" name="R2" nillable="true">
     <xs:simpleType>
       <xs:restriction base="xs:int">
       \langle x \rangle <xs:pattern value="[\-+]?[\d\.]{0,11}" />
       </xs:restriction>
     </xs:simpleType>
     </xs:element>
    <xs:element minOccurs="0" maxOccurs="1" name="R2LietotajaDefinets" type="xs:string" />
    <xs:element minOccurs="0" maxOccurs="1" name="R3" nillable="true">
     <xs:simpleType>
       <xs:restriction base="xs:int">
        <xs:pattern value="[\-+]?[\d\.]{0,11}" />
       </xs:restriction>
     </xs:simpleType>
```

```
 </xs:element>
    <xs:element minOccurs="0" maxOccurs="1" name="R3LietotajaDefinets" type="xs:string" />
   </xs:all>
  </xs:complexType>
 </xs:element>
 <xs:element minOccurs="0" maxOccurs="1" name="R220">
  <xs:simpleType>
   <xs:restriction base="xs:int">
    <xs:pattern value="[\-+]?[\d\.]{0,11}" />
   </xs:restriction>
  </xs:simpleType>
 </xs:element>
 <xs:element minOccurs="0" maxOccurs="1" name="R220Apaksposteni">
  <xs:complexType>
   <xs:all>
    <xs:element minOccurs="0" maxOccurs="1" name="R1" nillable="true">
     <xs:simpleType>
       <xs:restriction base="xs:int">
        <xs:pattern value="[\-+]?[\d\.]{0,11}" />
       </xs:restriction>
     </xs:simpleType>
    </xs:element>
    <xs:element minOccurs="0" maxOccurs="1" name="R1LietotajaDefinets" type="xs:string" />
    <xs:element minOccurs="0" maxOccurs="1" name="R2" nillable="true">
     <xs:simpleType>
       <xs:restriction base="xs:int">
        <xs:pattern value="[\-+]?[\d\.]{0,11}" />
       </xs:restriction>
     </xs:simpleType>
    </xs:element>
    <xs:element minOccurs="0" maxOccurs="1" name="R2LietotajaDefinets" type="xs:string" />
    <xs:element minOccurs="0" maxOccurs="1" name="R3" nillable="true">
     <xs:simpleType>
       <xs:restriction base="xs:int">
        <xs:pattern value="[\-+]?[\d\.]{0,11}" />
       </xs:restriction>
```
4. Dokumenta XSD Shēma

```
 </xs:simpleType>
        </xs:element>
        <xs:element minOccurs="0" maxOccurs="1" name="R3LietotajaDefinets" type="xs:string" />
       </xs:all>
     </xs:complexType>
    </xs:element>
    <xs:element minOccurs="0" maxOccurs="1" name="R230">
     <xs:simpleType>
       <xs:restriction base="xs:int">
        <xs:pattern value="[\-+]?[\d\.]{0,11}" />
       </xs:restriction>
     </xs:simpleType>
    </xs:element>
   </xs:all>
  </xs:complexType>
 </xs:element>
 <xs:element minOccurs="0" maxOccurs="1" name="BaSakums">
  <xs:complexType>
   <xs:all>
    <xs:element minOccurs="0" maxOccurs="1" name="R10">
     <xs:simpleType>
       <xs:restriction base="xs:int">
        <xs:pattern value="[\-+]?[\d\.]{0,11}" />
       </xs:restriction>
     </xs:simpleType>
    </xs:element>
    <xs:element minOccurs="0" maxOccurs="1" name="R20">
     <xs:simpleType>
       <xs:restriction base="xs:int">
        <xs:pattern value="[\-+]?[\d\.]{0,11}" />
       </xs:restriction>
     </xs:simpleType>
    </xs:element>
    <xs:element minOccurs="0" maxOccurs="1" name="R20Apaksposteni">
     <xs:complexType>
      <xs:all>
```

```
 <xs:element minOccurs="0" maxOccurs="1" name="R1" nillable="true">
      <xs:simpleType>
       <xs:restriction base="xs:int">
        <xs:pattern value="[\-+]?[\d\.]{0,11}" />
       </xs:restriction>
      </xs:simpleType>
     </xs:element>
    <xs:element minOccurs="0" maxOccurs="1" name="R1LietotajaDefinets" type="xs:string" />
     <xs:element minOccurs="0" maxOccurs="1" name="R2" nillable="true">
      <xs:simpleType>
       <xs:restriction base="xs:int">
        <xs:pattern value="[\-+]?[\d\.]{0,11}" />
       </xs:restriction>
      </xs:simpleType>
     </xs:element>
    <xs:element minOccurs="0" maxOccurs="1" name="R2LietotajaDefinets" type="xs:string" />
    <xs:element minOccurs="0" maxOccurs="1" name="R3" nillable="true">
      <xs:simpleType>
       <xs:restriction base="xs:int">
        <xs:pattern value="[\-+]?[\d\.]{0,11}" />
       </xs:restriction>
      </xs:simpleType>
     </xs:element>
    <xs:element minOccurs="0" maxOccurs="1" name="R3LietotajaDefinets" type="xs:string" />
   </xs:all>
  </xs:complexType>
 </xs:element>
 <xs:element minOccurs="0" maxOccurs="1" name="R30">
  <xs:simpleType>
   <xs:restriction base="xs:int">
    <xs:pattern value="[\-+]?[\d\.]{0,11}" />
   </xs:restriction>
  </xs:simpleType>
 </xs:element>
 <xs:element minOccurs="0" maxOccurs="1" name="R30Apaksposteni">
  <xs:complexType>
```

```
 <xs:all>
    <xs:element minOccurs="0" maxOccurs="1" name="R1" nillable="true">
     <xs:simpleType>
       <xs:restriction base="xs:int">
        <xs:pattern value="[\-+]?[\d\.]{0,11}" />
       </xs:restriction>
     </xs:simpleType>
    </xs:element>
    <xs:element minOccurs="0" maxOccurs="1" name="R1LietotajaDefinets" type="xs:string" />
    <xs:element minOccurs="0" maxOccurs="1" name="R2" nillable="true">
     <xs:simpleType>
       <xs:restriction base="xs:int">
        <xs:pattern value="[\-+]?[\d\.]{0,11}" />
       </xs:restriction>
     </xs:simpleType>
    </xs:element>
    <xs:element minOccurs="0" maxOccurs="1" name="R2LietotajaDefinets" type="xs:string" />
    <xs:element minOccurs="0" maxOccurs="1" name="R3" nillable="true">
     <xs:simpleType>
       <xs:restriction base="xs:int">
        <xs:pattern value="[\-+]?[\d\.]{0,11}" />
       </xs:restriction>
     </xs:simpleType>
    </xs:element>
    <xs:element minOccurs="0" maxOccurs="1" name="R3LietotajaDefinets" type="xs:string" />
   </xs:all>
  </xs:complexType>
 </xs:element>
 <xs:element minOccurs="0" maxOccurs="1" name="R40">
  <xs:simpleType>
   <xs:restriction base="xs:int">
    <xs:pattern value="[\-+]?[\d\.]{0,11}" />
   </xs:restriction>
  </xs:simpleType>
 </xs:element>
 <xs:element minOccurs="0" maxOccurs="1" name="R40Apaksposteni">
```

```
 <xs:complexType>
   <xs:all>
    <xs:element minOccurs="0" maxOccurs="1" name="R1" nillable="true">
     <xs:simpleType>
       <xs:restriction base="xs:int">
        <xs:pattern value="[\-+]?[\d\.]{0,11}" />
       </xs:restriction>
     </xs:simpleType>
    </xs:element>
    <xs:element minOccurs="0" maxOccurs="1" name="R1LietotajaDefinets" type="xs:string" />
    <xs:element minOccurs="0" maxOccurs="1" name="R2" nillable="true">
     <xs:simpleType>
       <xs:restriction base="xs:int">
        <xs:pattern value="[\-+]?[\d\.]{0,11}" />
       </xs:restriction>
     </xs:simpleType>
    </xs:element>
    <xs:element minOccurs="0" maxOccurs="1" name="R2LietotajaDefinets" type="xs:string" />
    <xs:element minOccurs="0" maxOccurs="1" name="R3" nillable="true">
     <xs:simpleType>
       <xs:restriction base="xs:int">
        <xs:pattern value="[\-+]?[\d\.]{0,11}" />
       </xs:restriction>
     </xs:simpleType>
    </xs:element>
    <xs:element minOccurs="0" maxOccurs="1" name="R3LietotajaDefinets" type="xs:string" />
   </xs:all>
  </xs:complexType>
 </xs:element>
 <xs:element minOccurs="0" maxOccurs="1" name="R50">
  <xs:simpleType>
   <xs:restriction base="xs:int">
    <xs:pattern value="[\-+]?[\d\.]{0,11}" />
   </xs:restriction>
  </xs:simpleType>
 </xs:element>
```

```
 <xs:element minOccurs="0" maxOccurs="1" name="R50Apaksposteni">
  <xs:complexType>
   <xs:all>
     <xs:element minOccurs="0" maxOccurs="1" name="R1" nillable="true">
     <xs:simpleType>
       <xs:restriction base="xs:int">
       \langle x \rangle <xs:pattern value="[\-+]?[\d\.]{0,11}" />
       </xs:restriction>
     </xs:simpleType>
     </xs:element>
    <xs:element minOccurs="0" maxOccurs="1" name="R1LietotajaDefinets" type="xs:string" />
    <xs:element minOccurs="0" maxOccurs="1" name="R2" nillable="true">
     <xs:simpleType>
       <xs:restriction base="xs:int">
        <xs:pattern value="[\-+]?[\d\.]{0,11}" />
       </xs:restriction>
     </xs:simpleType>
     </xs:element>
    <xs:element minOccurs="0" maxOccurs="1" name="R2LietotajaDefinets" type="xs:string" />
    <xs:element minOccurs="0" maxOccurs="1" name="R3" nillable="true">
     <xs:simpleType>
       <xs:restriction base="xs:int">
        <xs:pattern value="[\-+]?[\d\.]{0,11}" />
       </xs:restriction>
     </xs:simpleType>
     </xs:element>
    <xs:element minOccurs="0" maxOccurs="1" name="R3LietotajaDefinets" type="xs:string" />
   </xs:all>
  </xs:complexType>
 </xs:element>
 <xs:element minOccurs="0" maxOccurs="1" name="R60">
  <xs:simpleType>
   <xs:restriction base="xs:int">
    <xs:pattern value="[\-+]?[\d\.]{0,11}" />
   </xs:restriction>
  </xs:simpleType>
```

```
 </xs:element>
 <xs:element minOccurs="0" maxOccurs="1" name="R60Apaksposteni">
  <xs:complexType>
   <xs:all>
    <xs:element minOccurs="0" maxOccurs="1" name="R1" nillable="true">
     <xs:simpleType>
       <xs:restriction base="xs:int">
       \leqxs:pattern value="[\-+]?[\d\.]{0.11}" />
       </xs:restriction>
     </xs:simpleType>
     </xs:element>
    <xs:element minOccurs="0" maxOccurs="1" name="R1LietotajaDefinets" type="xs:string" />
    <xs:element minOccurs="0" maxOccurs="1" name="R2" nillable="true">
     <xs:simpleType>
       <xs:restriction base="xs:int">
        <xs:pattern value="[\-+]?[\d\.]{0,11}" />
       </xs:restriction>
     </xs:simpleType>
     </xs:element>
    <xs:element minOccurs="0" maxOccurs="1" name="R2LietotajaDefinets" type="xs:string" />
    <xs:element minOccurs="0" maxOccurs="1" name="R3" nillable="true">
     <xs:simpleType>
       <xs:restriction base="xs:int">
       \langle x \rangle <xs:pattern value="[\-+]?[\d\.]{0,11}" />
       </xs:restriction>
     </xs:simpleType>
     </xs:element>
    <xs:element minOccurs="0" maxOccurs="1" name="R3LietotajaDefinets" type="xs:string" />
   </xs:all>
  </xs:complexType>
 </xs:element>
 <xs:element minOccurs="0" maxOccurs="1" name="R70">
  <xs:simpleType>
   <xs:restriction base="xs:int">
    <xs:pattern value="[\-+]?[\d\.]{0,11}" />
   </xs:restriction>
```
```
 </xs:simpleType>
</xs:element>
<xs:element minOccurs="0" maxOccurs="1" name="R70Apaksposteni">
 <xs:complexType>
  <xs:all>
   <xs:element minOccurs="0" maxOccurs="1" name="R1" nillable="true">
     <xs:simpleType>
      <xs:restriction base="xs:int">
      \leqxs:pattern value="[\-+]?[\d\.]{0.11}" />
      </xs:restriction>
    </xs:simpleType>
   </xs:element>
   <xs:element minOccurs="0" maxOccurs="1" name="R1LietotajaDefinets" type="xs:string" />
   <xs:element minOccurs="0" maxOccurs="1" name="R2" nillable="true">
    <xs:simpleType>
      <xs:restriction base="xs:int">
       <xs:pattern value="[\-+]?[\d\.]{0,11}" />
      </xs:restriction>
    </xs:simpleType>
   </xs:element>
   <xs:element minOccurs="0" maxOccurs="1" name="R2LietotajaDefinets" type="xs:string" />
   <xs:element minOccurs="0" maxOccurs="1" name="R3" nillable="true">
    <xs:simpleType>
      <xs:restriction base="xs:int">
       <xs:pattern value="[\-+]?[\d\.]{0,11}" />
      </xs:restriction>
    </xs:simpleType>
   </xs:element>
   <xs:element minOccurs="0" maxOccurs="1" name="R3LietotajaDefinets" type="xs:string" />
  </xs:all>
 </xs:complexType>
</xs:element>
<xs:element minOccurs="0" maxOccurs="1" name="R80">
 <xs:simpleType>
  <xs:restriction base="xs:int">
   <xs:pattern value="[\-+]?[\d\.]{0,11}" />
```

```
 </xs:restriction>
 </xs:simpleType>
</xs:element>
<xs:element minOccurs="0" maxOccurs="1" name="R80Apaksposteni">
 <xs:complexType>
  <xs:all>
   <xs:element minOccurs="0" maxOccurs="1" name="R1" nillable="true">
    <xs:simpleType>
      <xs:restriction base="xs:int">
       <xs:pattern value="[\-+]?[\d\.]{0,11}" />
      </xs:restriction>
    </xs:simpleType>
    </xs:element>
   <xs:element minOccurs="0" maxOccurs="1" name="R1LietotajaDefinets" type="xs:string" />
   <xs:element minOccurs="0" maxOccurs="1" name="R2" nillable="true">
    <xs:simpleType>
      <xs:restriction base="xs:int">
       <xs:pattern value="[\-+]?[\d\.]{0,11}" />
      </xs:restriction>
    </xs:simpleType>
    </xs:element>
   <xs:element minOccurs="0" maxOccurs="1" name="R2LietotajaDefinets" type="xs:string" />
   <xs:element minOccurs="0" maxOccurs="1" name="R3" nillable="true">
    <xs:simpleType>
      <xs:restriction base="xs:int">
      \langle x \rangle <xs:pattern value="[\-+]?[\d\.]{0,11}" />
      </xs:restriction>
    </xs:simpleType>
    </xs:element>
   <xs:element minOccurs="0" maxOccurs="1" name="R3LietotajaDefinets" type="xs:string" />
  </xs:all>
 </xs:complexType>
</xs:element>
<xs:element minOccurs="0" maxOccurs="1" name="R90">
 <xs:simpleType>
  <xs:restriction base="xs:int">
```

```
 <xs:pattern value="[\-+]?[\d\.]{0,11}" />
  </xs:restriction>
 </xs:simpleType>
</xs:element>
<xs:element minOccurs="0" maxOccurs="1" name="R90Apaksposteni">
 <xs:complexType>
  <xs:all>
   <xs:element minOccurs="0" maxOccurs="1" name="R1" nillable="true">
    <xs:simpleType>
      <xs:restriction base="xs:int">
       <xs:pattern value="[\-+]?[\d\.]{0,11}" />
      </xs:restriction>
    </xs:simpleType>
   </xs:element>
   <xs:element minOccurs="0" maxOccurs="1" name="R1LietotajaDefinets" type="xs:string" />
   <xs:element minOccurs="0" maxOccurs="1" name="R2" nillable="true">
    <xs:simpleType>
      <xs:restriction base="xs:int">
       <xs:pattern value="[\-+]?[\d\.]{0,11}" />
      </xs:restriction>
    </xs:simpleType>
   </xs:element>
   <xs:element minOccurs="0" maxOccurs="1" name="R2LietotajaDefinets" type="xs:string" />
   <xs:element minOccurs="0" maxOccurs="1" name="R3" nillable="true">
    <xs:simpleType>
      <xs:restriction base="xs:int">
       <xs:pattern value="[\-+]?[\d\.]{0,11}" />
      </xs:restriction>
    </xs:simpleType>
   </xs:element>
   <xs:element minOccurs="0" maxOccurs="1" name="R3LietotajaDefinets" type="xs:string" />
  </xs:all>
 </xs:complexType>
</xs:element>
<xs:element minOccurs="0" maxOccurs="1" name="R100">
 <xs:simpleType>
```

```
 <xs:restriction base="xs:int">
   <xs:pattern value="[\-+]?[\d\.]{0,11}" />
  </xs:restriction>
 </xs:simpleType>
</xs:element>
<xs:element minOccurs="0" maxOccurs="1" name="R100Apaksposteni">
 <xs:complexType>
  <xs:all>
   <xs:element minOccurs="0" maxOccurs="1" name="R1" nillable="true">
    <xs:simpleType>
      <xs:restriction base="xs:int">
       <xs:pattern value="[\-+]?[\d\.]{0,11}" />
      </xs:restriction>
    </xs:simpleType>
   </xs:element>
   <xs:element minOccurs="0" maxOccurs="1" name="R1LietotajaDefinets" type="xs:string" />
   <xs:element minOccurs="0" maxOccurs="1" name="R2" nillable="true">
    <xs:simpleType>
      <xs:restriction base="xs:int">
       <xs:pattern value="[\-+]?[\d\.]{0,11}" />
      </xs:restriction>
    </xs:simpleType>
   </xs:element>
   <xs:element minOccurs="0" maxOccurs="1" name="R2LietotajaDefinets" type="xs:string" />
   <xs:element minOccurs="0" maxOccurs="1" name="R3" nillable="true">
    <xs:simpleType>
      <xs:restriction base="xs:int">
       <xs:pattern value="[\-+]?[\d\.]{0,11}" />
      </xs:restriction>
    </xs:simpleType>
   </xs:element>
   <xs:element minOccurs="0" maxOccurs="1" name="R3LietotajaDefinets" type="xs:string" />
  </xs:all>
 </xs:complexType>
</xs:element>
<xs:element minOccurs="0" maxOccurs="1" name="R110">
```

```
 <xs:simpleType>
  <xs:restriction base="xs:int">
   <xs:pattern value="[\-+]?[\d\.]{0,11}" />
  </xs:restriction>
 </xs:simpleType>
</xs:element>
<xs:element minOccurs="0" maxOccurs="1" name="R110Apaksposteni">
 <xs:complexType>
  <xs:all>
   <xs:element minOccurs="0" maxOccurs="1" name="R1" nillable="true">
    <xs:simpleType>
      <xs:restriction base="xs:int">
       <xs:pattern value="[\-+]?[\d\.]{0,11}" />
      </xs:restriction>
    </xs:simpleType>
   </xs:element>
   <xs:element minOccurs="0" maxOccurs="1" name="R1LietotajaDefinets" type="xs:string" />
   <xs:element minOccurs="0" maxOccurs="1" name="R2" nillable="true">
    <xs:simpleType>
      <xs:restriction base="xs:int">
       <xs:pattern value="[\-+]?[\d\.]{0,11}" />
      </xs:restriction>
    </xs:simpleType>
   </xs:element>
   <xs:element minOccurs="0" maxOccurs="1" name="R2LietotajaDefinets" type="xs:string" />
   <xs:element minOccurs="0" maxOccurs="1" name="R3" nillable="true">
    <xs:simpleType>
      <xs:restriction base="xs:int">
       <xs:pattern value="[\-+]?[\d\.]{0,11}" />
      </xs:restriction>
    </xs:simpleType>
   </xs:element>
   <xs:element minOccurs="0" maxOccurs="1" name="R3LietotajaDefinets" type="xs:string" />
  </xs:all>
 </xs:complexType>
</xs:element>
```

```
 <xs:element minOccurs="0" maxOccurs="1" name="R120">
 <xs:simpleType>
  <xs:restriction base="xs:int">
   <xs:pattern value="[\-+]?[\d\.]{0,11}" />
  </xs:restriction>
 </xs:simpleType>
</xs:element>
<xs:element minOccurs="0" maxOccurs="1" name="R130">
 <xs:simpleType>
  <xs:restriction base="xs:int">
   <xs:pattern value="[\-+]?[\d\.]{0,11}" />
  </xs:restriction>
 </xs:simpleType>
</xs:element>
<xs:element minOccurs="0" maxOccurs="1" name="R130Apaksposteni">
 <xs:complexType>
  <xs:all>
   <xs:element minOccurs="0" maxOccurs="1" name="R1" nillable="true">
    <xs:simpleType>
      <xs:restriction base="xs:int">
       <xs:pattern value="[\-+]?[\d\.]{0,11}" />
      </xs:restriction>
    </xs:simpleType>
   </xs:element>
   <xs:element minOccurs="0" maxOccurs="1" name="R1LietotajaDefinets" type="xs:string" />
   <xs:element minOccurs="0" maxOccurs="1" name="R2" nillable="true">
    <xs:simpleType>
      <xs:restriction base="xs:int">
       <xs:pattern value="[\-+]?[\d\.]{0,11}" />
      </xs:restriction>
    </xs:simpleType>
   </xs:element>
   <xs:element minOccurs="0" maxOccurs="1" name="R2LietotajaDefinets" type="xs:string" />
   <xs:element minOccurs="0" maxOccurs="1" name="R3" nillable="true">
    <xs:simpleType>
      <xs:restriction base="xs:int">
```

```
\leqxs:pattern value="[\-+]?[\d\.]{0.11}" />
      </xs:restriction>
    </xs:simpleType>
    </xs:element>
   <xs:element minOccurs="0" maxOccurs="1" name="R3LietotajaDefinets" type="xs:string" />
  </xs:all>
 </xs:complexType>
</xs:element>
<xs:element minOccurs="0" maxOccurs="1" name="R140">
 <xs:simpleType>
  <xs:restriction base="xs:int">
   <xs:pattern value="[\-+]?[\d\.]{0,11}" />
  </xs:restriction>
 </xs:simpleType>
</xs:element>
<xs:element minOccurs="0" maxOccurs="1" name="R140Apaksposteni">
 <xs:complexType>
  <xs:all>
    <xs:element minOccurs="0" maxOccurs="1" name="R1" nillable="true">
    <xs:simpleType>
      <xs:restriction base="xs:int">
       <xs:pattern value="[\-+]?[\d\.]{0,11}" />
      </xs:restriction>
    </xs:simpleType>
    </xs:element>
   <xs:element minOccurs="0" maxOccurs="1" name="R1LietotajaDefinets" type="xs:string" />
   <xs:element minOccurs="0" maxOccurs="1" name="R2" nillable="true">
    <xs:simpleType>
      <xs:restriction base="xs:int">
      \langle x \rangle <xs:pattern value="[\-+]?[\d\.]{0,11}" />
      </xs:restriction>
    </xs:simpleType>
    </xs:element>
   <xs:element minOccurs="0" maxOccurs="1" name="R2LietotajaDefinets" type="xs:string" />
    <xs:element minOccurs="0" maxOccurs="1" name="R3" nillable="true">
    <xs:simpleType>
```

```
 <xs:restriction base="xs:int">
       <xs:pattern value="[\-+]?[\d\.]{0,11}" />
      </xs:restriction>
    </xs:simpleType>
   </xs:element>
   <xs:element minOccurs="0" maxOccurs="1" name="R3LietotajaDefinets" type="xs:string" />
  </xs:all>
 </xs:complexType>
</xs:element>
<xs:element minOccurs="0" maxOccurs="1" name="R150">
 <xs:simpleType>
  <xs:restriction base="xs:int">
   <xs:pattern value="[\-+]?[\d\.]{0,11}" />
  </xs:restriction>
 </xs:simpleType>
</xs:element>
<xs:element minOccurs="0" maxOccurs="1" name="R150Apaksposteni">
 <xs:complexType>
  <xs:all>
   <xs:element minOccurs="0" maxOccurs="1" name="R1" nillable="true">
    <xs:simpleType>
      <xs:restriction base="xs:int">
       <xs:pattern value="[\-+]?[\d\.]{0,11}" />
      </xs:restriction>
    </xs:simpleType>
   </xs:element>
   <xs:element minOccurs="0" maxOccurs="1" name="R1LietotajaDefinets" type="xs:string" />
   <xs:element minOccurs="0" maxOccurs="1" name="R2" nillable="true">
    <xs:simpleType>
      <xs:restriction base="xs:int">
       <xs:pattern value="[\-+]?[\d\.]{0,11}" />
      </xs:restriction>
    </xs:simpleType>
   </xs:element>
   <xs:element minOccurs="0" maxOccurs="1" name="R2LietotajaDefinets" type="xs:string" />
   <xs:element minOccurs="0" maxOccurs="1" name="R3" nillable="true">
```

```
 <xs:simpleType>
      <xs:restriction base="xs:int">
      \langle x \rangle <xs:pattern value="[\-+]?[\d\.]{0,11}" />
      </xs:restriction>
    </xs:simpleType>
    </xs:element>
   <xs:element minOccurs="0" maxOccurs="1" name="R3LietotajaDefinets" type="xs:string" />
  </xs:all>
 </xs:complexType>
</xs:element>
<xs:element minOccurs="0" maxOccurs="1" name="R151">
 <xs:simpleType>
  <xs:restriction base="xs:int">
   <xs:pattern value="[\-+]?[\d\.]{0,11}" />
  </xs:restriction>
 </xs:simpleType>
</xs:element>
<xs:element minOccurs="0" maxOccurs="1" name="R151Apaksposteni">
 <xs:complexType>
  <xs:all>
   <xs:element minOccurs="0" maxOccurs="1" name="R1" nillable="true">
    <xs:simpleType>
      <xs:restriction base="xs:int">
       <xs:pattern value="[\-+]?[\d\.]{0,11}" />
      </xs:restriction>
    </xs:simpleType>
    </xs:element>
   <xs:element minOccurs="0" maxOccurs="1" name="R1LietotajaDefinets" type="xs:string" />
   <xs:element minOccurs="0" maxOccurs="1" name="R2" nillable="true">
    <xs:simpleType>
      <xs:restriction base="xs:int">
       <xs:pattern value="[\-+]?[\d\.]{0,11}" />
      </xs:restriction>
    </xs:simpleType>
    </xs:element>
   <xs:element minOccurs="0" maxOccurs="1" name="R2LietotajaDefinets" type="xs:string" />
```

```
 <xs:element minOccurs="0" maxOccurs="1" name="R3" nillable="true">
    <xs:simpleType>
      <xs:restriction base="xs:int">
       <xs:pattern value="[\-+]?[\d\.]{0,11}" />
      </xs:restriction>
    </xs:simpleType>
   </xs:element>
   <xs:element minOccurs="0" maxOccurs="1" name="R3LietotajaDefinets" type="xs:string" />
  </xs:all>
 </xs:complexType>
</xs:element>
<xs:element minOccurs="0" maxOccurs="1" name="R160">
 <xs:simpleType>
  <xs:restriction base="xs:int">
   <xs:pattern value="[\-+]?[\d\.]{0,11}" />
  </xs:restriction>
 </xs:simpleType>
</xs:element>
<xs:element minOccurs="0" maxOccurs="1" name="R160Apaksposteni">
 <xs:complexType>
  <xs:all>
   <xs:element minOccurs="0" maxOccurs="1" name="R1" nillable="true">
    <xs:simpleType>
      <xs:restriction base="xs:int">
       <xs:pattern value="[\-+]?[\d\.]{0,11}" />
      </xs:restriction>
    </xs:simpleType>
   </xs:element>
   <xs:element minOccurs="0" maxOccurs="1" name="R1LietotajaDefinets" type="xs:string" />
   <xs:element minOccurs="0" maxOccurs="1" name="R2" nillable="true">
    <xs:simpleType>
      <xs:restriction base="xs:int">
       <xs:pattern value="[\-+]?[\d\.]{0,11}" />
      </xs:restriction>
    </xs:simpleType>
   </xs:element>
```
DokIKGPv2\_XML\_A.docx

```
 <xs:element minOccurs="0" maxOccurs="1" name="R2LietotajaDefinets" type="xs:string" />
   <xs:element minOccurs="0" maxOccurs="1" name="R3" nillable="true">
    <xs:simpleType>
      <xs:restriction base="xs:int">
       <xs:pattern value="[\-+]?[\d\.]{0,11}" />
      </xs:restriction>
    </xs:simpleType>
   </xs:element>
   <xs:element minOccurs="0" maxOccurs="1" name="R3LietotajaDefinets" type="xs:string" />
  </xs:all>
 </xs:complexType>
</xs:element>
<xs:element minOccurs="0" maxOccurs="1" name="R170">
 <xs:simpleType>
  <xs:restriction base="xs:int">
   <xs:pattern value="[\-+]?[\d\.]{0,11}" />
  </xs:restriction>
 </xs:simpleType>
</xs:element>
<xs:element minOccurs="0" maxOccurs="1" name="R170Apaksposteni">
 <xs:complexType>
  <xs:all>
   <xs:element minOccurs="0" maxOccurs="1" name="R1" nillable="true">
    <xs:simpleType>
      <xs:restriction base="xs:int">
      \leqxs:pattern value="[\-+]?[\d\.]{0,11}" />
      </xs:restriction>
    </xs:simpleType>
   </xs:element>
   <xs:element minOccurs="0" maxOccurs="1" name="R1LietotajaDefinets" type="xs:string" />
   <xs:element minOccurs="0" maxOccurs="1" name="R2" nillable="true">
    <xs:simpleType>
      <xs:restriction base="xs:int">
       <xs:pattern value="[\-+]?[\d\.]{0,11}" />
      </xs:restriction>
    </xs:simpleType>
```

```
 </xs:element>
   <xs:element minOccurs="0" maxOccurs="1" name="R2LietotajaDefinets" type="xs:string" />
   <xs:element minOccurs="0" maxOccurs="1" name="R3" nillable="true">
    <xs:simpleType>
      <xs:restriction base="xs:int">
      \langle x \rangle <xs:pattern value="[\-+]?[\d\.]{0,11}" />
      </xs:restriction>
    </xs:simpleType>
    </xs:element>
   <xs:element minOccurs="0" maxOccurs="1" name="R3LietotajaDefinets" type="xs:string" />
  </xs:all>
 </xs:complexType>
</xs:element>
<xs:element minOccurs="0" maxOccurs="1" name="R180">
 <xs:simpleType>
  <xs:restriction base="xs:int">
   <xs:pattern value="[\-+]?[\d\.]{0,11}" />
  </xs:restriction>
 </xs:simpleType>
</xs:element>
<xs:element minOccurs="0" maxOccurs="1" name="R180Apaksposteni">
 <xs:complexType>
  <xs:all>
    <xs:element minOccurs="0" maxOccurs="1" name="R1" nillable="true">
    <xs:simpleType>
      <xs:restriction base="xs:int">
       <xs:pattern value="[\-+]?[\d\.]{0,11}" />
      </xs:restriction>
    </xs:simpleType>
    </xs:element>
   <xs:element minOccurs="0" maxOccurs="1" name="R1LietotajaDefinets" type="xs:string" />
   <xs:element minOccurs="0" maxOccurs="1" name="R2" nillable="true">
    <xs:simpleType>
      <xs:restriction base="xs:int">
       <xs:pattern value="[\-+]?[\d\.]{0,11}" />
      </xs:restriction>
```

```
 </xs:simpleType>
   </xs:element>
   <xs:element minOccurs="0" maxOccurs="1" name="R2LietotajaDefinets" type="xs:string" />
   <xs:element minOccurs="0" maxOccurs="1" name="R3" nillable="true">
    <xs:simpleType>
      <xs:restriction base="xs:int">
       <xs:pattern value="[\-+]?[\d\.]{0,11}" />
      </xs:restriction>
    </xs:simpleType>
   </xs:element>
   <xs:element minOccurs="0" maxOccurs="1" name="R3LietotajaDefinets" type="xs:string" />
  </xs:all>
 </xs:complexType>
</xs:element>
<xs:element minOccurs="0" maxOccurs="1" name="R190">
 <xs:simpleType>
  <xs:restriction base="xs:int">
   <xs:pattern value="[\-+]?[\d\.]{0,11}" />
  </xs:restriction>
 </xs:simpleType>
</xs:element>
<xs:element minOccurs="0" maxOccurs="1" name="R190Apaksposteni">
 <xs:complexType>
  <xs:all>
   <xs:element minOccurs="0" maxOccurs="1" name="R1" nillable="true">
    <xs:simpleType>
      <xs:restriction base="xs:int">
       <xs:pattern value="[\-+]?[\d\.]{0,11}" />
      </xs:restriction>
    </xs:simpleType>
   </xs:element>
   <xs:element minOccurs="0" maxOccurs="1" name="R1LietotajaDefinets" type="xs:string" />
   <xs:element minOccurs="0" maxOccurs="1" name="R2" nillable="true">
    <xs:simpleType>
      <xs:restriction base="xs:int">
       <xs:pattern value="[\-+]?[\d\.]{0,11}" />
```

```
 </xs:restriction>
    </xs:simpleType>
   </xs:element>
   <xs:element minOccurs="0" maxOccurs="1" name="R2LietotajaDefinets" type="xs:string" />
   <xs:element minOccurs="0" maxOccurs="1" name="R3" nillable="true">
    <xs:simpleType>
      <xs:restriction base="xs:int">
      \leqxs:pattern value="[\-+]?[\d\.]{0.11}" />
      </xs:restriction>
    </xs:simpleType>
   </xs:element>
   <xs:element minOccurs="0" maxOccurs="1" name="R3LietotajaDefinets" type="xs:string" />
  </xs:all>
 </xs:complexType>
</xs:element>
<xs:element minOccurs="0" maxOccurs="1" name="R200">
 <xs:simpleType>
  <xs:restriction base="xs:int">
   <xs:pattern value="[\-+]?[\d\.]{0,11}" />
  </xs:restriction>
 </xs:simpleType>
</xs:element>
<xs:element minOccurs="0" maxOccurs="1" name="R200Apaksposteni">
 <xs:complexType>
  <xs:all>
   <xs:element minOccurs="0" maxOccurs="1" name="R1" nillable="true">
    <xs:simpleType>
      <xs:restriction base="xs:int">
       <xs:pattern value="[\-+]?[\d\.]{0,11}" />
      </xs:restriction>
    </xs:simpleType>
   </xs:element>
   <xs:element minOccurs="0" maxOccurs="1" name="R1LietotajaDefinets" type="xs:string" />
   <xs:element minOccurs="0" maxOccurs="1" name="R2" nillable="true">
    <xs:simpleType>
      <xs:restriction base="xs:int">
```

```
\leqxs:pattern value="[\-+]?[\d\.]{0.11}" />
      </xs:restriction>
    </xs:simpleType>
    </xs:element>
   <xs:element minOccurs="0" maxOccurs="1" name="R2LietotajaDefinets" type="xs:string" />
   <xs:element minOccurs="0" maxOccurs="1" name="R3" nillable="true">
    <xs:simpleType>
      <xs:restriction base="xs:int">
      \leqxs:pattern value="[\-+]?[\d\.]{0.11}" />
      </xs:restriction>
    </xs:simpleType>
    </xs:element>
   <xs:element minOccurs="0" maxOccurs="1" name="R3LietotajaDefinets" type="xs:string" />
  </xs:all>
 </xs:complexType>
</xs:element>
<xs:element minOccurs="0" maxOccurs="1" name="R210">
 <xs:simpleType>
  <xs:restriction base="xs:int">
   <xs:pattern value="[\-+]?[\d\.]{0,11}" />
  </xs:restriction>
 </xs:simpleType>
</xs:element>
<xs:element minOccurs="0" maxOccurs="1" name="R210Apaksposteni">
 <xs:complexType>
  <xs:all>
   <xs:element minOccurs="0" maxOccurs="1" name="R1" nillable="true">
    <xs:simpleType>
      <xs:restriction base="xs:int">
      \langle x \rangle <xs:pattern value="[\-+]?[\d\.]{0,11}" />
      </xs:restriction>
    </xs:simpleType>
    </xs:element>
   <xs:element minOccurs="0" maxOccurs="1" name="R1LietotajaDefinets" type="xs:string" />
    <xs:element minOccurs="0" maxOccurs="1" name="R2" nillable="true">
    <xs:simpleType>
```

```
 <xs:restriction base="xs:int">
       <xs:pattern value="[\-+]?[\d\.]{0,11}" />
      </xs:restriction>
    </xs:simpleType>
   </xs:element>
   <xs:element minOccurs="0" maxOccurs="1" name="R2LietotajaDefinets" type="xs:string" />
   <xs:element minOccurs="0" maxOccurs="1" name="R3" nillable="true">
    <xs:simpleType>
      <xs:restriction base="xs:int">
       <xs:pattern value="[\-+]?[\d\.]{0,11}" />
      </xs:restriction>
    </xs:simpleType>
   </xs:element>
   <xs:element minOccurs="0" maxOccurs="1" name="R3LietotajaDefinets" type="xs:string" />
  </xs:all>
 </xs:complexType>
</xs:element>
<xs:element minOccurs="0" maxOccurs="1" name="R220">
 <xs:simpleType>
  <xs:restriction base="xs:int">
   <xs:pattern value="[\-+]?[\d\.]{0,11}" />
  </xs:restriction>
 </xs:simpleType>
</xs:element>
<xs:element minOccurs="0" maxOccurs="1" name="R220Apaksposteni">
 <xs:complexType>
  <xs:all>
   <xs:element minOccurs="0" maxOccurs="1" name="R1" nillable="true">
    <xs:simpleType>
      <xs:restriction base="xs:int">
       <xs:pattern value="[\-+]?[\d\.]{0,11}" />
      </xs:restriction>
    </xs:simpleType>
   </xs:element>
   <xs:element minOccurs="0" maxOccurs="1" name="R1LietotajaDefinets" type="xs:string" />
   <xs:element minOccurs="0" maxOccurs="1" name="R2" nillable="true">
```

```
 <xs:simpleType>
          <xs:restriction base="xs:int">
          \langle x \rangle <xs:pattern value="[\-+]?[\d\.]{0,11}" />
          </xs:restriction>
        </xs:simpleType>
       </xs:element>
       <xs:element minOccurs="0" maxOccurs="1" name="R2LietotajaDefinets" type="xs:string" />
       <xs:element minOccurs="0" maxOccurs="1" name="R3" nillable="true">
        <xs:simpleType>
          <xs:restriction base="xs:int">
           <xs:pattern value="[\-+]?[\d\.]{0,11}" />
          </xs:restriction>
        </xs:simpleType>
       </xs:element>
       <xs:element minOccurs="0" maxOccurs="1" name="R3LietotajaDefinets" type="xs:string" />
      </xs:all>
     </xs:complexType>
   </xs:element>
   <xs:element minOccurs="0" maxOccurs="1" name="R230">
    <xs:simpleType>
      <xs:restriction base="xs:int">
       <xs:pattern value="[\-+]?[\d\.]{0,11}" />
      </xs:restriction>
     </xs:simpleType>
   </xs:element>
  </xs:all>
 </xs:complexType>
</xs:element>
<xs:element minOccurs="0" maxOccurs="1" name="BpBeigas">
 <xs:complexType>
  <xs:all>
   <xs:element minOccurs="0" maxOccurs="1" name="R10">
     <xs:simpleType>
      <xs:restriction base="xs:int">
       <xs:pattern value="[\-+]?[\d\.]{0,11}" />
      </xs:restriction>
```

```
 </xs:simpleType>
</xs:element>
<xs:element minOccurs="0" maxOccurs="1" name="R10Apaksposteni">
 <xs:complexType>
  <xs:all>
   <xs:element minOccurs="0" maxOccurs="1" name="R1" nillable="true">
     <xs:simpleType>
      <xs:restriction base="xs:int">
      \leqxs:pattern value="[\-+]?[\d\.]{0.11}" />
      </xs:restriction>
    </xs:simpleType>
   </xs:element>
   <xs:element minOccurs="0" maxOccurs="1" name="R1LietotajaDefinets" type="xs:string" />
   <xs:element minOccurs="0" maxOccurs="1" name="R2" nillable="true">
    <xs:simpleType>
      <xs:restriction base="xs:int">
       <xs:pattern value="[\-+]?[\d\.]{0,11}" />
      </xs:restriction>
    </xs:simpleType>
   </xs:element>
   <xs:element minOccurs="0" maxOccurs="1" name="R2LietotajaDefinets" type="xs:string" />
   <xs:element minOccurs="0" maxOccurs="1" name="R3" nillable="true">
    <xs:simpleType>
      <xs:restriction base="xs:int">
       <xs:pattern value="[\-+]?[\d\.]{0,11}" />
      </xs:restriction>
    </xs:simpleType>
   </xs:element>
   <xs:element minOccurs="0" maxOccurs="1" name="R3LietotajaDefinets" type="xs:string" />
  </xs:all>
 </xs:complexType>
</xs:element>
<xs:element minOccurs="0" maxOccurs="1" name="R20">
 <xs:simpleType>
  <xs:restriction base="xs:int">
   <xs:pattern value="[\-+]?[\d\.]{0,11}" />
```

```
 </xs:restriction>
 </xs:simpleType>
</xs:element>
<xs:element minOccurs="0" maxOccurs="1" name="R20Apaksposteni">
 <xs:complexType>
  <xs:all>
   <xs:element minOccurs="0" maxOccurs="1" name="R1" nillable="true">
    <xs:simpleType>
      <xs:restriction base="xs:int">
       <xs:pattern value="[\-+]?[\d\.]{0,11}" />
      </xs:restriction>
    </xs:simpleType>
    </xs:element>
   <xs:element minOccurs="0" maxOccurs="1" name="R1LietotajaDefinets" type="xs:string" />
   <xs:element minOccurs="0" maxOccurs="1" name="R2" nillable="true">
    <xs:simpleType>
      <xs:restriction base="xs:int">
       <xs:pattern value="[\-+]?[\d\.]{0,11}" />
      </xs:restriction>
    </xs:simpleType>
    </xs:element>
   <xs:element minOccurs="0" maxOccurs="1" name="R2LietotajaDefinets" type="xs:string" />
   <xs:element minOccurs="0" maxOccurs="1" name="R3" nillable="true">
    <xs:simpleType>
      <xs:restriction base="xs:int">
      \langle x \rangle <xs:pattern value="[\-+]?[\d\.]{0,11}" />
      </xs:restriction>
    </xs:simpleType>
    </xs:element>
   <xs:element minOccurs="0" maxOccurs="1" name="R3LietotajaDefinets" type="xs:string" />
  </xs:all>
 </xs:complexType>
</xs:element>
<xs:element minOccurs="0" maxOccurs="1" name="R30">
 <xs:simpleType>
  <xs:restriction base="xs:int">
```

```
 <xs:pattern value="[\-+]?[\d\.]{0,11}" />
  </xs:restriction>
 </xs:simpleType>
</xs:element>
<xs:element minOccurs="0" maxOccurs="1" name="R30Apaksposteni">
 <xs:complexType>
  <xs:all>
   <xs:element minOccurs="0" maxOccurs="1" name="R1" nillable="true">
    <xs:simpleType>
      <xs:restriction base="xs:int">
       <xs:pattern value="[\-+]?[\d\.]{0,11}" />
      </xs:restriction>
    </xs:simpleType>
   </xs:element>
   <xs:element minOccurs="0" maxOccurs="1" name="R1LietotajaDefinets" type="xs:string" />
   <xs:element minOccurs="0" maxOccurs="1" name="R2" nillable="true">
    <xs:simpleType>
      <xs:restriction base="xs:int">
       <xs:pattern value="[\-+]?[\d\.]{0,11}" />
      </xs:restriction>
    </xs:simpleType>
   </xs:element>
   <xs:element minOccurs="0" maxOccurs="1" name="R2LietotajaDefinets" type="xs:string" />
   <xs:element minOccurs="0" maxOccurs="1" name="R3" nillable="true">
    <xs:simpleType>
      <xs:restriction base="xs:int">
       <xs:pattern value="[\-+]?[\d\.]{0,11}" />
      </xs:restriction>
    </xs:simpleType>
   </xs:element>
   <xs:element minOccurs="0" maxOccurs="1" name="R3LietotajaDefinets" type="xs:string" />
  </xs:all>
 </xs:complexType>
</xs:element>
<xs:element minOccurs="0" maxOccurs="1" name="R40">
 <xs:simpleType>
```

```
 <xs:restriction base="xs:int">
   <xs:pattern value="[\-+]?[\d\.]{0,11}" />
  </xs:restriction>
 </xs:simpleType>
</xs:element>
<xs:element minOccurs="0" maxOccurs="1" name="R40Apaksposteni">
 <xs:complexType>
  <xs:all>
   <xs:element minOccurs="0" maxOccurs="1" name="R1" nillable="true">
    <xs:simpleType>
      <xs:restriction base="xs:int">
       <xs:pattern value="[\-+]?[\d\.]{0,11}" />
      </xs:restriction>
    </xs:simpleType>
   </xs:element>
   <xs:element minOccurs="0" maxOccurs="1" name="R1LietotajaDefinets" type="xs:string" />
   <xs:element minOccurs="0" maxOccurs="1" name="R2" nillable="true">
    <xs:simpleType>
      <xs:restriction base="xs:int">
       <xs:pattern value="[\-+]?[\d\.]{0,11}" />
      </xs:restriction>
    </xs:simpleType>
   </xs:element>
   <xs:element minOccurs="0" maxOccurs="1" name="R2LietotajaDefinets" type="xs:string" />
   <xs:element minOccurs="0" maxOccurs="1" name="R3" nillable="true">
    <xs:simpleType>
      <xs:restriction base="xs:int">
       <xs:pattern value="[\-+]?[\d\.]{0,11}" />
      </xs:restriction>
    </xs:simpleType>
   </xs:element>
   <xs:element minOccurs="0" maxOccurs="1" name="R3LietotajaDefinets" type="xs:string" />
  </xs:all>
 </xs:complexType>
</xs:element>
<xs:element minOccurs="0" maxOccurs="1" name="R50">
```

```
 <xs:simpleType>
  <xs:restriction base="xs:int">
   <xs:pattern value="[\-+]?[\d\.]{0,11}" />
  </xs:restriction>
 </xs:simpleType>
</xs:element>
<xs:element minOccurs="0" maxOccurs="1" name="R50Apaksposteni">
 <xs:complexType>
  <xs:all>
   <xs:element minOccurs="0" maxOccurs="1" name="R1" nillable="true">
    <xs:simpleType>
      <xs:restriction base="xs:int">
       <xs:pattern value="[\-+]?[\d\.]{0,11}" />
      </xs:restriction>
    </xs:simpleType>
   </xs:element>
   <xs:element minOccurs="0" maxOccurs="1" name="R1LietotajaDefinets" type="xs:string" />
   <xs:element minOccurs="0" maxOccurs="1" name="R2" nillable="true">
    <xs:simpleType>
      <xs:restriction base="xs:int">
       <xs:pattern value="[\-+]?[\d\.]{0,11}" />
      </xs:restriction>
    </xs:simpleType>
   </xs:element>
   <xs:element minOccurs="0" maxOccurs="1" name="R2LietotajaDefinets" type="xs:string" />
   <xs:element minOccurs="0" maxOccurs="1" name="R3" nillable="true">
    <xs:simpleType>
      <xs:restriction base="xs:int">
       <xs:pattern value="[\-+]?[\d\.]{0,11}" />
      </xs:restriction>
    </xs:simpleType>
   </xs:element>
   <xs:element minOccurs="0" maxOccurs="1" name="R3LietotajaDefinets" type="xs:string" />
  </xs:all>
 </xs:complexType>
</xs:element>
```

```
 <xs:element minOccurs="0" maxOccurs="1" name="R60">
 <xs:simpleType>
  <xs:restriction base="xs:int">
   <xs:pattern value="[\-+]?[\d\.]{0,11}" />
  </xs:restriction>
 </xs:simpleType>
</xs:element>
<xs:element minOccurs="0" maxOccurs="1" name="R60Apaksposteni">
 <xs:complexType>
  <xs:all>
   <xs:element minOccurs="0" maxOccurs="1" name="R1" nillable="true">
     <xs:simpleType>
      <xs:restriction base="xs:int">
       <xs:pattern value="[\-+]?[\d\.]{0,11}" />
      </xs:restriction>
    </xs:simpleType>
    </xs:element>
   <xs:element minOccurs="0" maxOccurs="1" name="R1LietotajaDefinets" type="xs:string" />
    <xs:element minOccurs="0" maxOccurs="1" name="R2" nillable="true">
    <xs:simpleType>
      <xs:restriction base="xs:int">
       <xs:pattern value="[\-+]?[\d\.]{0,11}" />
      </xs:restriction>
    </xs:simpleType>
    </xs:element>
   <xs:element minOccurs="0" maxOccurs="1" name="R2LietotajaDefinets" type="xs:string" />
   <xs:element minOccurs="0" maxOccurs="1" name="R3" nillable="true">
    <xs:simpleType>
      <xs:restriction base="xs:int">
      \langle x \rangle <xs:pattern value="[\-+]?[\d\.]{0,11}" />
      </xs:restriction>
    </xs:simpleType>
    </xs:element>
   <xs:element minOccurs="0" maxOccurs="1" name="R3LietotajaDefinets" type="xs:string" />
  </xs:all>
 </xs:complexType>
```

```
 </xs:element>
<xs:element minOccurs="0" maxOccurs="1" name="R70">
 <xs:simpleType>
  <xs:restriction base="xs:int">
   <xs:pattern value="[\-+]?[\d\.]{0,11}" />
  </xs:restriction>
 </xs:simpleType>
</xs:element>
<xs:element minOccurs="0" maxOccurs="1" name="R70Apaksposteni">
 <xs:complexType>
  <xs:all>
   <xs:element minOccurs="0" maxOccurs="1" name="R1" nillable="true">
    <xs:simpleType>
      <xs:restriction base="xs:int">
       <xs:pattern value="[\-+]?[\d\.]{0,11}" />
      </xs:restriction>
    </xs:simpleType>
   </xs:element>
   <xs:element minOccurs="0" maxOccurs="1" name="R1LietotajaDefinets" type="xs:string" />
   <xs:element minOccurs="0" maxOccurs="1" name="R2" nillable="true">
    <xs:simpleType>
      <xs:restriction base="xs:int">
      \alpha <xs:pattern value="[\-+]?[\d\.]{0,11}" />
      </xs:restriction>
    </xs:simpleType>
   </xs:element>
   <xs:element minOccurs="0" maxOccurs="1" name="R2LietotajaDefinets" type="xs:string" />
   <xs:element minOccurs="0" maxOccurs="1" name="R3" nillable="true">
    <xs:simpleType>
      <xs:restriction base="xs:int">
       <xs:pattern value="[\-+]?[\d\.]{0,11}" />
      </xs:restriction>
    </xs:simpleType>
   </xs:element>
   <xs:element minOccurs="0" maxOccurs="1" name="R3LietotajaDefinets" type="xs:string" />
  </xs:all>
```

```
 </xs:complexType>
</xs:element>
<xs:element minOccurs="0" maxOccurs="1" name="R80">
 <xs:simpleType>
  <xs:restriction base="xs:int">
   <xs:pattern value="[\-+]?[\d\.]{0,11}" />
  </xs:restriction>
 </xs:simpleType>
</xs:element>
<xs:element minOccurs="0" maxOccurs="1" name="R80Apaksposteni">
 <xs:complexType>
  <xs:all>
   <xs:element minOccurs="0" maxOccurs="1" name="R1" nillable="true">
    <xs:simpleType>
      <xs:restriction base="xs:int">
       <xs:pattern value="[\-+]?[\d\.]{0,11}" />
      </xs:restriction>
    </xs:simpleType>
    </xs:element>
   <xs:element minOccurs="0" maxOccurs="1" name="R1LietotajaDefinets" type="xs:string" />
   <xs:element minOccurs="0" maxOccurs="1" name="R2" nillable="true">
    <xs:simpleType>
      <xs:restriction base="xs:int">
      \langle x \rangle <xs:pattern value="[\-+]?[\d\.]{0,11}" />
      </xs:restriction>
    </xs:simpleType>
    </xs:element>
   <xs:element minOccurs="0" maxOccurs="1" name="R2LietotajaDefinets" type="xs:string" />
   <xs:element minOccurs="0" maxOccurs="1" name="R3" nillable="true">
    <xs:simpleType>
      <xs:restriction base="xs:int">
       <xs:pattern value="[\-+]?[\d\.]{0,11}" />
      </xs:restriction>
    </xs:simpleType>
    </xs:element>
   <xs:element minOccurs="0" maxOccurs="1" name="R3LietotajaDefinets" type="xs:string" />
```

```
 </xs:all>
 </xs:complexType>
</xs:element>
<xs:element minOccurs="0" maxOccurs="1" name="R90">
 <xs:simpleType>
  <xs:restriction base="xs:int">
   <xs:pattern value="[\-+]?[\d\.]{0,11}" />
  </xs:restriction>
 </xs:simpleType>
</xs:element>
<xs:element minOccurs="0" maxOccurs="1" name="R90Apaksposteni">
 <xs:complexType>
  <xs:all>
   <xs:element minOccurs="0" maxOccurs="1" name="R1" nillable="true">
    <xs:simpleType>
      <xs:restriction base="xs:int">
      \leqxs:pattern value="[\-+]?[\d\.]{0.11}" />
      </xs:restriction>
    </xs:simpleType>
   </xs:element>
   <xs:element minOccurs="0" maxOccurs="1" name="R1LietotajaDefinets" type="xs:string" />
   <xs:element minOccurs="0" maxOccurs="1" name="R2" nillable="true">
    <xs:simpleType>
      <xs:restriction base="xs:int">
       <xs:pattern value="[\-+]?[\d\.]{0,11}" />
      </xs:restriction>
    </xs:simpleType>
   </xs:element>
   <xs:element minOccurs="0" maxOccurs="1" name="R2LietotajaDefinets" type="xs:string" />
   <xs:element minOccurs="0" maxOccurs="1" name="R3" nillable="true">
    <xs:simpleType>
      <xs:restriction base="xs:int">
       <xs:pattern value="[\-+]?[\d\.]{0,11}" />
      </xs:restriction>
    </xs:simpleType>
   </xs:element>
```
DokIKGPv2\_XML\_A.docx

```
 <xs:element minOccurs="0" maxOccurs="1" name="R3LietotajaDefinets" type="xs:string" />
  </xs:all>
 </xs:complexType>
</xs:element>
<xs:element minOccurs="0" maxOccurs="1" name="R100">
 <xs:simpleType>
  <xs:restriction base="xs:int">
   <xs:pattern value="[\-+]?[\d\.]{0,11}" />
  </xs:restriction>
 </xs:simpleType>
</xs:element>
<xs:element minOccurs="0" maxOccurs="1" name="R100Apaksposteni">
 <xs:complexType>
  <xs:all>
    <xs:element minOccurs="0" maxOccurs="1" name="R1" nillable="true">
    <xs:simpleType>
      <xs:restriction base="xs:int">
       <xs:pattern value="[\-+]?[\d\.]{0,11}" />
      </xs:restriction>
    </xs:simpleType>
    </xs:element>
   <xs:element minOccurs="0" maxOccurs="1" name="R1LietotajaDefinets" type="xs:string" />
   <xs:element minOccurs="0" maxOccurs="1" name="R2" nillable="true">
    <xs:simpleType>
      <xs:restriction base="xs:int">
      \langle x \rangle <xs:pattern value="[\-+]?[\d\.]{0,11}" />
      </xs:restriction>
    </xs:simpleType>
    </xs:element>
   <xs:element minOccurs="0" maxOccurs="1" name="R2LietotajaDefinets" type="xs:string" />
   <xs:element minOccurs="0" maxOccurs="1" name="R3" nillable="true">
    <xs:simpleType>
      <xs:restriction base="xs:int">
       <xs:pattern value="[\-+]?[\d\.]{0,11}" />
      </xs:restriction>
    </xs:simpleType>
```

```
 </xs:element>
   <xs:element minOccurs="0" maxOccurs="1" name="R3LietotajaDefinets" type="xs:string" />
  </xs:all>
 </xs:complexType>
</xs:element>
<xs:element minOccurs="0" maxOccurs="1" name="R110">
 <xs:simpleType>
  <xs:restriction base="xs:int">
   <xs:pattern value="[\-+]?[\d\.]{0,11}" />
  </xs:restriction>
 </xs:simpleType>
</xs:element>
<xs:element minOccurs="0" maxOccurs="1" name="R110Apaksposteni">
 <xs:complexType>
  <xs:all>
   <xs:element minOccurs="0" maxOccurs="1" name="R1" nillable="true">
    <xs:simpleType>
      <xs:restriction base="xs:int">
       <xs:pattern value="[\-+]?[\d\.]{0,11}" />
      </xs:restriction>
    </xs:simpleType>
   </xs:element>
   <xs:element minOccurs="0" maxOccurs="1" name="R1LietotajaDefinets" type="xs:string" />
   <xs:element minOccurs="0" maxOccurs="1" name="R2" nillable="true">
    <xs:simpleType>
      <xs:restriction base="xs:int">
       <xs:pattern value="[\-+]?[\d\.]{0,11}" />
      </xs:restriction>
    </xs:simpleType>
   </xs:element>
   <xs:element minOccurs="0" maxOccurs="1" name="R2LietotajaDefinets" type="xs:string" />
   <xs:element minOccurs="0" maxOccurs="1" name="R3" nillable="true">
    <xs:simpleType>
      <xs:restriction base="xs:int">
       <xs:pattern value="[\-+]?[\d\.]{0,11}" />
      </xs:restriction>
```

```
 </xs:simpleType>
   </xs:element>
   <xs:element minOccurs="0" maxOccurs="1" name="R3LietotajaDefinets" type="xs:string" />
  </xs:all>
 </xs:complexType>
</xs:element>
<xs:element minOccurs="0" maxOccurs="1" name="R120">
 <xs:simpleType>
  <xs:restriction base="xs:int">
   <xs:pattern value="[\-+]?[\d\.]{0,11}" />
  </xs:restriction>
 </xs:simpleType>
</xs:element>
<xs:element minOccurs="0" maxOccurs="1" name="R120Apaksposteni">
 <xs:complexType>
  <xs:all>
   <xs:element minOccurs="0" maxOccurs="1" name="R1" nillable="true">
    <xs:simpleType>
      <xs:restriction base="xs:int">
       <xs:pattern value="[\-+]?[\d\.]{0,11}" />
      </xs:restriction>
    </xs:simpleType>
   </xs:element>
   <xs:element minOccurs="0" maxOccurs="1" name="R1LietotajaDefinets" type="xs:string" />
   <xs:element minOccurs="0" maxOccurs="1" name="R2" nillable="true">
    <xs:simpleType>
      <xs:restriction base="xs:int">
       <xs:pattern value="[\-+]?[\d\.]{0,11}" />
      </xs:restriction>
    </xs:simpleType>
   </xs:element>
   <xs:element minOccurs="0" maxOccurs="1" name="R2LietotajaDefinets" type="xs:string" />
   <xs:element minOccurs="0" maxOccurs="1" name="R3" nillable="true">
    <xs:simpleType>
      <xs:restriction base="xs:int">
       <xs:pattern value="[\-+]?[\d\.]{0,11}" />
```

```
 </xs:restriction>
        </xs:simpleType>
       </xs:element>
       <xs:element minOccurs="0" maxOccurs="1" name="R3LietotajaDefinets" type="xs:string" />
      </xs:all>
    </xs:complexType>
   </xs:element>
   <xs:element minOccurs="0" maxOccurs="1" name="R130">
    <xs:simpleType>
      <xs:restriction base="xs:int">
       <xs:pattern value="[\-+]?[\d\.]{0,11}" />
      </xs:restriction>
    </xs:simpleType>
   </xs:element>
  </xs:all>
 </xs:complexType>
</xs:element>
<xs:element minOccurs="0" maxOccurs="1" name="BpSakums">
 <xs:complexType>
  <xs:all>
   <xs:element minOccurs="0" maxOccurs="1" name="R10">
    <xs:simpleType>
      <xs:restriction base="xs:int">
       <xs:pattern value="[\-+]?[\d\.]{0,11}" />
      </xs:restriction>
    </xs:simpleType>
   </xs:element>
   <xs:element minOccurs="0" maxOccurs="1" name="R10Apaksposteni">
     <xs:complexType>
      <xs:all>
       <xs:element minOccurs="0" maxOccurs="1" name="R1" nillable="true">
        <xs:simpleType>
         <xs:restriction base="xs:int">
          <xs:pattern value="[\-+]?[\d\.]{0,11}" />
         </xs:restriction>
        </xs:simpleType>
```

```
 </xs:element>
   <xs:element minOccurs="0" maxOccurs="1" name="R1LietotajaDefinets" type="xs:string" />
   <xs:element minOccurs="0" maxOccurs="1" name="R2" nillable="true">
    <xs:simpleType>
      <xs:restriction base="xs:int">
      \langle x \rangle <xs:pattern value="[\-+]?[\d\.]{0,11}" />
      </xs:restriction>
    </xs:simpleType>
    </xs:element>
   <xs:element minOccurs="0" maxOccurs="1" name="R2LietotajaDefinets" type="xs:string" />
   <xs:element minOccurs="0" maxOccurs="1" name="R3" nillable="true">
    <xs:simpleType>
      <xs:restriction base="xs:int">
       <xs:pattern value="[\-+]?[\d\.]{0,11}" />
      </xs:restriction>
    </xs:simpleType>
    </xs:element>
   <xs:element minOccurs="0" maxOccurs="1" name="R3LietotajaDefinets" type="xs:string" />
  </xs:all>
 </xs:complexType>
</xs:element>
<xs:element minOccurs="0" maxOccurs="1" name="R20">
 <xs:simpleType>
  <xs:restriction base="xs:int">
   <xs:pattern value="[\-+]?[\d\.]{0,11}" />
  </xs:restriction>
 </xs:simpleType>
</xs:element>
<xs:element minOccurs="0" maxOccurs="1" name="R20Apaksposteni">
 <xs:complexType>
  <xs:all>
   <xs:element minOccurs="0" maxOccurs="1" name="R1" nillable="true">
    <xs:simpleType>
      <xs:restriction base="xs:int">
       <xs:pattern value="[\-+]?[\d\.]{0,11}" />
      </xs:restriction>
```

```
 </xs:simpleType>
    </xs:element>
    <xs:element minOccurs="0" maxOccurs="1" name="R1LietotajaDefinets" type="xs:string" />
    <xs:element minOccurs="0" maxOccurs="1" name="R2" nillable="true">
     <xs:simpleType>
      <xs:restriction base="xs:int">
      \langle x \rangle <xs:pattern value="[\-+]?[\d\.]{0,11}" />
      </xs:restriction>
     </xs:simpleType>
    </xs:element>
    <xs:element minOccurs="0" maxOccurs="1" name="R2LietotajaDefinets" type="xs:string" />
    <xs:element minOccurs="0" maxOccurs="1" name="R3" nillable="true">
     <xs:simpleType>
      <xs:restriction base="xs:int">
       <xs:pattern value="[\-+]?[\d\.]{0,11}" />
      </xs:restriction>
     </xs:simpleType>
    </xs:element>
    <xs:element minOccurs="0" maxOccurs="1" name="R3LietotajaDefinets" type="xs:string" />
  </xs:all>
 </xs:complexType>
</xs:element>
<xs:element minOccurs="0" maxOccurs="1" name="R30">
 <xs:simpleType>
  <xs:restriction base="xs:int">
    <xs:pattern value="[\-+]?[\d\.]{0,11}" />
  </xs:restriction>
 </xs:simpleType>
</xs:element>
<xs:element minOccurs="0" maxOccurs="1" name="R30Apaksposteni">
 <xs:complexType>
  <xs:all>
    <xs:element minOccurs="0" maxOccurs="1" name="R1" nillable="true">
     <xs:simpleType>
      <xs:restriction base="xs:int">
      \leqxs:pattern value="[\-+]?[\d\.]{0,11}" />
```

```
 </xs:restriction>
    </xs:simpleType>
   </xs:element>
   <xs:element minOccurs="0" maxOccurs="1" name="R1LietotajaDefinets" type="xs:string" />
   <xs:element minOccurs="0" maxOccurs="1" name="R2" nillable="true">
    <xs:simpleType>
      <xs:restriction base="xs:int">
      \leqxs:pattern value="[\-+]?[\d\.]{0.11}" />
      </xs:restriction>
    </xs:simpleType>
   </xs:element>
   <xs:element minOccurs="0" maxOccurs="1" name="R2LietotajaDefinets" type="xs:string" />
   <xs:element minOccurs="0" maxOccurs="1" name="R3" nillable="true">
    <xs:simpleType>
      <xs:restriction base="xs:int">
       <xs:pattern value="[\-+]?[\d\.]{0,11}" />
      </xs:restriction>
    </xs:simpleType>
   </xs:element>
   <xs:element minOccurs="0" maxOccurs="1" name="R3LietotajaDefinets" type="xs:string" />
  </xs:all>
 </xs:complexType>
</xs:element>
<xs:element minOccurs="0" maxOccurs="1" name="R40">
 <xs:simpleType>
  <xs:restriction base="xs:int">
   <xs:pattern value="[\-+]?[\d\.]{0,11}" />
  </xs:restriction>
 </xs:simpleType>
</xs:element>
<xs:element minOccurs="0" maxOccurs="1" name="R40Apaksposteni">
 <xs:complexType>
  <xs:all>
   <xs:element minOccurs="0" maxOccurs="1" name="R1" nillable="true">
    <xs:simpleType>
      <xs:restriction base="xs:int">
```

```
\leqxs:pattern value="[\-+]?[\d\.]{0.11}" />
      </xs:restriction>
    </xs:simpleType>
   </xs:element>
   <xs:element minOccurs="0" maxOccurs="1" name="R1LietotajaDefinets" type="xs:string" />
   <xs:element minOccurs="0" maxOccurs="1" name="R2" nillable="true">
    <xs:simpleType>
      <xs:restriction base="xs:int">
      \leqxs:pattern value="[\-+]?[\d\.]{0.11}" />
      </xs:restriction>
    </xs:simpleType>
   </xs:element>
   <xs:element minOccurs="0" maxOccurs="1" name="R2LietotajaDefinets" type="xs:string" />
   <xs:element minOccurs="0" maxOccurs="1" name="R3" nillable="true">
    <xs:simpleType>
      <xs:restriction base="xs:int">
      \leqxs:pattern value="[\-+]?[\d\.]{0.11}" />
      </xs:restriction>
    </xs:simpleType>
   </xs:element>
   <xs:element minOccurs="0" maxOccurs="1" name="R3LietotajaDefinets" type="xs:string" />
  </xs:all>
 </xs:complexType>
</xs:element>
<xs:element minOccurs="0" maxOccurs="1" name="R50">
 <xs:simpleType>
  <xs:restriction base="xs:int">
   <xs:pattern value="[\-+]?[\d\.]{0,11}" />
  </xs:restriction>
 </xs:simpleType>
</xs:element>
<xs:element minOccurs="0" maxOccurs="1" name="R50Apaksposteni">
 <xs:complexType>
  <xs:all>
   <xs:element minOccurs="0" maxOccurs="1" name="R1" nillable="true">
    <xs:simpleType>
```

```
 <xs:restriction base="xs:int">
       <xs:pattern value="[\-+]?[\d\.]{0,11}" />
      </xs:restriction>
    </xs:simpleType>
   </xs:element>
   <xs:element minOccurs="0" maxOccurs="1" name="R1LietotajaDefinets" type="xs:string" />
   <xs:element minOccurs="0" maxOccurs="1" name="R2" nillable="true">
    <xs:simpleType>
      <xs:restriction base="xs:int">
       <xs:pattern value="[\-+]?[\d\.]{0,11}" />
      </xs:restriction>
    </xs:simpleType>
   </xs:element>
   <xs:element minOccurs="0" maxOccurs="1" name="R2LietotajaDefinets" type="xs:string" />
   <xs:element minOccurs="0" maxOccurs="1" name="R3" nillable="true">
    <xs:simpleType>
      <xs:restriction base="xs:int">
       <xs:pattern value="[\-+]?[\d\.]{0,11}" />
      </xs:restriction>
    </xs:simpleType>
   </xs:element>
   <xs:element minOccurs="0" maxOccurs="1" name="R3LietotajaDefinets" type="xs:string" />
  </xs:all>
 </xs:complexType>
</xs:element>
<xs:element minOccurs="0" maxOccurs="1" name="R60">
 <xs:simpleType>
  <xs:restriction base="xs:int">
   <xs:pattern value="[\-+]?[\d\.]{0,11}" />
  </xs:restriction>
 </xs:simpleType>
</xs:element>
<xs:element minOccurs="0" maxOccurs="1" name="R60Apaksposteni">
 <xs:complexType>
  <xs:all>
   <xs:element minOccurs="0" maxOccurs="1" name="R1" nillable="true">
```

```
 <xs:simpleType>
      <xs:restriction base="xs:int">
      \langle x \rangle <xs:pattern value="[\-+]?[\d\.]{0,11}" />
      </xs:restriction>
     </xs:simpleType>
    </xs:element>
    <xs:element minOccurs="0" maxOccurs="1" name="R1LietotajaDefinets" type="xs:string" />
    <xs:element minOccurs="0" maxOccurs="1" name="R2" nillable="true">
     <xs:simpleType>
      <xs:restriction base="xs:int">
       <xs:pattern value="[\-+]?[\d\.]{0,11}" />
      </xs:restriction>
     </xs:simpleType>
    </xs:element>
    <xs:element minOccurs="0" maxOccurs="1" name="R2LietotajaDefinets" type="xs:string" />
    <xs:element minOccurs="0" maxOccurs="1" name="R3" nillable="true">
     <xs:simpleType>
      <xs:restriction base="xs:int">
       <xs:pattern value="[\-+]?[\d\.]{0,11}" />
      </xs:restriction>
     </xs:simpleType>
    </xs:element>
    <xs:element minOccurs="0" maxOccurs="1" name="R3LietotajaDefinets" type="xs:string" />
  </xs:all>
 </xs:complexType>
</xs:element>
<xs:element minOccurs="0" maxOccurs="1" name="R70">
 <xs:simpleType>
  <xs:restriction base="xs:int">
   <xs:pattern value="[\-+]?[\d\.]{0,11}" />
  </xs:restriction>
 </xs:simpleType>
</xs:element>
<xs:element minOccurs="0" maxOccurs="1" name="R70Apaksposteni">
 <xs:complexType>
  <xs:all>
```
```
 <xs:element minOccurs="0" maxOccurs="1" name="R1" nillable="true">
      <xs:simpleType>
       <xs:restriction base="xs:int">
        <xs:pattern value="[\-+]?[\d\.]{0,11}" />
       </xs:restriction>
      </xs:simpleType>
     </xs:element>
    <xs:element minOccurs="0" maxOccurs="1" name="R1LietotajaDefinets" type="xs:string" />
     <xs:element minOccurs="0" maxOccurs="1" name="R2" nillable="true">
      <xs:simpleType>
       <xs:restriction base="xs:int">
        <xs:pattern value="[\-+]?[\d\.]{0,11}" />
       </xs:restriction>
      </xs:simpleType>
     </xs:element>
    <xs:element minOccurs="0" maxOccurs="1" name="R2LietotajaDefinets" type="xs:string" />
    <xs:element minOccurs="0" maxOccurs="1" name="R3" nillable="true">
      <xs:simpleType>
       <xs:restriction base="xs:int">
        <xs:pattern value="[\-+]?[\d\.]{0,11}" />
       </xs:restriction>
      </xs:simpleType>
     </xs:element>
    <xs:element minOccurs="0" maxOccurs="1" name="R3LietotajaDefinets" type="xs:string" />
   </xs:all>
  </xs:complexType>
 </xs:element>
 <xs:element minOccurs="0" maxOccurs="1" name="R80">
  <xs:simpleType>
   <xs:restriction base="xs:int">
    <xs:pattern value="[\-+]?[\d\.]{0,11}" />
   </xs:restriction>
  </xs:simpleType>
 </xs:element>
 <xs:element minOccurs="0" maxOccurs="1" name="R80Apaksposteni">
  <xs:complexType>
```

```
 <xs:all>
    <xs:element minOccurs="0" maxOccurs="1" name="R1" nillable="true">
     <xs:simpleType>
       <xs:restriction base="xs:int">
        <xs:pattern value="[\-+]?[\d\.]{0,11}" />
       </xs:restriction>
     </xs:simpleType>
    </xs:element>
    <xs:element minOccurs="0" maxOccurs="1" name="R1LietotajaDefinets" type="xs:string" />
    <xs:element minOccurs="0" maxOccurs="1" name="R2" nillable="true">
     <xs:simpleType>
       <xs:restriction base="xs:int">
        <xs:pattern value="[\-+]?[\d\.]{0,11}" />
       </xs:restriction>
     </xs:simpleType>
    </xs:element>
    <xs:element minOccurs="0" maxOccurs="1" name="R2LietotajaDefinets" type="xs:string" />
    <xs:element minOccurs="0" maxOccurs="1" name="R3" nillable="true">
     <xs:simpleType>
       <xs:restriction base="xs:int">
        <xs:pattern value="[\-+]?[\d\.]{0,11}" />
       </xs:restriction>
     </xs:simpleType>
    </xs:element>
    <xs:element minOccurs="0" maxOccurs="1" name="R3LietotajaDefinets" type="xs:string" />
   </xs:all>
  </xs:complexType>
 </xs:element>
 <xs:element minOccurs="0" maxOccurs="1" name="R90">
  <xs:simpleType>
   <xs:restriction base="xs:int">
    <xs:pattern value="[\-+]?[\d\.]{0,11}" />
   </xs:restriction>
  </xs:simpleType>
 </xs:element>
 <xs:element minOccurs="0" maxOccurs="1" name="R90Apaksposteni">
```

```
 <xs:complexType>
   <xs:all>
    <xs:element minOccurs="0" maxOccurs="1" name="R1" nillable="true">
     <xs:simpleType>
       <xs:restriction base="xs:int">
        <xs:pattern value="[\-+]?[\d\.]{0,11}" />
       </xs:restriction>
     </xs:simpleType>
    </xs:element>
    <xs:element minOccurs="0" maxOccurs="1" name="R1LietotajaDefinets" type="xs:string" />
    <xs:element minOccurs="0" maxOccurs="1" name="R2" nillable="true">
     <xs:simpleType>
       <xs:restriction base="xs:int">
        <xs:pattern value="[\-+]?[\d\.]{0,11}" />
       </xs:restriction>
     </xs:simpleType>
    </xs:element>
    <xs:element minOccurs="0" maxOccurs="1" name="R2LietotajaDefinets" type="xs:string" />
    <xs:element minOccurs="0" maxOccurs="1" name="R3" nillable="true">
     <xs:simpleType>
       <xs:restriction base="xs:int">
        <xs:pattern value="[\-+]?[\d\.]{0,11}" />
       </xs:restriction>
     </xs:simpleType>
    </xs:element>
    <xs:element minOccurs="0" maxOccurs="1" name="R3LietotajaDefinets" type="xs:string" />
   </xs:all>
  </xs:complexType>
 </xs:element>
 <xs:element minOccurs="0" maxOccurs="1" name="R100">
  <xs:simpleType>
   <xs:restriction base="xs:int">
    <xs:pattern value="[\-+]?[\d\.]{0,11}" />
   </xs:restriction>
  </xs:simpleType>
 </xs:element>
```
DokIKGPv2\_XML\_A.docx

```
 <xs:element minOccurs="0" maxOccurs="1" name="R100Apaksposteni">
  <xs:complexType>
   <xs:all>
    <xs:element minOccurs="0" maxOccurs="1" name="R1" nillable="true">
     <xs:simpleType>
       <xs:restriction base="xs:int">
       \langle x \rangle <xs:pattern value="[\-+]?[\d\.]{0,11}" />
       </xs:restriction>
     </xs:simpleType>
     </xs:element>
    <xs:element minOccurs="0" maxOccurs="1" name="R1LietotajaDefinets" type="xs:string" />
    <xs:element minOccurs="0" maxOccurs="1" name="R2" nillable="true">
     <xs:simpleType>
       <xs:restriction base="xs:int">
        <xs:pattern value="[\-+]?[\d\.]{0,11}" />
       </xs:restriction>
     </xs:simpleType>
     </xs:element>
    <xs:element minOccurs="0" maxOccurs="1" name="R2LietotajaDefinets" type="xs:string" />
    <xs:element minOccurs="0" maxOccurs="1" name="R3" nillable="true">
     <xs:simpleType>
       <xs:restriction base="xs:int">
        <xs:pattern value="[\-+]?[\d\.]{0,11}" />
       </xs:restriction>
     </xs:simpleType>
     </xs:element>
    <xs:element minOccurs="0" maxOccurs="1" name="R3LietotajaDefinets" type="xs:string" />
   </xs:all>
  </xs:complexType>
 </xs:element>
 <xs:element minOccurs="0" maxOccurs="1" name="R110">
  <xs:simpleType>
   <xs:restriction base="xs:int">
    <xs:pattern value="[\-+]?[\d\.]{0,11}" />
   </xs:restriction>
  </xs:simpleType>
```

```
 </xs:element>
 <xs:element minOccurs="0" maxOccurs="1" name="R110Apaksposteni">
  <xs:complexType>
   <xs:all>
    <xs:element minOccurs="0" maxOccurs="1" name="R1" nillable="true">
     <xs:simpleType>
       <xs:restriction base="xs:int">
       \leqxs:pattern value="[\-+]?[\d\.]{0.11}" />
       </xs:restriction>
     </xs:simpleType>
     </xs:element>
    <xs:element minOccurs="0" maxOccurs="1" name="R1LietotajaDefinets" type="xs:string" />
    <xs:element minOccurs="0" maxOccurs="1" name="R2" nillable="true">
     <xs:simpleType>
       <xs:restriction base="xs:int">
        <xs:pattern value="[\-+]?[\d\.]{0,11}" />
       </xs:restriction>
     </xs:simpleType>
     </xs:element>
    <xs:element minOccurs="0" maxOccurs="1" name="R2LietotajaDefinets" type="xs:string" />
    <xs:element minOccurs="0" maxOccurs="1" name="R3" nillable="true">
     <xs:simpleType>
       <xs:restriction base="xs:int">
       \langle x \rangle <xs:pattern value="[\-+]?[\d\.]{0,11}" />
       </xs:restriction>
     </xs:simpleType>
     </xs:element>
    <xs:element minOccurs="0" maxOccurs="1" name="R3LietotajaDefinets" type="xs:string" />
   </xs:all>
  </xs:complexType>
 </xs:element>
 <xs:element minOccurs="0" maxOccurs="1" name="R120">
  <xs:simpleType>
   <xs:restriction base="xs:int">
    <xs:pattern value="[\-+]?[\d\.]{0,11}" />
   </xs:restriction>
```

```
 </xs:simpleType>
 </xs:element>
 <xs:element minOccurs="0" maxOccurs="1" name="R120Apaksposteni">
  <xs:complexType>
   <xs:all>
    <xs:element minOccurs="0" maxOccurs="1" name="R1" nillable="true">
      <xs:simpleType>
       <xs:restriction base="xs:int">
       \leqxs:pattern value="[\-+]?[\d\.]{0.11}" />
       </xs:restriction>
     </xs:simpleType>
    </xs:element>
    <xs:element minOccurs="0" maxOccurs="1" name="R1LietotajaDefinets" type="xs:string" />
    <xs:element minOccurs="0" maxOccurs="1" name="R2" nillable="true">
     <xs:simpleType>
       <xs:restriction base="xs:int">
        <xs:pattern value="[\-+]?[\d\.]{0,11}" />
       </xs:restriction>
     </xs:simpleType>
    </xs:element>
    <xs:element minOccurs="0" maxOccurs="1" name="R2LietotajaDefinets" type="xs:string" />
    <xs:element minOccurs="0" maxOccurs="1" name="R3" nillable="true">
     <xs:simpleType>
       <xs:restriction base="xs:int">
        <xs:pattern value="[\-+]?[\d\.]{0,11}" />
       </xs:restriction>
     </xs:simpleType>
    </xs:element>
    <xs:element minOccurs="0" maxOccurs="1" name="R3LietotajaDefinets" type="xs:string" />
   </xs:all>
  </xs:complexType>
 </xs:element>
 <xs:element minOccurs="0" maxOccurs="1" name="R130">
  <xs:simpleType>
   <xs:restriction base="xs:int">
    <xs:pattern value="[\-+]?[\d\.]{0,11}" />
```

```
 </xs:restriction>
         </xs:simpleType>
        </xs:element>
       </xs:all>
     </xs:complexType>
    </xs:element>
   </xs:all>
  </xs:complexType>
 </xs:element>
 <xs:element minOccurs="0" maxOccurs="1" name="IIP">
  <xs:complexType>
   <xs:all>
    <xs:element minOccurs="0" maxOccurs="1" name="IipBeigas">
     <xs:complexType>
       <xs:all>
        <xs:element minOccurs="0" maxOccurs="1" name="R10">
         <xs:simpleType>
          <xs:restriction base="xs:int">
            <xs:pattern value="[\-+]?[\d\.]{0,11}" />
          </xs:restriction>
         </xs:simpleType>
        </xs:element>
        <xs:element minOccurs="0" maxOccurs="1" name="R10Apaksposteni">
         <xs:complexType>
          <xs:all>
            <xs:element minOccurs="0" maxOccurs="1" name="R1" nillable="true">
             <xs:simpleType>
              <xs:restriction base="xs:int">
               <xs:pattern value="[\-+]?[\d\.]{0,11}" />
              </xs:restriction>
             </xs:simpleType>
            </xs:element>
            <xs:element minOccurs="0" maxOccurs="1" name="R1LietotajaDefinets" type="xs:string" />
            <xs:element minOccurs="0" maxOccurs="1" name="R2" nillable="true">
             <xs:simpleType>
              <xs:restriction base="xs:int">
```

```
\leqxs:pattern value="[\-+]?[\d\.]{0.11}" />
       </xs:restriction>
     </xs:simpleType>
     </xs:element>
    <xs:element minOccurs="0" maxOccurs="1" name="R2LietotajaDefinets" type="xs:string" />
    <xs:element minOccurs="0" maxOccurs="1" name="R3" nillable="true">
     <xs:simpleType>
       <xs:restriction base="xs:int">
       \leqxs:pattern value="[\-+]?[\d\.]{0.11}" />
       </xs:restriction>
     </xs:simpleType>
     </xs:element>
    <xs:element minOccurs="0" maxOccurs="1" name="R3LietotajaDefinets" type="xs:string" />
   </xs:all>
  </xs:complexType>
 </xs:element>
 <xs:element minOccurs="0" maxOccurs="1" name="R20">
  <xs:simpleType>
   <xs:restriction base="xs:int">
    <xs:pattern value="[\-+]?[\d\.]{0,11}" />
   </xs:restriction>
  </xs:simpleType>
 </xs:element>
 <xs:element minOccurs="0" maxOccurs="1" name="R20Apaksposteni">
  <xs:complexType>
   <xs:all>
    <xs:element minOccurs="0" maxOccurs="1" name="R1" nillable="true">
     <xs:simpleType>
       <xs:restriction base="xs:int">
       \langle x \rangle <xs:pattern value="[\-+]?[\d\.]{0,11}" />
       </xs:restriction>
     </xs:simpleType>
     </xs:element>
    <xs:element minOccurs="0" maxOccurs="1" name="R1LietotajaDefinets" type="xs:string" />
     <xs:element minOccurs="0" maxOccurs="1" name="R2" nillable="true">
     <xs:simpleType>
```

```
 <xs:restriction base="xs:int">
        <xs:pattern value="[\-+]?[\d\.]{0,11}" />
       </xs:restriction>
     </xs:simpleType>
    </xs:element>
    <xs:element minOccurs="0" maxOccurs="1" name="R2LietotajaDefinets" type="xs:string" />
    <xs:element minOccurs="0" maxOccurs="1" name="R3" nillable="true">
     <xs:simpleType>
       <xs:restriction base="xs:int">
        <xs:pattern value="[\-+]?[\d\.]{0,11}" />
       </xs:restriction>
     </xs:simpleType>
    </xs:element>
    <xs:element minOccurs="0" maxOccurs="1" name="R3LietotajaDefinets" type="xs:string" />
   </xs:all>
  </xs:complexType>
 </xs:element>
 <xs:element minOccurs="0" maxOccurs="1" name="R30">
  <xs:simpleType>
   <xs:restriction base="xs:int">
    <xs:pattern value="[\-+]?[\d\.]{0,11}" />
   </xs:restriction>
  </xs:simpleType>
 </xs:element>
 <xs:element minOccurs="0" maxOccurs="1" name="R30Apaksposteni">
  <xs:complexType>
   <xs:all>
    <xs:element minOccurs="0" maxOccurs="1" name="R1" nillable="true">
     <xs:simpleType>
       <xs:restriction base="xs:int">
        <xs:pattern value="[\-+]?[\d\.]{0,11}" />
       </xs:restriction>
     </xs:simpleType>
    </xs:element>
    <xs:element minOccurs="0" maxOccurs="1" name="R1LietotajaDefinets" type="xs:string" />
    <xs:element minOccurs="0" maxOccurs="1" name="R2" nillable="true">
```

```
 <xs:simpleType>
       <xs:restriction base="xs:int">
       \langle x \rangle <xs:pattern value="[\-+]?[\d\.]{0,11}" />
       </xs:restriction>
      </xs:simpleType>
     </xs:element>
     <xs:element minOccurs="0" maxOccurs="1" name="R2LietotajaDefinets" type="xs:string" />
     <xs:element minOccurs="0" maxOccurs="1" name="R3" nillable="true">
      <xs:simpleType>
       <xs:restriction base="xs:int">
        <xs:pattern value="[\-+]?[\d\.]{0,11}" />
       </xs:restriction>
      </xs:simpleType>
     </xs:element>
     <xs:element minOccurs="0" maxOccurs="1" name="R3LietotajaDefinets" type="xs:string" />
   </xs:all>
  </xs:complexType>
 </xs:element>
 <xs:element minOccurs="0" maxOccurs="1" name="R40">
  <xs:simpleType>
   <xs:restriction base="xs:int">
     <xs:pattern value="[\-+]?[\d\.]{0,11}" />
   </xs:restriction>
  </xs:simpleType>
 </xs:element>
 <xs:element minOccurs="0" maxOccurs="1" name="R40Apaksposteni">
  <xs:complexType>
   <xs:all>
     <xs:element minOccurs="0" maxOccurs="1" name="R1" nillable="true">
      <xs:simpleType>
       <xs:restriction base="xs:int">
        <xs:pattern value="[\-+]?[\d\.]{0,11}" />
       </xs:restriction>
      </xs:simpleType>
     </xs:element>
     <xs:element minOccurs="0" maxOccurs="1" name="R1LietotajaDefinets" type="xs:string" />
```

```
 <xs:element minOccurs="0" maxOccurs="1" name="R2" nillable="true">
     <xs:simpleType>
       <xs:restriction base="xs:int">
        <xs:pattern value="[\-+]?[\d\.]{0,11}" />
       </xs:restriction>
     </xs:simpleType>
    </xs:element>
    <xs:element minOccurs="0" maxOccurs="1" name="R2LietotajaDefinets" type="xs:string" />
    <xs:element minOccurs="0" maxOccurs="1" name="R3" nillable="true">
     <xs:simpleType>
       <xs:restriction base="xs:int">
        <xs:pattern value="[\-+]?[\d\.]{0,11}" />
       </xs:restriction>
     </xs:simpleType>
    </xs:element>
    <xs:element minOccurs="0" maxOccurs="1" name="R3LietotajaDefinets" type="xs:string" />
   </xs:all>
  </xs:complexType>
 </xs:element>
 <xs:element minOccurs="0" maxOccurs="1" name="R50">
  <xs:simpleType>
   <xs:restriction base="xs:int">
    <xs:pattern value="[\-+]?[\d\.]{0,11}" />
   </xs:restriction>
  </xs:simpleType>
 </xs:element>
 <xs:element minOccurs="0" maxOccurs="1" name="R50Apaksposteni">
  <xs:complexType>
   <xs:all>
    <xs:element minOccurs="0" maxOccurs="1" name="R1" nillable="true">
     <xs:simpleType>
       <xs:restriction base="xs:int">
        <xs:pattern value="[\-+]?[\d\.]{0,11}" />
       </xs:restriction>
     </xs:simpleType>
    </xs:element>
```

```
 <xs:element minOccurs="0" maxOccurs="1" name="R1LietotajaDefinets" type="xs:string" />
    <xs:element minOccurs="0" maxOccurs="1" name="R2" nillable="true">
     <xs:simpleType>
       <xs:restriction base="xs:int">
        <xs:pattern value="[\-+]?[\d\.]{0,11}" />
       </xs:restriction>
     </xs:simpleType>
    </xs:element>
    <xs:element minOccurs="0" maxOccurs="1" name="R2LietotajaDefinets" type="xs:string" />
    <xs:element minOccurs="0" maxOccurs="1" name="R3" nillable="true">
     <xs:simpleType>
       <xs:restriction base="xs:int">
        <xs:pattern value="[\-+]?[\d\.]{0,11}" />
       </xs:restriction>
     </xs:simpleType>
    </xs:element>
    <xs:element minOccurs="0" maxOccurs="1" name="R3LietotajaDefinets" type="xs:string" />
   </xs:all>
  </xs:complexType>
 </xs:element>
 <xs:element minOccurs="0" maxOccurs="1" name="R60">
  <xs:simpleType>
   <xs:restriction base="xs:int">
    <xs:pattern value="[\-+]?[\d\.]{0,11}" />
   </xs:restriction>
  </xs:simpleType>
 </xs:element>
 <xs:element minOccurs="0" maxOccurs="1" name="R60Apaksposteni">
  <xs:complexType>
   <xs:all>
    <xs:element minOccurs="0" maxOccurs="1" name="R1" nillable="true">
     <xs:simpleType>
       <xs:restriction base="xs:int">
        <xs:pattern value="[\-+]?[\d\.]{0,11}" />
       </xs:restriction>
     </xs:simpleType>
```

```
 </xs:element>
    <xs:element minOccurs="0" maxOccurs="1" name="R1LietotajaDefinets" type="xs:string" />
    <xs:element minOccurs="0" maxOccurs="1" name="R2" nillable="true">
     <xs:simpleType>
       <xs:restriction base="xs:int">
       \langle x \rangle <xs:pattern value="[\-+]?[\d\.]{0,11}" />
       </xs:restriction>
     </xs:simpleType>
     </xs:element>
    <xs:element minOccurs="0" maxOccurs="1" name="R2LietotajaDefinets" type="xs:string" />
    <xs:element minOccurs="0" maxOccurs="1" name="R3" nillable="true">
     <xs:simpleType>
       <xs:restriction base="xs:int">
        <xs:pattern value="[\-+]?[\d\.]{0,11}" />
       </xs:restriction>
     </xs:simpleType>
     </xs:element>
    <xs:element minOccurs="0" maxOccurs="1" name="R3LietotajaDefinets" type="xs:string" />
   </xs:all>
  </xs:complexType>
 </xs:element>
 <xs:element minOccurs="0" maxOccurs="1" name="R70">
  <xs:simpleType>
   <xs:restriction base="xs:int">
    <xs:pattern value="[\-+]?[\d\.]{0,11}" />
   </xs:restriction>
  </xs:simpleType>
 </xs:element>
 <xs:element minOccurs="0" maxOccurs="1" name="R70Apaksposteni">
  <xs:complexType>
   <xs:all>
    <xs:element minOccurs="0" maxOccurs="1" name="R1" nillable="true">
     <xs:simpleType>
       <xs:restriction base="xs:int">
        <xs:pattern value="[\-+]?[\d\.]{0,11}" />
       </xs:restriction>
```

```
 </xs:simpleType>
    </xs:element>
    <xs:element minOccurs="0" maxOccurs="1" name="R1LietotajaDefinets" type="xs:string" />
     <xs:element minOccurs="0" maxOccurs="1" name="R2" nillable="true">
     <xs:simpleType>
       <xs:restriction base="xs:int">
       \langle x \rangle <xs:pattern value="[\-+]?[\d\.]{0,11}" />
       </xs:restriction>
     </xs:simpleType>
     </xs:element>
    <xs:element minOccurs="0" maxOccurs="1" name="R2LietotajaDefinets" type="xs:string" />
    <xs:element minOccurs="0" maxOccurs="1" name="R3" nillable="true">
     <xs:simpleType>
       <xs:restriction base="xs:int">
        <xs:pattern value="[\-+]?[\d\.]{0,11}" />
       </xs:restriction>
     </xs:simpleType>
     </xs:element>
    <xs:element minOccurs="0" maxOccurs="1" name="R3LietotajaDefinets" type="xs:string" />
   </xs:all>
  </xs:complexType>
 </xs:element>
 <xs:element minOccurs="0" maxOccurs="1" name="R80">
  <xs:simpleType>
   <xs:restriction base="xs:int">
    <xs:pattern value="[\-+]?[\d\.]{0,11}" />
   </xs:restriction>
  </xs:simpleType>
 </xs:element>
 <xs:element minOccurs="0" maxOccurs="1" name="R80Apaksposteni">
  <xs:complexType>
   <xs:all>
    <xs:element minOccurs="0" maxOccurs="1" name="R1" nillable="true">
     <xs:simpleType>
       <xs:restriction base="xs:int">
       \leqxs:pattern value="[\-+]?[\d\.]{0,11}" />
```

```
 </xs:restriction>
     </xs:simpleType>
    </xs:element>
    <xs:element minOccurs="0" maxOccurs="1" name="R1LietotajaDefinets" type="xs:string" />
    <xs:element minOccurs="0" maxOccurs="1" name="R2" nillable="true">
     <xs:simpleType>
       <xs:restriction base="xs:int">
       \leqxs:pattern value="[\-+]?[\d\.]{0.11}" />
       </xs:restriction>
     </xs:simpleType>
    </xs:element>
    <xs:element minOccurs="0" maxOccurs="1" name="R2LietotajaDefinets" type="xs:string" />
    <xs:element minOccurs="0" maxOccurs="1" name="R3" nillable="true">
     <xs:simpleType>
       <xs:restriction base="xs:int">
        <xs:pattern value="[\-+]?[\d\.]{0,11}" />
       </xs:restriction>
     </xs:simpleType>
    </xs:element>
    <xs:element minOccurs="0" maxOccurs="1" name="R3LietotajaDefinets" type="xs:string" />
   </xs:all>
  </xs:complexType>
 </xs:element>
 <xs:element minOccurs="0" maxOccurs="1" name="R90">
  <xs:simpleType>
   <xs:restriction base="xs:int">
    <xs:pattern value="[\-+]?[\d\.]{0,11}" />
   </xs:restriction>
  </xs:simpleType>
 </xs:element>
 <xs:element minOccurs="0" maxOccurs="1" name="R90Apaksposteni">
  <xs:complexType>
   <xs:all>
    <xs:element minOccurs="0" maxOccurs="1" name="R1" nillable="true">
     <xs:simpleType>
       <xs:restriction base="xs:int">
```

```
\leqxs:pattern value="[\-+]?[\d\.]{0.11}" />
       </xs:restriction>
     </xs:simpleType>
    </xs:element>
    <xs:element minOccurs="0" maxOccurs="1" name="R1LietotajaDefinets" type="xs:string" />
    <xs:element minOccurs="0" maxOccurs="1" name="R2" nillable="true">
     <xs:simpleType>
       <xs:restriction base="xs:int">
       \leqxs:pattern value="[\-+]?[\d\.]{0.11}" />
       </xs:restriction>
     </xs:simpleType>
    </xs:element>
    <xs:element minOccurs="0" maxOccurs="1" name="R2LietotajaDefinets" type="xs:string" />
    <xs:element minOccurs="0" maxOccurs="1" name="R3" nillable="true">
     <xs:simpleType>
       <xs:restriction base="xs:int">
       \leqxs:pattern value="[\-+]?[\d\.]{0.11}" />
       </xs:restriction>
     </xs:simpleType>
    </xs:element>
    <xs:element minOccurs="0" maxOccurs="1" name="R3LietotajaDefinets" type="xs:string" />
   </xs:all>
  </xs:complexType>
 </xs:element>
 <xs:element minOccurs="0" maxOccurs="1" name="R100">
  <xs:simpleType>
   <xs:restriction base="xs:int">
    <xs:pattern value="[\-+]?[\d\.]{0,11}" />
   </xs:restriction>
  </xs:simpleType>
 </xs:element>
 <xs:element minOccurs="0" maxOccurs="1" name="R100Apaksposteni">
  <xs:complexType>
   <xs:all>
    <xs:element minOccurs="0" maxOccurs="1" name="R1" nillable="true">
     <xs:simpleType>
```

```
 <xs:restriction base="xs:int">
        <xs:pattern value="[\-+]?[\d\.]{0,11}" />
       </xs:restriction>
     </xs:simpleType>
    </xs:element>
    <xs:element minOccurs="0" maxOccurs="1" name="R1LietotajaDefinets" type="xs:string" />
    <xs:element minOccurs="0" maxOccurs="1" name="R2" nillable="true">
     <xs:simpleType>
       <xs:restriction base="xs:int">
        <xs:pattern value="[\-+]?[\d\.]{0,11}" />
       </xs:restriction>
     </xs:simpleType>
    </xs:element>
    <xs:element minOccurs="0" maxOccurs="1" name="R2LietotajaDefinets" type="xs:string" />
    <xs:element minOccurs="0" maxOccurs="1" name="R3" nillable="true">
     <xs:simpleType>
       <xs:restriction base="xs:int">
        <xs:pattern value="[\-+]?[\d\.]{0,11}" />
       </xs:restriction>
     </xs:simpleType>
    </xs:element>
    <xs:element minOccurs="0" maxOccurs="1" name="R3LietotajaDefinets" type="xs:string" />
   </xs:all>
  </xs:complexType>
 </xs:element>
 <xs:element minOccurs="0" maxOccurs="1" name="R110">
  <xs:simpleType>
   <xs:restriction base="xs:int">
    <xs:pattern value="[\-+]?[\d\.]{0,11}" />
   </xs:restriction>
  </xs:simpleType>
 </xs:element>
 <xs:element minOccurs="0" maxOccurs="1" name="R110Apaksposteni">
  <xs:complexType>
   <xs:all>
    <xs:element minOccurs="0" maxOccurs="1" name="R1" nillable="true">
```

```
 <xs:simpleType>
       <xs:restriction base="xs:int">
       \langle x \rangle <xs:pattern value="[\-+]?[\d\.]{0,11}" />
       </xs:restriction>
     </xs:simpleType>
     </xs:element>
    <xs:element minOccurs="0" maxOccurs="1" name="R1LietotajaDefinets" type="xs:string" />
    <xs:element minOccurs="0" maxOccurs="1" name="R2" nillable="true">
     <xs:simpleType>
       <xs:restriction base="xs:int">
        <xs:pattern value="[\-+]?[\d\.]{0,11}" />
       </xs:restriction>
     </xs:simpleType>
     </xs:element>
    <xs:element minOccurs="0" maxOccurs="1" name="R2LietotajaDefinets" type="xs:string" />
    <xs:element minOccurs="0" maxOccurs="1" name="R3" nillable="true">
     <xs:simpleType>
       <xs:restriction base="xs:int">
        <xs:pattern value="[\-+]?[\d\.]{0,11}" />
       </xs:restriction>
     </xs:simpleType>
     </xs:element>
    <xs:element minOccurs="0" maxOccurs="1" name="R3LietotajaDefinets" type="xs:string" />
   </xs:all>
  </xs:complexType>
 </xs:element>
 <xs:element minOccurs="0" maxOccurs="1" name="R120">
  <xs:simpleType>
   <xs:restriction base="xs:int">
    <xs:pattern value="[\-+]?[\d\.]{0,11}" />
   </xs:restriction>
  </xs:simpleType>
 </xs:element>
 <xs:element minOccurs="0" maxOccurs="1" name="R120Apaksposteni">
  <xs:complexType>
   <xs:all>
```

```
 <xs:element minOccurs="0" maxOccurs="1" name="R1" nillable="true">
      <xs:simpleType>
       <xs:restriction base="xs:int">
        <xs:pattern value="[\-+]?[\d\.]{0,11}" />
       </xs:restriction>
      </xs:simpleType>
     </xs:element>
    <xs:element minOccurs="0" maxOccurs="1" name="R1LietotajaDefinets" type="xs:string" />
     <xs:element minOccurs="0" maxOccurs="1" name="R2" nillable="true">
      <xs:simpleType>
       <xs:restriction base="xs:int">
        <xs:pattern value="[\-+]?[\d\.]{0,11}" />
       </xs:restriction>
      </xs:simpleType>
     </xs:element>
    <xs:element minOccurs="0" maxOccurs="1" name="R2LietotajaDefinets" type="xs:string" />
    <xs:element minOccurs="0" maxOccurs="1" name="R3" nillable="true">
      <xs:simpleType>
       <xs:restriction base="xs:int">
        <xs:pattern value="[\-+]?[\d\.]{0,11}" />
       </xs:restriction>
      </xs:simpleType>
     </xs:element>
    <xs:element minOccurs="0" maxOccurs="1" name="R3LietotajaDefinets" type="xs:string" />
   </xs:all>
  </xs:complexType>
 </xs:element>
 <xs:element minOccurs="0" maxOccurs="1" name="R130">
  <xs:simpleType>
   <xs:restriction base="xs:int">
    <xs:pattern value="[\-+]?[\d\.]{0,11}" />
   </xs:restriction>
  </xs:simpleType>
 </xs:element>
 <xs:element minOccurs="0" maxOccurs="1" name="R130Apaksposteni">
  <xs:complexType>
```

```
 <xs:all>
      <xs:element minOccurs="0" maxOccurs="1" name="R1" nillable="true">
       <xs:simpleType>
        <xs:restriction base="xs:int">
         <xs:pattern value="[\-+]?[\d\.]{0,11}" />
        </xs:restriction>
       </xs:simpleType>
      </xs:element>
      <xs:element minOccurs="0" maxOccurs="1" name="R1LietotajaDefinets" type="xs:string" />
      <xs:element minOccurs="0" maxOccurs="1" name="R2" nillable="true">
       <xs:simpleType>
        <xs:restriction base="xs:int">
         <xs:pattern value="[\-+]?[\d\.]{0,11}" />
        </xs:restriction>
       </xs:simpleType>
      </xs:element>
      <xs:element minOccurs="0" maxOccurs="1" name="R2LietotajaDefinets" type="xs:string" />
      <xs:element minOccurs="0" maxOccurs="1" name="R3" nillable="true">
       <xs:simpleType>
        <xs:restriction base="xs:int">
         <xs:pattern value="[\-+]?[\d\.]{0,11}" />
        </xs:restriction>
       </xs:simpleType>
      </xs:element>
      <xs:element minOccurs="0" maxOccurs="1" name="R3LietotajaDefinets" type="xs:string" />
    </xs:all>
   </xs:complexType>
  </xs:element>
  <xs:element minOccurs="0" maxOccurs="1" name="R140">
   <xs:simpleType>
    <xs:restriction base="xs:int">
      <xs:pattern value="[\-+]?[\d\.]{0,11}" />
    </xs:restriction>
   </xs:simpleType>
  </xs:element>
 </xs:all>
```
DokIKGPv2\_XML\_A.docx

```
 </xs:complexType>
 </xs:element>
 <xs:element minOccurs="0" maxOccurs="1" name="IipSakums">
  <xs:complexType>
   <xs:all>
    <xs:element minOccurs="0" maxOccurs="1" name="R10">
      <xs:simpleType>
       <xs:restriction base="xs:int">
       \leqxs:pattern value="[\-+]?[\d\.]{0.11}" />
       </xs:restriction>
     </xs:simpleType>
    </xs:element>
    <xs:element minOccurs="0" maxOccurs="1" name="R10Apaksposteni">
     <xs:complexType>
       <xs:all>
        <xs:element minOccurs="0" maxOccurs="1" name="R1" nillable="true">
         <xs:simpleType>
          <xs:restriction base="xs:int">
           <xs:pattern value="[\-+]?[\d\.]{0,11}" />
          </xs:restriction>
         </xs:simpleType>
        </xs:element>
        <xs:element minOccurs="0" maxOccurs="1" name="R1LietotajaDefinets" type="xs:string" />
        <xs:element minOccurs="0" maxOccurs="1" name="R2" nillable="true">
         <xs:simpleType>
          <xs:restriction base="xs:int">
            <xs:pattern value="[\-+]?[\d\.]{0,11}" />
           </xs:restriction>
         </xs:simpleType>
        </xs:element>
        <xs:element minOccurs="0" maxOccurs="1" name="R2LietotajaDefinets" type="xs:string" />
        <xs:element minOccurs="0" maxOccurs="1" name="R3" nillable="true">
         <xs:simpleType>
          <xs:restriction base="xs:int">
           <xs:pattern value="[\-+]?[\d\.]{0,11}" />
          </xs:restriction>
```

```
 </xs:simpleType>
    </xs:element>
    <xs:element minOccurs="0" maxOccurs="1" name="R3LietotajaDefinets" type="xs:string" />
   </xs:all>
  </xs:complexType>
 </xs:element>
 <xs:element minOccurs="0" maxOccurs="1" name="R20">
  <xs:simpleType>
   <xs:restriction base="xs:int">
    <xs:pattern value="[\-+]?[\d\.]{0,11}" />
   </xs:restriction>
  </xs:simpleType>
 </xs:element>
 <xs:element minOccurs="0" maxOccurs="1" name="R20Apaksposteni">
  <xs:complexType>
   <xs:all>
    <xs:element minOccurs="0" maxOccurs="1" name="R1" nillable="true">
     <xs:simpleType>
       <xs:restriction base="xs:int">
        <xs:pattern value="[\-+]?[\d\.]{0,11}" />
       </xs:restriction>
     </xs:simpleType>
    </xs:element>
    <xs:element minOccurs="0" maxOccurs="1" name="R1LietotajaDefinets" type="xs:string" />
    <xs:element minOccurs="0" maxOccurs="1" name="R2" nillable="true">
     <xs:simpleType>
       <xs:restriction base="xs:int">
        <xs:pattern value="[\-+]?[\d\.]{0,11}" />
       </xs:restriction>
     </xs:simpleType>
    </xs:element>
    <xs:element minOccurs="0" maxOccurs="1" name="R2LietotajaDefinets" type="xs:string" />
    <xs:element minOccurs="0" maxOccurs="1" name="R3" nillable="true">
     <xs:simpleType>
       <xs:restriction base="xs:int">
        <xs:pattern value="[\-+]?[\d\.]{0,11}" />
```

```
 </xs:restriction>
     </xs:simpleType>
    </xs:element>
    <xs:element minOccurs="0" maxOccurs="1" name="R3LietotajaDefinets" type="xs:string" />
   </xs:all>
  </xs:complexType>
 </xs:element>
 <xs:element minOccurs="0" maxOccurs="1" name="R30">
  <xs:simpleType>
   <xs:restriction base="xs:int">
    <xs:pattern value="[\-+]?[\d\.]{0,11}" />
   </xs:restriction>
  </xs:simpleType>
 </xs:element>
 <xs:element minOccurs="0" maxOccurs="1" name="R30Apaksposteni">
  <xs:complexType>
   <xs:all>
    <xs:element minOccurs="0" maxOccurs="1" name="R1" nillable="true">
     <xs:simpleType>
       <xs:restriction base="xs:int">
        <xs:pattern value="[\-+]?[\d\.]{0,11}" />
       </xs:restriction>
     </xs:simpleType>
    </xs:element>
    <xs:element minOccurs="0" maxOccurs="1" name="R1LietotajaDefinets" type="xs:string" />
    <xs:element minOccurs="0" maxOccurs="1" name="R2" nillable="true">
     <xs:simpleType>
       <xs:restriction base="xs:int">
        <xs:pattern value="[\-+]?[\d\.]{0,11}" />
       </xs:restriction>
     </xs:simpleType>
    </xs:element>
    <xs:element minOccurs="0" maxOccurs="1" name="R2LietotajaDefinets" type="xs:string" />
    <xs:element minOccurs="0" maxOccurs="1" name="R3" nillable="true">
     <xs:simpleType>
       <xs:restriction base="xs:int">
```

```
\leqxs:pattern value="[\-+]?[\d\.]{0.11}" />
       </xs:restriction>
     </xs:simpleType>
     </xs:element>
    <xs:element minOccurs="0" maxOccurs="1" name="R3LietotajaDefinets" type="xs:string" />
   </xs:all>
  </xs:complexType>
 </xs:element>
 <xs:element minOccurs="0" maxOccurs="1" name="R40">
  <xs:simpleType>
   <xs:restriction base="xs:int">
    <xs:pattern value="[\-+]?[\d\.]{0,11}" />
   </xs:restriction>
  </xs:simpleType>
 </xs:element>
 <xs:element minOccurs="0" maxOccurs="1" name="R40Apaksposteni">
  <xs:complexType>
   <xs:all>
     <xs:element minOccurs="0" maxOccurs="1" name="R1" nillable="true">
     <xs:simpleType>
       <xs:restriction base="xs:int">
        <xs:pattern value="[\-+]?[\d\.]{0,11}" />
       </xs:restriction>
     </xs:simpleType>
     </xs:element>
    <xs:element minOccurs="0" maxOccurs="1" name="R1LietotajaDefinets" type="xs:string" />
    <xs:element minOccurs="0" maxOccurs="1" name="R2" nillable="true">
     <xs:simpleType>
       <xs:restriction base="xs:int">
       \langle x \rangle <xs:pattern value="[\-+]?[\d\.]{0,11}" />
       </xs:restriction>
     </xs:simpleType>
     </xs:element>
    <xs:element minOccurs="0" maxOccurs="1" name="R2LietotajaDefinets" type="xs:string" />
     <xs:element minOccurs="0" maxOccurs="1" name="R3" nillable="true">
     <xs:simpleType>
```

```
 <xs:restriction base="xs:int">
        <xs:pattern value="[\-+]?[\d\.]{0,11}" />
       </xs:restriction>
     </xs:simpleType>
    </xs:element>
    <xs:element minOccurs="0" maxOccurs="1" name="R3LietotajaDefinets" type="xs:string" />
   </xs:all>
  </xs:complexType>
 </xs:element>
 <xs:element minOccurs="0" maxOccurs="1" name="R50">
  <xs:simpleType>
   <xs:restriction base="xs:int">
    <xs:pattern value="[\-+]?[\d\.]{0,11}" />
   </xs:restriction>
  </xs:simpleType>
 </xs:element>
 <xs:element minOccurs="0" maxOccurs="1" name="R50Apaksposteni">
  <xs:complexType>
   <xs:all>
    <xs:element minOccurs="0" maxOccurs="1" name="R1" nillable="true">
     <xs:simpleType>
       <xs:restriction base="xs:int">
        <xs:pattern value="[\-+]?[\d\.]{0,11}" />
       </xs:restriction>
     </xs:simpleType>
    </xs:element>
    <xs:element minOccurs="0" maxOccurs="1" name="R1LietotajaDefinets" type="xs:string" />
    <xs:element minOccurs="0" maxOccurs="1" name="R2" nillable="true">
     <xs:simpleType>
       <xs:restriction base="xs:int">
        <xs:pattern value="[\-+]?[\d\.]{0,11}" />
       </xs:restriction>
     </xs:simpleType>
    </xs:element>
    <xs:element minOccurs="0" maxOccurs="1" name="R2LietotajaDefinets" type="xs:string" />
    <xs:element minOccurs="0" maxOccurs="1" name="R3" nillable="true">
```

```
 <xs:simpleType>
       <xs:restriction base="xs:int">
       \langle x \rangle <xs:pattern value="[\-+]?[\d\.]{0,11}" />
       </xs:restriction>
     </xs:simpleType>
     </xs:element>
    <xs:element minOccurs="0" maxOccurs="1" name="R3LietotajaDefinets" type="xs:string" />
   </xs:all>
  </xs:complexType>
 </xs:element>
 <xs:element minOccurs="0" maxOccurs="1" name="R60">
  <xs:simpleType>
   <xs:restriction base="xs:int">
    <xs:pattern value="[\-+]?[\d\.]{0,11}" />
   </xs:restriction>
  </xs:simpleType>
 </xs:element>
 <xs:element minOccurs="0" maxOccurs="1" name="R60Apaksposteni">
  <xs:complexType>
   <xs:all>
    <xs:element minOccurs="0" maxOccurs="1" name="R1" nillable="true">
     <xs:simpleType>
       <xs:restriction base="xs:int">
        <xs:pattern value="[\-+]?[\d\.]{0,11}" />
       </xs:restriction>
     </xs:simpleType>
     </xs:element>
    <xs:element minOccurs="0" maxOccurs="1" name="R1LietotajaDefinets" type="xs:string" />
    <xs:element minOccurs="0" maxOccurs="1" name="R2" nillable="true">
     <xs:simpleType>
       <xs:restriction base="xs:int">
        <xs:pattern value="[\-+]?[\d\.]{0,11}" />
       </xs:restriction>
     </xs:simpleType>
     </xs:element>
    <xs:element minOccurs="0" maxOccurs="1" name="R2LietotajaDefinets" type="xs:string" />
```

```
 <xs:element minOccurs="0" maxOccurs="1" name="R3" nillable="true">
     <xs:simpleType>
       <xs:restriction base="xs:int">
        <xs:pattern value="[\-+]?[\d\.]{0,11}" />
       </xs:restriction>
     </xs:simpleType>
    </xs:element>
    <xs:element minOccurs="0" maxOccurs="1" name="R3LietotajaDefinets" type="xs:string" />
   </xs:all>
  </xs:complexType>
 </xs:element>
 <xs:element minOccurs="0" maxOccurs="1" name="R70">
  <xs:simpleType>
   <xs:restriction base="xs:int">
    <xs:pattern value="[\-+]?[\d\.]{0,11}" />
   </xs:restriction>
  </xs:simpleType>
 </xs:element>
 <xs:element minOccurs="0" maxOccurs="1" name="R70Apaksposteni">
  <xs:complexType>
   <xs:all>
    <xs:element minOccurs="0" maxOccurs="1" name="R1" nillable="true">
     <xs:simpleType>
       <xs:restriction base="xs:int">
        <xs:pattern value="[\-+]?[\d\.]{0,11}" />
       </xs:restriction>
     </xs:simpleType>
    </xs:element>
    <xs:element minOccurs="0" maxOccurs="1" name="R1LietotajaDefinets" type="xs:string" />
    <xs:element minOccurs="0" maxOccurs="1" name="R2" nillable="true">
     <xs:simpleType>
       <xs:restriction base="xs:int">
        <xs:pattern value="[\-+]?[\d\.]{0,11}" />
       </xs:restriction>
     </xs:simpleType>
    </xs:element>
```

```
 <xs:element minOccurs="0" maxOccurs="1" name="R2LietotajaDefinets" type="xs:string" />
    <xs:element minOccurs="0" maxOccurs="1" name="R3" nillable="true">
     <xs:simpleType>
       <xs:restriction base="xs:int">
        <xs:pattern value="[\-+]?[\d\.]{0,11}" />
       </xs:restriction>
     </xs:simpleType>
    </xs:element>
    <xs:element minOccurs="0" maxOccurs="1" name="R3LietotajaDefinets" type="xs:string" />
   </xs:all>
  </xs:complexType>
 </xs:element>
 <xs:element minOccurs="0" maxOccurs="1" name="R80">
  <xs:simpleType>
   <xs:restriction base="xs:int">
    <xs:pattern value="[\-+]?[\d\.]{0,11}" />
   </xs:restriction>
  </xs:simpleType>
 </xs:element>
 <xs:element minOccurs="0" maxOccurs="1" name="R80Apaksposteni">
  <xs:complexType>
   <xs:all>
    <xs:element minOccurs="0" maxOccurs="1" name="R1" nillable="true">
     <xs:simpleType>
       <xs:restriction base="xs:int">
       \leqxs:pattern value="[\-+]?[\d\.]{0,11}" />
       </xs:restriction>
     </xs:simpleType>
    </xs:element>
    <xs:element minOccurs="0" maxOccurs="1" name="R1LietotajaDefinets" type="xs:string" />
    <xs:element minOccurs="0" maxOccurs="1" name="R2" nillable="true">
     <xs:simpleType>
       <xs:restriction base="xs:int">
        <xs:pattern value="[\-+]?[\d\.]{0,11}" />
       </xs:restriction>
     </xs:simpleType>
```

```
 </xs:element>
    <xs:element minOccurs="0" maxOccurs="1" name="R2LietotajaDefinets" type="xs:string" />
    <xs:element minOccurs="0" maxOccurs="1" name="R3" nillable="true">
     <xs:simpleType>
       <xs:restriction base="xs:int">
       \langle x \rangle <xs:pattern value="[\-+]?[\d\.]{0,11}" />
       </xs:restriction>
     </xs:simpleType>
     </xs:element>
    <xs:element minOccurs="0" maxOccurs="1" name="R3LietotajaDefinets" type="xs:string" />
   </xs:all>
  </xs:complexType>
 </xs:element>
 <xs:element minOccurs="0" maxOccurs="1" name="R90">
  <xs:simpleType>
   <xs:restriction base="xs:int">
    <xs:pattern value="[\-+]?[\d\.]{0,11}" />
   </xs:restriction>
  </xs:simpleType>
 </xs:element>
 <xs:element minOccurs="0" maxOccurs="1" name="R90Apaksposteni">
  <xs:complexType>
   <xs:all>
     <xs:element minOccurs="0" maxOccurs="1" name="R1" nillable="true">
     <xs:simpleType>
       <xs:restriction base="xs:int">
        <xs:pattern value="[\-+]?[\d\.]{0,11}" />
       </xs:restriction>
     </xs:simpleType>
     </xs:element>
    <xs:element minOccurs="0" maxOccurs="1" name="R1LietotajaDefinets" type="xs:string" />
    <xs:element minOccurs="0" maxOccurs="1" name="R2" nillable="true">
     <xs:simpleType>
       <xs:restriction base="xs:int">
        <xs:pattern value="[\-+]?[\d\.]{0,11}" />
       </xs:restriction>
```

```
 </xs:simpleType>
    </xs:element>
    <xs:element minOccurs="0" maxOccurs="1" name="R2LietotajaDefinets" type="xs:string" />
    <xs:element minOccurs="0" maxOccurs="1" name="R3" nillable="true">
     <xs:simpleType>
       <xs:restriction base="xs:int">
        <xs:pattern value="[\-+]?[\d\.]{0,11}" />
       </xs:restriction>
     </xs:simpleType>
    </xs:element>
    <xs:element minOccurs="0" maxOccurs="1" name="R3LietotajaDefinets" type="xs:string" />
   </xs:all>
  </xs:complexType>
 </xs:element>
 <xs:element minOccurs="0" maxOccurs="1" name="R100">
  <xs:simpleType>
   <xs:restriction base="xs:int">
    <xs:pattern value="[\-+]?[\d\.]{0,11}" />
   </xs:restriction>
  </xs:simpleType>
 </xs:element>
 <xs:element minOccurs="0" maxOccurs="1" name="R100Apaksposteni">
  <xs:complexType>
   <xs:all>
    <xs:element minOccurs="0" maxOccurs="1" name="R1" nillable="true">
     <xs:simpleType>
       <xs:restriction base="xs:int">
        <xs:pattern value="[\-+]?[\d\.]{0,11}" />
       </xs:restriction>
     </xs:simpleType>
    </xs:element>
    <xs:element minOccurs="0" maxOccurs="1" name="R1LietotajaDefinets" type="xs:string" />
    <xs:element minOccurs="0" maxOccurs="1" name="R2" nillable="true">
     <xs:simpleType>
       <xs:restriction base="xs:int">
        <xs:pattern value="[\-+]?[\d\.]{0,11}" />
```

```
 </xs:restriction>
     </xs:simpleType>
    </xs:element>
    <xs:element minOccurs="0" maxOccurs="1" name="R2LietotajaDefinets" type="xs:string" />
    <xs:element minOccurs="0" maxOccurs="1" name="R3" nillable="true">
     <xs:simpleType>
       <xs:restriction base="xs:int">
       \leqxs:pattern value="[\-+]?[\d\.]{0.11}" />
       </xs:restriction>
     </xs:simpleType>
    </xs:element>
    <xs:element minOccurs="0" maxOccurs="1" name="R3LietotajaDefinets" type="xs:string" />
   </xs:all>
  </xs:complexType>
 </xs:element>
 <xs:element minOccurs="0" maxOccurs="1" name="R110">
  <xs:simpleType>
   <xs:restriction base="xs:int">
    <xs:pattern value="[\-+]?[\d\.]{0,11}" />
   </xs:restriction>
  </xs:simpleType>
 </xs:element>
 <xs:element minOccurs="0" maxOccurs="1" name="R110Apaksposteni">
  <xs:complexType>
   <xs:all>
    <xs:element minOccurs="0" maxOccurs="1" name="R1" nillable="true">
     <xs:simpleType>
       <xs:restriction base="xs:int">
        <xs:pattern value="[\-+]?[\d\.]{0,11}" />
       </xs:restriction>
     </xs:simpleType>
    </xs:element>
    <xs:element minOccurs="0" maxOccurs="1" name="R1LietotajaDefinets" type="xs:string" />
    <xs:element minOccurs="0" maxOccurs="1" name="R2" nillable="true">
     <xs:simpleType>
       <xs:restriction base="xs:int">
```

```
\leqxs:pattern value="[\-+]?[\d\.]{0.11}" />
       </xs:restriction>
     </xs:simpleType>
     </xs:element>
    <xs:element minOccurs="0" maxOccurs="1" name="R2LietotajaDefinets" type="xs:string" />
    <xs:element minOccurs="0" maxOccurs="1" name="R3" nillable="true">
     <xs:simpleType>
       <xs:restriction base="xs:int">
       \leqxs:pattern value="[\-+]?[\d\.]{0.11}" />
       </xs:restriction>
     </xs:simpleType>
     </xs:element>
    <xs:element minOccurs="0" maxOccurs="1" name="R3LietotajaDefinets" type="xs:string" />
   </xs:all>
  </xs:complexType>
 </xs:element>
 <xs:element minOccurs="0" maxOccurs="1" name="R120">
  <xs:simpleType>
   <xs:restriction base="xs:int">
    <xs:pattern value="[\-+]?[\d\.]{0,11}" />
   </xs:restriction>
  </xs:simpleType>
 </xs:element>
 <xs:element minOccurs="0" maxOccurs="1" name="R120Apaksposteni">
  <xs:complexType>
   <xs:all>
    <xs:element minOccurs="0" maxOccurs="1" name="R1" nillable="true">
     <xs:simpleType>
       <xs:restriction base="xs:int">
       \langle x \rangle <xs:pattern value="[\-+]?[\d\.]{0,11}" />
       </xs:restriction>
     </xs:simpleType>
     </xs:element>
    <xs:element minOccurs="0" maxOccurs="1" name="R1LietotajaDefinets" type="xs:string" />
     <xs:element minOccurs="0" maxOccurs="1" name="R2" nillable="true">
     <xs:simpleType>
```

```
 <xs:restriction base="xs:int">
        <xs:pattern value="[\-+]?[\d\.]{0,11}" />
       </xs:restriction>
     </xs:simpleType>
    </xs:element>
    <xs:element minOccurs="0" maxOccurs="1" name="R2LietotajaDefinets" type="xs:string" />
    <xs:element minOccurs="0" maxOccurs="1" name="R3" nillable="true">
     <xs:simpleType>
       <xs:restriction base="xs:int">
        <xs:pattern value="[\-+]?[\d\.]{0,11}" />
       </xs:restriction>
     </xs:simpleType>
    </xs:element>
    <xs:element minOccurs="0" maxOccurs="1" name="R3LietotajaDefinets" type="xs:string" />
   </xs:all>
  </xs:complexType>
 </xs:element>
 <xs:element minOccurs="0" maxOccurs="1" name="R130">
  <xs:simpleType>
   <xs:restriction base="xs:int">
    <xs:pattern value="[\-+]?[\d\.]{0,11}" />
   </xs:restriction>
  </xs:simpleType>
 </xs:element>
 <xs:element minOccurs="0" maxOccurs="1" name="R130Apaksposteni">
  <xs:complexType>
   <xs:all>
    <xs:element minOccurs="0" maxOccurs="1" name="R1" nillable="true">
     <xs:simpleType>
       <xs:restriction base="xs:int">
        <xs:pattern value="[\-+]?[\d\.]{0,11}" />
       </xs:restriction>
     </xs:simpleType>
    </xs:element>
    <xs:element minOccurs="0" maxOccurs="1" name="R1LietotajaDefinets" type="xs:string" />
    <xs:element minOccurs="0" maxOccurs="1" name="R2" nillable="true">
```

```
 <xs:simpleType>
                   <xs:restriction base="xs:int">
                    <xs:pattern value="[\-+]?[\d\.]{0,11}" />
                   </xs:restriction>
                  </xs:simpleType>
                 </xs:element>
                 <xs:element minOccurs="0" maxOccurs="1" name="R2LietotajaDefinets" type="xs:string" />
                 <xs:element minOccurs="0" maxOccurs="1" name="R3" nillable="true">
                  <xs:simpleType>
                   <xs:restriction base="xs:int">
                    <xs:pattern value="[\-+]?[\d\.]{0,11}" />
                   </xs:restriction>
                  </xs:simpleType>
                 </xs:element>
                 <xs:element minOccurs="0" maxOccurs="1" name="R3LietotajaDefinets" type="xs:string" />
               </xs:all>
              </xs:complexType>
             </xs:element>
             <xs:element minOccurs="0" maxOccurs="1" name="R140">
              <xs:simpleType>
               <xs:restriction base="xs:int">
                 <xs:pattern value="[\-+]?[\d\.]{0,11}" />
               </xs:restriction>
              </xs:simpleType>
             </xs:element>
            </xs:all>
          </xs:complexType>
         </xs:element>
        </xs:all>
      </xs:complexType>
     </xs:element>
    </xs:all>
   </xs:complexType>
  </xs:element>
</xs:schema>
```
## **5 Izmaiņu vēsture**

Izmaiņas salīdzinājumā ar dokumenta iepriekšējo laidienu (DokIKGPv1\_XML\_A):

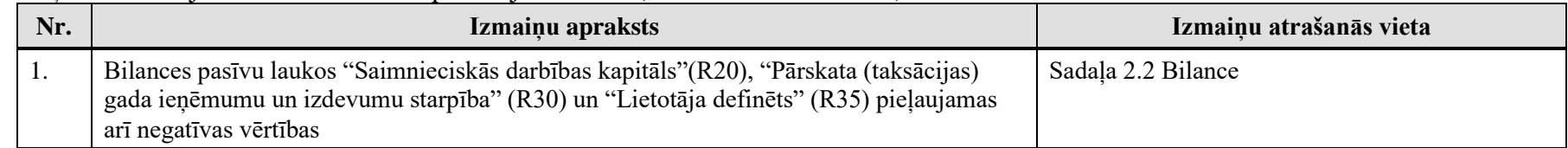

## Izmaiņas salīdzinājumā ar dokumenta iepriekšējo laidienu (DokIKGPv1\_XML\_B):

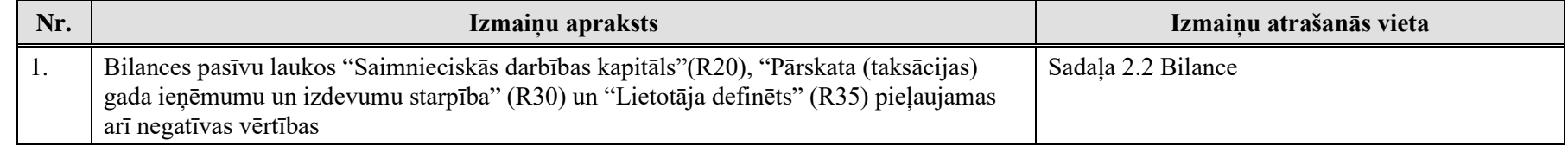

## Izmaiņas salīdzinājumā ar dokumenta iepriekšējo laidienu (DokIKGPv1\_XML\_C):

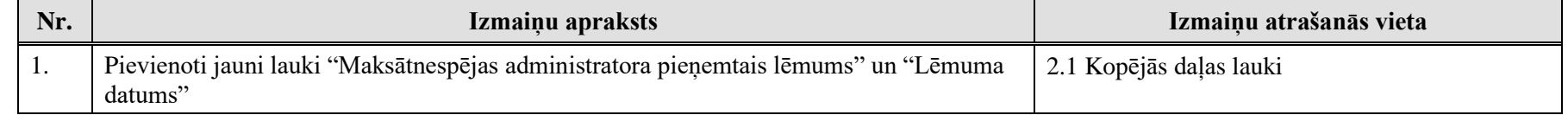